## **VYSOKÁ ŠKOLA EKONOMICKÁ V PRAZE** FAKULTA INFORMATIKY A STATISTIKY

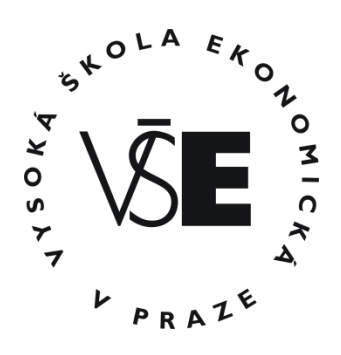

# **DIPLOMOVÁ PRÁCE**

## **VYSOKÁ ŠKOLA EKONOMICKÁ V PRAZE** FAKULTA INFORMATIKY A STATISTIKY

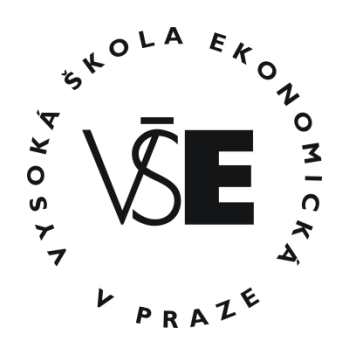

Název diplomové práce:

## **Využití matematických metod při navrhování a řízení sítě obchodních zástupců**

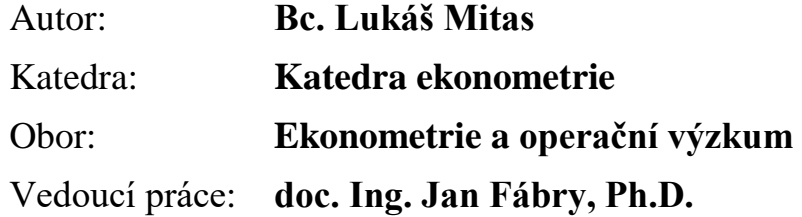

## **Prohlášení**:

Prohlašuji, že jsem diplomovou práci na téma Využití matematických metod při plánování a řízení sítě obchodních zástupců zpracoval samostatně. Veškerou použitou literaturu a další podkladové materiály uvádím v seznamu použité literatury.

V Praze dne 21. prosince 2016 ................................

Bc. Lukáš Mitas

### **Poděkování**:

Rád bych na tomto místě poděkoval doc. Ing. Janu Fábrymu, Ph.D. za vedení mé diplomové práce a za podnětné návrhy, které ji obohatily. Dále pak Ing. Petře Vaverkové ze společnosti JEMČA a.s. za poskytnutí dat a věcné připomínky k možnostem využití výsledků práce v praxi.

## **Věnování**:

Tuto práci věnuji svému dědovi Štěpánovi Hájkovi.

## Abstrakt

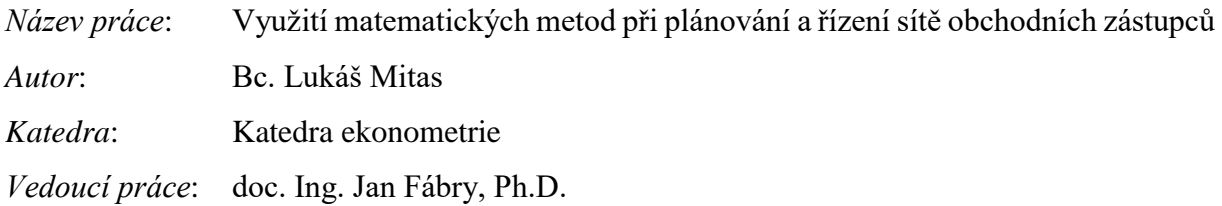

Podniky z různých produkčních odvětví v dnešní době používají jako prostředek prodeje svého zboží nebo služeb síť obchodních zástupců. Tato diplomová práce se zabývá navrhováním sítě jako takové a dále tvořením plánu cest pro jednotlivé obchodní zástupce s cílem minimalizovat náklady spojené s jejich činností. Pro navrhování sítě je použito úlohy o pokrytí a přiřazovací úlohy. Pro plánování cest obchodního zástupce je využito klasické úlohy obchodního cestujícího, úlohy obchodního cestujícího s více obchodními cestujícími, heuristiky nejbližšího souseda, metody výměn, rozvozní úlohy a vlastního návrhu řešení. Stručně je popsána možnost využití metod vícekriteriálního hodnocení variant při rozhodování spojeném s vybavováním sítě obch. zástupců. Pro demonstraci metod na reálných datech byla využita data poskytnutá firmou Tata Global Beverages – Jemča.

**Klíčová slova**: síť obchodních zástupců, úloha obchodního cestujícího, MPL

### **Abstract**

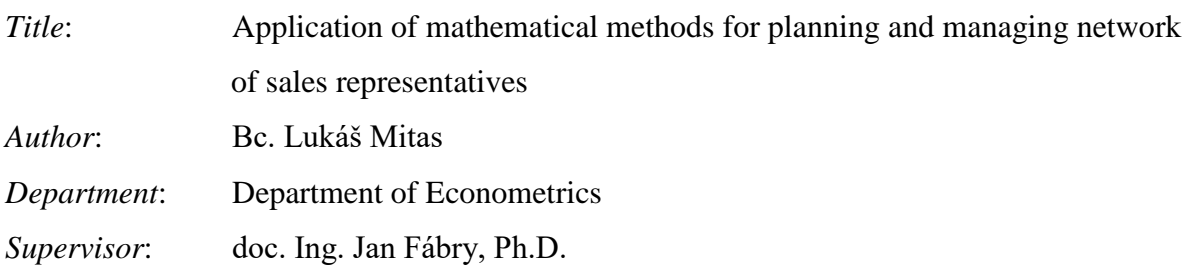

Companies from multiple branches use as one way to offer their products and services network of sales representatives. This thesis study mainly designing process of such network and process of planning day to day routes of sales representatives with focus on minimizing cost caused by their work. For designing such network set covering problem model and matching problem model were used. For planning sales representatives routes travelling salesman problem, multiple salesperson travelling salesman problem, vehicle routing problem, nearest neighbor heuristic and authors own solution were used. Usage of multicriterial decision making is briefly mentioned as tool for managing such network on examples of equipment selection. As demonstration on real case, data from Tata Global Beverages – Jemča company were used.

**Keywords**: sales representatives network, travelling salesman problem, MPL

## Obsah

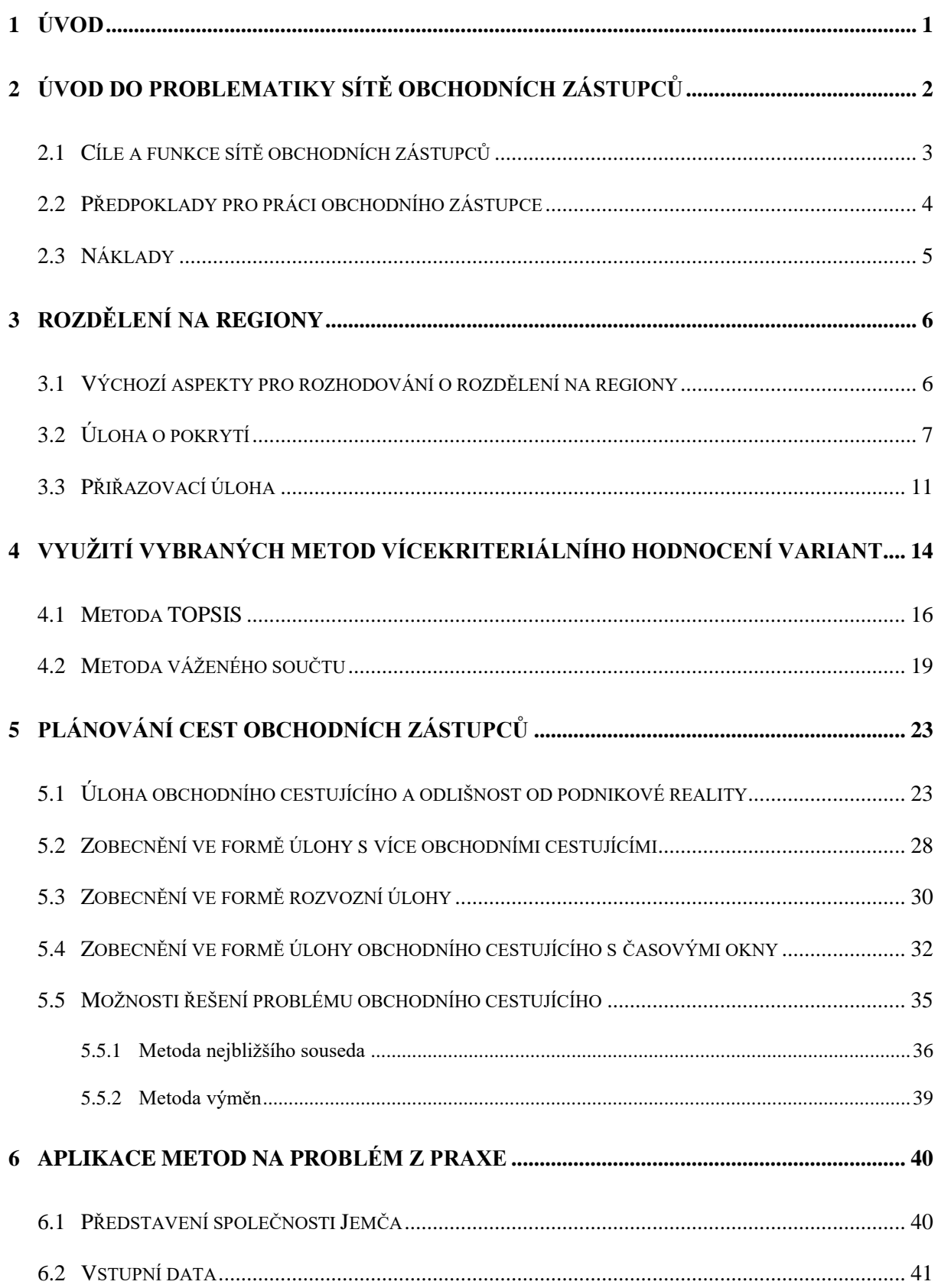

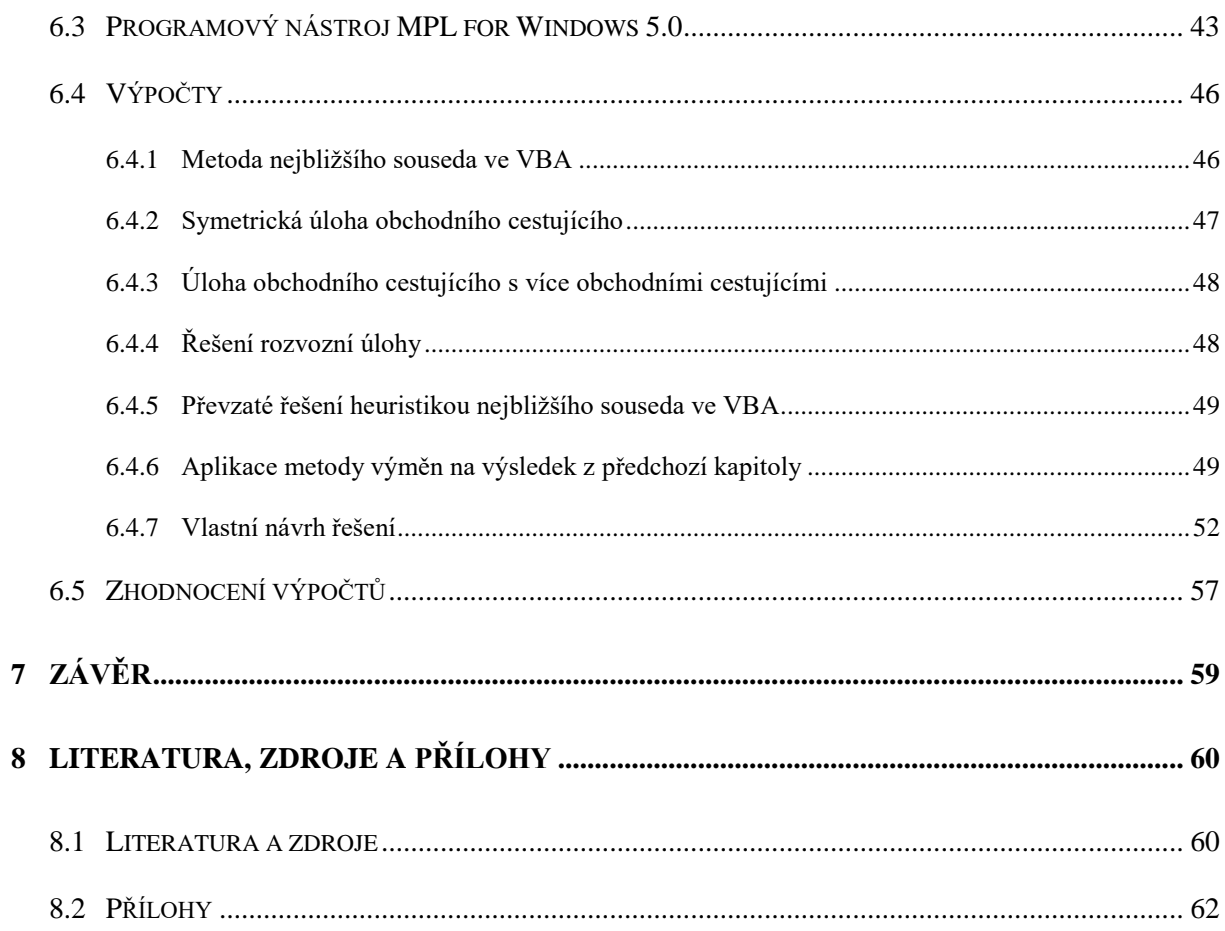

## <span id="page-8-0"></span>1 ÚVOD

Ambicí předkládané práce je ukázat, že díky studiu matematických metod lze získat rozsáhlý aparát využitelný v řídících pozicích v podnikové praxi a ten i vhodně kombinovat při řešení komplexních úkolů, jakým je právě navrhování a rozhodování při řízení sítě obchodních zástupců.

Prvním hlavním cílem práce je uchopit teoretické znalosti nabyté během studia matematických metod a aplikovat je na problémy, se kterými se vedoucí pracovníci mnoha firem mohou potýkat při plánování a řízení sítě obchodních zástupů. Práce se snaží projít tři hlavní fáze procesu navrhování a řízení sítě obchodních zástupců a ukázat, které metody mohou vedoucím pracovníkům při těchto činnostech pomoci. Těmito fázemi jsou:

- 1. **navrhování** sítě obchodních zástupců
- 2. **rozhodování** před a během provozu sítě obchodních zástupců
- 3. **plánování** pohybu obchodních zástupců po definovaných regionech.

Druhým, ale neméně důležitým cílem práce je aplikovat popsané metody na reálnou situaci, které čelí manažerka prodeje pí. Ing. Petra Vaverková se svou podřízenou obchodní zástupkyní zodpovědnou za region na jihu Čech a předložit takový plán cest, který bude možné reálně dodržovat a zároveň bude možností jak redukovat náklady na provoz obchodního zastoupení v regionu.

Po úvodní kapitole (č. 2), která by měla čtenáře uvést do problematiky, se tři další kapitoly (č. 3, 4 a 5) budou věnovat splnění prvního cíle práce. Teoretické postupy budou v těchto kapitolách doplněny o ilustrativní příklady menšího rozsahu, které by měly usnadnit pochopení dané problematiky a současně nastíní možnosti aplikace popsaných metod v praxi.

Aparát z páté kapitoly pak bude využit při naplňování druhého cíle práce v šesté kapitole. Pro výpočty v šesté kapitole budou použity vhodné softwarové nástroje. Všechny výsledky budou okomentované i z pohledu možnosti jejich zavedení do reálného systému. Součástí práce budou samozřejmě i navrhované itineráře tras pro obchodní zástupkyni.

# <span id="page-9-0"></span>2 ÚVOD DO PROBLEMATIKY SÍTĚ OBCHODNÍCH ZÁSTUPCŮ

V podnikové struktuře má zodpovědnost za síť obchodních zástupců nejčastěji oddělení prodeje (v podnikové praxi se dnes často využívá anglických názvů oddělení, v tomto případě se pro název oddělení prodeje používá často výraz s*ales department*). Vedoucím pracovníkem takového oddělení je obchodní ředitel (*sales director*). Název této pozice bývá různý, ale rámcový obsah práce podobný. Podle velikosti podniku může být právě ten odpovědný přímo a současně za tým obchodních zástupců. Pokud bereme v potaz střední a velké podniky, možností organizace firemní struktury a zodpovědností je daleko více. Následující diagramy firemní struktury (v anglické terminologii se používá označení *organizational chart*) ukazují, se kterými nejčastějšími typy se můžeme v praxi setkat a jakou pozici v nich mají obchodní zástupci.

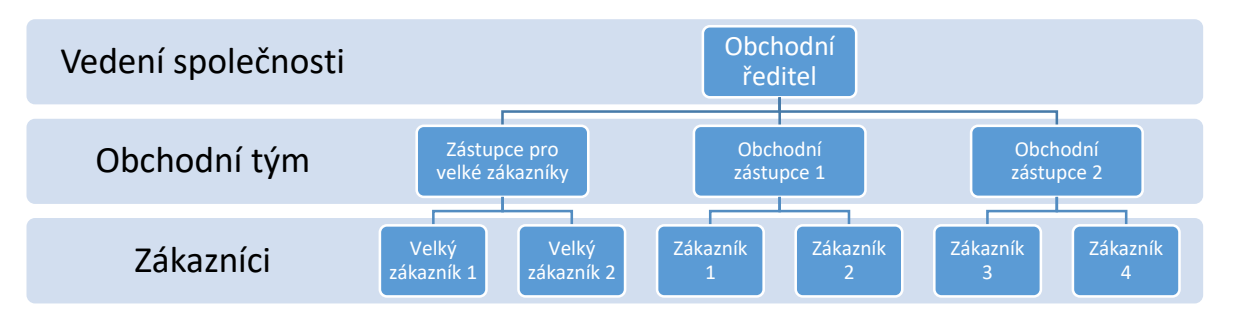

**Obrázek 2.1** – příklad organizační struktury malého podniku

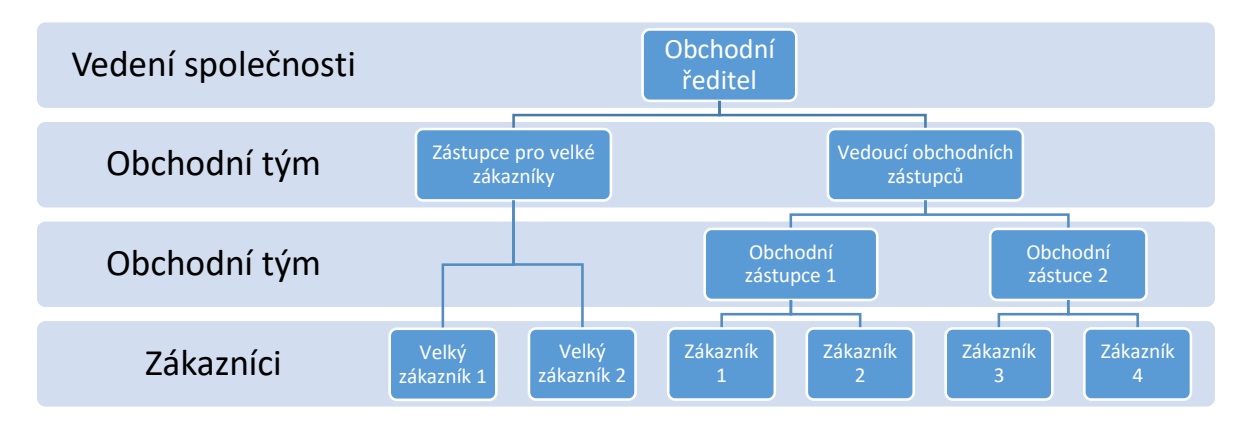

**Obrázek 2.2** – příklad organizační struktury středního podniku

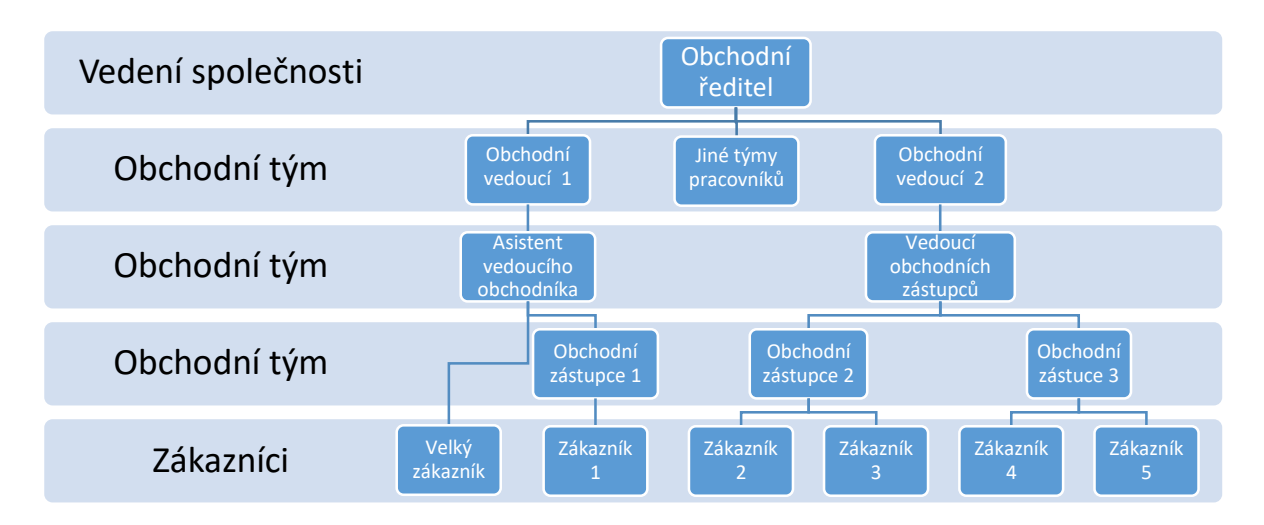

**Obrázek 2.3** – příklad organizační struktury velkého podniku

Do procesu navrhování obchodní sítě kromě pracovníků, kteří spadají pod vedoucího pracovníka (podle diagramů na pozici obchodního ředitele nebo na pozicích vedoucích týmu obchodních zástupců) mohou zasahovat i další oddělení a nad rámec interních pracovníků i externí poradci, krizoví manažeři a společnosti, od kterých si firma nechá některé služby zprostředkovat (*outsourcing*). S tím jak roste složitost organizační struktury ve společnosti a jak roste počet zákazníků, roste i komplexnost sítě obchodních zástupců.

### <span id="page-10-0"></span>2.1 Cíle a funkce sítě obchodních zástupců

Funkce a cíle sítě obchodních zástupců se mnohdy překrývají s těmi, které mají sami obchodní zástupci firmy jednotlivě. Odlišnosti se odvíjí většinou podle situace v daném regionu, který konkrétní obchodní zástupce spravuje. Sada prodejních cílů, které jsou po obchodních zástupcích požadovány v první řadě tak může být doplněna i o další cíle, které souvisí přímo se svěřeným regionem.

Obecně lze shrnout, že **základní funkcí sítě obchodních zástupců je pomocí udržování dobrých vztahů se zákazníky přispívat k plnění plánů a ukazatelů výkonnosti stanovenými vedením společnosti**. Kromě prodeje může jít o vyhledávání nových oblastí a klientů pro odbyt produktů nebo služeb, péče o stávající klienty, nabízení přidané hodnoty k produktům a službám, zprostředkování servisu a poradenství, zjišťování zpětné vazby, zpracovávání běžné obchodní administrativy, kontrola správného vystavení a skladování zboží, sledování činnosti konkurence a další. K plnění těchto cílů je třeba pravidelně po regionu

cestovat a setkávat se se zástupci zákazníků, chodit navštěvovat prodejny (tzv. *store checks*) a pravidelně se vzdělávat.

## <span id="page-11-0"></span>2.2 Předpoklady pro práci obchodního zástupce

Pro vykonávání výše popsaných činností je potřeba hledat takové kandidáty, kteří se svým profesním i osobnostním profilem splňují náročné požadavky, které oddělení lidských zdrojů (často je používá anglický výraz *human resources*) zveřejňuje v popisu pozice (opět se používá anglický ekvivalent – *job description*). Popis pozice je pak často využit jako inzerát při hledání vhodných kandidátů na pozici obchodního zástupce. Kromě požadavků na kandidáta bývá v popisu pozice uvedeno: Představení společnosti, popis práce a cílů, zmíněné požadavky na kandidáta a popis protinabídky zaměstnavatele.

Požadavky, se kterými se můžeme setkat ve zmíněném dokumentu pro pozici obchodního zástupce, jsou nejčastěji:

- $\bullet$  Zkušenost na stejné či obdobné pozici alespoň X let (pro pozici obchodního zástupce juniora je požadováno 0 – 1 rok zkušeností, pro pozici klasického obchodního zástupce je nejčastěji požadována praxe alespoň 3 roky a pro obchodního zástupce seniora se v popisech pozice setkáváme s požadavkem alespoň 5 let praxe).
- Výborné prezentační, vyjednávací, komunikační a organizační schopnosti.
- Minimálně SŠ vzdělání s maturitní zkouškou.
- Znalost oboru podnikání společnosti.
- Profesionální vystupování.
- Znalost práce s ICT technikou a programy (nejčastěji z kancelářského balíku MS Office).
- Nadšení pro obchod a vysoké pracovní nasazení.
- Řidičský průkaz skupiny B.

### <span id="page-12-0"></span>2.3 Náklady

Snahou vedení většiny společností je mít takovou síť obchodních zástupců, která bude generovat velký zisk při rozumně vysokých nákladech na její provoz. Je úkolem vedoucího pracovníka - manažera, který rozděluje území na regiony, stará se o obchodní zástupce a plánuje jim cesty najít způsob, jak naplnit toto očekávání.

Cílem této práce však není poskytnout nákladovou analýzu provozu sítě obchodního zastoupení. Snahou této práce je poskytnutí návodu, jaké metody lze využít při optimalizování provozních nákladů, které souvisí s těmito činnostmi vedoucího pracovníka: Rozdělení územního celku na regiony, rozhodování o vybavování obchodních zástupců a samotné činnosti objíždění a navštěvování zákazníků ve svěřeném regionu.

Při rozdělování územního celku na regiony a při plánování cest obchodních zástupců po svěřených regionech je cílem povětšinou minimalizovat náklady spojené s provozem služebního vozidla, které obchodní zástupci používají. Při rozhodování o vybavování obchodních zástupců však vedoucí pracovník nemusí nutně zařadit mezi seznam hodnocených kritérií cenu. Z praxe je však možné odpozorovat, že cena bývá jedním z nejdůležitějších kritérií.

Pro ilustraci můžeme uvést velmi zjednodušenou (!) rozvahu, kolik finančních prostředků může firmu stát provoz sítě obchodních zástupců. Uvažujme společnost, která má obchodní zastoupení v České republice řešené sítí zástupců v 10 regionech. Průměrný měsíční plat pro pozici obchodního zástupce je 24 396 Kč (*Platy.cz*, 2016). Cena operativního leasingu za jedno vozidlo Škoda Fabia se může pohybovat kolem 7 200 Kč za měsíc (*ALD automotive*, 2016). Pokud takový zástupce najede za měsíc po regionu 2 800 km, tak při ceně 28 korun za litr PHM a spotřebě 5 litrů na 100 km stojí cestování toho zástupce společnost měsíčně 39 200 Kč. Spolu s platy a cenou operativního leasingu za vozidlo to měsíčně pro 10 zástupců dělá 707 960 Kč. Nutno podotknout, že v této extrémně zjednodušené analýze mnoho dalších nákladů chybí. Náklady na cestování v tomto ilustrativním příkladu tvoří 55 % celkových nákladů a je proto logické, že společnosti hledají možnosti úspor právě v této největší položce.

## <span id="page-13-0"></span>3 ROZDĚLENÍ NA REGIONY

Jednou z možností jak přistoupit k problému, kterému čelí vedoucí pracovníci při rozhodování, jak rozdělit územní celek, který má být pokrytý sítí obchodních zástupců na regiony, je využití úlohy o pokrytí nebo přiřazovací úlohy.

## <span id="page-13-1"></span>3.1 Výchozí aspekty pro rozhodování o rozdělení na regiony

Rozdělení územního celku, na kterém by měla síť obchodních zástupců fungovat je činností, která se provádí jednou za delší časový úsek. Každá další změna v rozdělení na regiony by tedy měla být dopředu důkladně promyšlená. Zvýšené náklady, které samotná tato změna způsobí, by měly být před vedením společnosti obhájeny úsporami, které by navrhovaná změna měla přinést v dlouhodobém horizontu. Pokud tedy nebereme v potaz krátkodobé změny v rozdělení území na regiony, které mohou být způsobeny například dočasným výpadkem některého z obchodních zástupců, pak změny pro delší období by měly vést minimálně k zlepšení efektivity fungování celého systému.

Vedoucí pracovník, který navrhuje rozdělení na regiony, by měl vzít v potaz velikost regionu, počet zákazníků v regionu, jejich rozmístění, priority pro obsluhu zákazníků, schopnosti odpovědného obchodního zástupce a místo, odkud bude obchodní zástupce na své cesty vyjíždět.

Pokud budeme předpokládat, že v regionu je x zákazníků a uvažujeme zjednodušení, že obchodní zástupce je schopen během jednoho pracovního dne obsloužit přesně k zákazníků a všichni mají stejnou prioritu (potřeba jejich obsluhy je stejná), pak pro obsluhu celého regionu bude potřeba cyklus  $z = x/k$  pracovních dní. Pro některé segmenty trhu (typicky segment rychloobrátkového zboží FMCG z anglického *fast moving consumer goods*) je vhodné, aby obchodní zástupce navštívil zákazníka alespoň jednou za měsíc, tedy  $z \le 21$ . Nicméně pro každou společnost a jejího zákazníka je vhodnější jiná periodicita návštěv obchodního zástupce.

## <span id="page-14-0"></span>3.2 Úloha o pokrytí

V této úloze hledáme přiřazení  $K$  obslužných stanic, které mohou být umístěny pouze v přesně definovaných lokalitách značených  $M_1, M_2, M_3, \ldots, M_m$  kde  $m > K$  k obsluhovaným místům. Ty jsou definovány v množině *n* obsluhovaných míst  $O_1$ ,  $O_2$ ,  $O_3$ , ...,  $O_n$ . Každé místo musí být jednoznačně přiděleno k jedné obslužné stanici, ze které bude docházet k obsluze. Pro obsluhovaná místa je známa požadovaná frekvence obsluhy.

Pokud ve výše uvedeném popisu úlohy o pokrytí budeme uvažovat obslužné stanice jako výjezdní místa obchodních zástupců a obsluhovaná místa jako zákazníky, které má obchodní zástupce ze svého výjezdního místa obsluhovat (dojíždět za nimi), pak lze využít tuto úlohu k určení regionu působnosti obchodního zástupce.

Úloha využívá bivalentních proměnných:

$$
y_i
$$
;  $i = 1, 2, ..., m$  a  
 $x_{ij}$ ;  $i = 1, 2, ..., m$   $j = 1, 2, ..., n$ ,

jejichž interpretace je:

 $y_i = 1$  ... pokud je v místě  $M_i$  zřízena obslužná stanice ( $y_i = 0$  ... jinak) a

 $x_{ij} = 1$  ... pokud je místo  $O_j$  obsluhováno ze stanice  $M_i$  ( $x_{ij} = 0...$  jinak).

Výsledek úlohy může být formulován do podoby tabulky, kde součet každého sloupce musí být jedna (každé obsluhované místo musí být obsluhováno z některého z obslužných stanic). Řádkový součet může nabývat hodnot 0, 1, 2, ...,  $n$  a indikuje, zda byla v příslušném místě zřízena stanice (řádkový součet je větší než nula) nebo nebyla. Řádkový součet současně indikuje počet míst, která budou ze stanice obsluhována.

#### **Matematický model úlohy o pokrytí (Jablonský, 2007):**

Minimalizace

$$
z = \sum_{i=1}^{m} \sum_{j=1}^{n} c_{ij} x_{ij} f_j + \sum_{i=1}^{m} p_i y_i
$$
 (3.1)

Za podmínek

$$
\sum_{j=1}^{m} x_{ij} \le (n - K + 1)y_i, i = 1, 2, ..., m
$$
\n(3.2)

$$
\sum_{i=1}^{m} x_{ij} = 1, j = 1, 2, ..., n
$$
 (3.3)

$$
\sum_{i=1}^{m} x_{ij} = 1, j = 1, 2, ..., n
$$
 (3.4)

$$
\sum_{i=1}^{n} y_i = K \tag{3.5}
$$

$$
x_{ij} = 0(1), i = 1, 2, ..., m, j = 1, 2, ..., n
$$
\n(3.6)

$$
y_j = 0(1), i = 1, 2, ..., m,
$$
\n(3.7)

kde proměnná

 $f_j$ ;  $j = 1, 2, ..., n$  určuje četnost obsluhy v *j*-tém obvodě,  $p_i;~i=1,2,...,m$  provozní náklady na stanici v místě  $M_i$  a

 $c_{ij}; i = 1, 2, ..., m$   $j = 1, 2, ..., n$  jsou náklady na obsluhu obvodu  $O_j$  z místa  $M_i$ .

Účelová funkce (3.1) je součtem fixních a variabilních nákladů. Fixní náklady se v analýze mohou vynechat. Omezení (3.2) zajišťuje, že jsou řádkové součty nulové v případě, že v příslušném místě není stanice zřízena, a nebo že jsou zmíněné součty menší nebo rovny  $(n - K + 1)$  pro případ, kdy v místě stanice zřízena je. Podmínka (3.4) říká, že každý obvod může být obsluhován z právě jedné stanice (součet každého sloupce je roven jedné). Omezení  $(3.5)$  určuje, že má být zřízeno právě K stanic.

Jako modelovou situaci z praxe si čtenář může představit stav, kdy firma teprve zvažuje vybudování sítě obch. zástupců, zná rozmístění svých zákazníků a má představu, s jakou intenzitou by je chtěla obsluhovat. Tím pádem i ví, kolik obchodních zástupců a potažmo jejich regionů potřebuje vytvořit. Řešením úlohy o pokrytí může firma zjistit, ve kterých městech by měla tyto obchodní zástupce hledat (za předpokladu, že systém obsluhy je cesta z bydliště k zákazníkovi a zpět). Další modelovou situaci uvádí následující příklad.

#### **Úloha o pokrytí – příklad**

Je dána matice vzdáleností mezi 10 městy konkrétního regionu obchodního zástupce. Systém obsluhy tohoto regionu je takový, že každý pracovní den vyjíždí obchodní zástupce ze svého bydliště do jednoho města, tam obslouží všechny prodejny a vrací se po stejné trase domů. V současné chvíli region obsluhuje zástupkyně z Jindřichova Hradce. Protože je zástupkyně těhotná, uvažuje její nadřízená, že by ji nahradila:

- a) jedním novým zástupcem
- b) dvěma zástupci na poloviční úvazek.

Cílem je rozhodnout do jakých měst by měl vedoucí pracovník vyvěsit inzerát na pozici obchodního zástupce tak, aby byly minimalizovány kilometrové náklady spojené s cestováním (neboli jaké je vhodné domovské město pro nového zástupce, aby obsluha svěřeného regionu byla co nejekonomičtější). Ostatní náklady neuvažujeme.

|            | J.Hrad | Tábor | Č. B. | Třeboň | Třebíč | Havl.       | Jihlava | Krumlo | Pelhři | Týn n. |
|------------|--------|-------|-------|--------|--------|-------------|---------|--------|--------|--------|
|            | ec     |       |       |        |        | <b>Brod</b> |         | v      | mov    | VI.    |
| J. Hradec  | 0      | 44    | 50    | 27     | 73     | 77          | 59      | 71     | 42     | 50     |
| Tábor      | 44     | 0     | 61    | 54     | 110    | 79          | 77      | 84     | 45,8   | 32,4   |
| Č.B.       | 50     | 61    | 0     | 27     | 127    | 127         | 112     | 24,6   | 95     | 32,5   |
| Třeboň     | 27     | 54    | 27    | 0      | 102    | 105         | 88      | 47,7   | 70     | 46     |
| Třebíč     | 73     | 110   | 127   | 102    | 0      | 61          | 33,4    | 146    | 64     | 126    |
| Havl. Brod | 77     | 79    | 127   | 105    | 61     | 0           | 27,9    | 149    | 35,7   | 109    |
| Jihlava    | 59     | 77    | 112   | 88     | 33,4   | 27,9        | 0       | 131    | 31     | 107    |
| Krumlov    | 71     | 84    | 24,6  | 47,7   | 146    | 149         | 131     | 0      | 114    | 55     |
| Pelhřimov  | 42     | 45,8  | 95    | 70     | 64     | 35,7        | 31      | 114    | 0      | 75     |
| Týn n. VI. | 50     | 32,4  | 32,5  | 46     | 126    | 109         | 107     | 55     | 75     | 0      |

**Tabulka 3.1** – matice vzdáleností pro úlohu o pokrytí. Hodnoty v kilometrech.

Úloha byla řešena v nástroji MPL for Windows (nástroj představen v kapitole 6.3). Pro výpočet byla data nahrána z pomocného souboru v tabulkovém kalkulátoru MS Excel. Zápis modelu v syntaxi jazyka MPL for Windows je přílohou práce (Příloha 1). Pro první situaci model poskytuje řešení v podobě matice (výsledky exportované do kalkulátoru MS Excel), která jednoznačně přiřazuje obsluhovaná místa (sloupce) k depům (řádky).

|            | J.Hrad<br>ec | Tábor    | Č. B.    | Třeboň       | Třebíč       | Havl.<br><b>Brod</b> | Jihlava      | Krumlo<br>v | Pelhři<br>mov | Týn n.<br>VI. |
|------------|--------------|----------|----------|--------------|--------------|----------------------|--------------|-------------|---------------|---------------|
| J. Hradec  | 1            | 1        | 1        | $\mathbf{1}$ | 1            | 1                    | $\mathbf{1}$ | 1           | 1             | 1             |
| Tábor      | 0            | 0        | 0        | 0            | 0            | 0                    | 0            | 0           | 0             | 0             |
| Č.B.       | 0            | 0        | 0        | 0            | 0            | 0                    | 0            | 0           | 0             | 0             |
| Třeboň     | 0            | $\Omega$ | 0        | 0            | 0            | 0                    | $\Omega$     | 0           | 0             | 0             |
| Třebíč     | 0            | 0        | 0        | 0            | 0            | 0                    | 0            | 0           | 0             | 0             |
| Havl. Brod | 0            | $\Omega$ | 0        | 0            | $\mathbf{0}$ | 0                    | $\Omega$     | 0           | $\Omega$      | 0             |
| Jihlava    | 0            | 0        | 0        | 0            | 0            | 0                    | 0            | 0           | 0             | 0             |
| Krumlov    | 0            | 0        | $\Omega$ | 0            | 0            | 0                    | 0            | 0           | 0             | 0             |
| Pelhřimov  | 0            | 0        | 0        | 0            | 0            | 0                    | $\Omega$     | 0           | $\Omega$      | 0             |
| Týn n. Vl. | 0            | 0        | 0        | 0            | 0            | 0                    | $\Omega$     | 0           | $\Omega$      | 0             |

**Tabulka 3.2** – určení ideálního depa pro obchodního zástupce

Výsledkem je určení jediného depa. Tím je město Jindřichův Hradec. Pokud budeme předpokládat obsluhu s intenzitou jedna návštěva za den, pak je takové přiřazení ohodnoceno nákladem 493 km. Ten je třeba vynásobit dvěma, protože obchodní zástupce jede v jeden den tam i zpět. Tím dostáváme 986 km. Potvrzuje se tedy, že lokace těhotné obchodní zástupkyně je pro obsluhu regionu výhodná a vedoucí pracovník by měl hledat náhradu právě v Jindřichově Hradci.

Pro druhou situaci je třeba v modelu (3.3) udělat některé úpravy. Změnou je navýšení hodnoty proměnné  $K$  z 1 na 2.

 $K=2;$ 

Tato změna ovlivní výpočet hodnoty  $(n - K + 1)$  a v podmínce

$$
podm1[i]: sum(j:x[i,j]) \le (n-K+1)*y[i]);
$$

kde novou hodnotou na pravé straně výrazu je  $10y_i$ . Výsledek je opět zapsán do tabulky v pomocném datovém souboru.

|            | J.Hrad<br>ec | Tábor        | Č.B.           | Třeboň         | Třebíč       | Havl.<br><b>Brod</b> | Jihlava        | Krumlo<br>v    | Pelhři<br>mov | Týn n.<br>VI. |
|------------|--------------|--------------|----------------|----------------|--------------|----------------------|----------------|----------------|---------------|---------------|
| J.Hradec   | 0            | $\mathbf 0$  | 0              | 0              | 0            | 0                    | 0              | 0              | 0             | 0             |
| Tábor      | 0            | 0            | 0              | $\mathbf 0$    | 0            | 0                    | $\mathbf 0$    | 0              | 0             | 0             |
| Č.B.       | 1            | $\mathbf{1}$ | $\mathbf{1}$   | 1              | 0            | $\overline{0}$       | $\overline{0}$ | 1              | 0             | 1             |
| Třeboň     | 0            | $\mathbf 0$  | 0              | 0              | 0            | 0                    | 0              | 0              | 0             | 0             |
| Třebíč     | $\mathbf{0}$ | 0            | $\mathbf{0}$   | $\Omega$       | $\mathbf{0}$ | $\Omega$             | $\mathbf{0}$   | $\Omega$       | 0             | 0             |
| Havl. Brod | $\Omega$     | $\Omega$     | 0              | 0              | $\Omega$     | $\Omega$             | $\mathbf{0}$   | 0              | $\Omega$      | 0             |
| Jihlava    | $\Omega$     | 0            | $\overline{0}$ | $\overline{0}$ | 1            | $\mathbf{1}$         | $\mathbf{1}$   | $\overline{0}$ | 1             | 0             |
| Krumlov    | $\Omega$     | 0            | 0              | 0              | $\mathbf{0}$ | 0                    | 0              | 0              | 0             | 0             |
| Pelhřimov  | 0            | $\mathbf 0$  | 0              | 0              | 0            | $\Omega$             | $\mathbf{0}$   | 0              | 0             | 0             |
| Týn n. Vl. | $\Omega$     | $\mathbf 0$  | 0              | 0              | 0            | 0                    | 0              | 0              | 0             | 0             |

**Tabulka 3.3** – rozdělení územního celku na 2 spádové regiony obchodních zástupců

Výsledkem je určení dvou měst, která jsou z hlediska obsluhy regionu za daných předpokladů optimálními výjezdními městy pro činnost obchodních zástupců. Prvním doporučeným výjezdním městem jsou České Budějovice, ze kterých by měl obchodní zástupce obsluhovat Jindřichův Hradec, Tábor, České Budějovice, Třeboň, Český Krumlov a Týn nad Vltavou. Druhým doporučeným městem je pak Jihlava. Obchodní zástupce z Jihlavy by pak měl obsluhovat Třebíč, Havlíčkův Brod a Jihlavu. Náklady na obsluhu regionu spadajícího pod České Budějovice jsou 195,1 km. Náklady na obsluhu regionu spadajícího pod Jihlavu jsou 92,3 km. Dohromady pak 287,4 km. Opět je nutno vynásobit všechny hodnoty dvěma. Region České Budějovice: 390,2 km. Region Jihlava: 184,6 km. A celkem 574,8 km. Vedoucí pracovník by tedy v případě náhrady těhotné obchodní zástupkyně dvěma zástupci na poloviční úvazek ušetřil kilometrový nájezd. Musel by však provozovat dvě vozidla a platit dva obchodní zástupce (na poloviční úvazek). Tyto náklady ale můžeme podle zadání práce zanedbat.

### <span id="page-18-0"></span>3.3 Přiřazovací úloha

Protože obchodní zástupci často operují z domova, je třeba i tento fakt brát v potaz při dělení územního celku na regiony. Celý proces začíná určením, na kolik regionů bude chtít vedoucí pracovník území rozdělit (samozřejmě tak, aby zástupci byli schopni s předem zvolenou periodicitou navštěvovat všechny zákazníky). Poté ve spolupráci s oddělením lidských zdrojů sepíše popis pozice a společnost začne hledat vhodné kandidáty, tak aby jejich bydliště bylo přibližně v místech, kde vedení předpokládá vznik regionu. Následuje řešení přiřazovací úlohy, kdy je třeba přiřadit města, kde se nachází zákazníci společnosti k bydlištím jednotlivých zástupců (s cílem minimalizovat dojezdové vzdálenosti) a s omezením, které určí

maximální počet zákazníků, které bude zástupce obsluhovat (opět hlavně kvůli tomu, aby byla zajištěna předem stanovená periodicita návštěv zástupce u zákazníků).

Tak jak jsme v předchozí kapitole 3.2 hledali vhodná města, kde hledat obchodního zástupce, tak nyní je situace obrácená. Víme, kde obchodní zástupci bydlí, a hledáme, která města k obsluze jim přiřadit.

#### **Matematická formulace takového modelu má podobu:**

Minimalizace

$$
z = \sum_{i=1}^{m} \sum_{j=1}^{n} c_{ij} x_{ij}
$$
 (3.8)

Za podmínek

$$
\sum_{i=1}^{m} x_{ij} = 1; j = 1, 2, ..., n
$$
 (3.9)

$$
\sum_{j=1}^{n} x_{ij} \le K; i = 1, 2, ..., m
$$
\n(3.10)

$$
x_{ij} \in \{0; 1\}; i = 1, 2, ..., m \text{ a } j = 1, 2, ..., n,
$$
\n(3.11)

kde proměnné

 $c_{ij}$ ;  $i = 1, 2, ..., m$   $a$   $j = 1, 2, ..., n$  určuje náklady přiřazení *i*-té jednotky k *j*-té jednotce a

 $x_{ij}$ ;  $i = 1, 2, ..., m$   $a$   $j = 1, 2, ..., n$  je binární proměnná, která určuje, zda dojde k přiřazení *i*-té jednotky k *j*-té jednotce (pak  $x_{ij} = 1$ ) či nikoliv (pak  $x_{ij} = 0$ ).

Účelová funkce (3.9) vyjadřuje celkové náklady na přiřazení. Omezení (3.9) určuje, že ke každé  $i$ -té jednotce bude přiřazena nějaká  $i$ -tá jednotka. Podmínka (3.10) určuje, že ke každé  $i$ -té jednotce bude přiřazeno maximálně  $K$  *j*-tých jednotek.

#### **Přiřazovací úloha – příklad**

Společnost úspěšně našla 4 obchodní zástupce. Každý z nich bydlí v jiné části České republiky. Nyní se vedoucí pracovník musí rozhodnout, který obchodní zástupce bude obsluhovat to či které obchodní místo. Každý zástupce obsluhuje minimálně jedno, maximálně ale šest obchodních míst. Každý zástupce zvládne v jeden den obsloužit právě jedno místo. Obsluha tedy probíhá formou, kdy obchodní zástupce každý den podniká jednu návštěvu zákazníka ze svého bydliště, kam se také po návštěvě stejnou cestou vrací. Situace je popsána tabulkou, kde řádky reprezentují bydliště vybraných obchodních zástupců a sloupce jednotlivé zákazníky:

|             | Praha | Olomouc | Plzeň | Harrachov | Ostrava | Třebíč | Jičín |
|-------------|-------|---------|-------|-----------|---------|--------|-------|
| Písek       | 105   | 268     | 84    | 228       | 356     | 149    | 183   |
| Cheb        | 169   | 404     | 95    | 278       | 494     | 314    | 247   |
| Pardubice   | 102   | 134     | 194   | 107       | 224     | 107    | 66    |
| <b>Brno</b> | 205   | 76      | 276   | 226       | 162     | 60     | 182   |

**Tabulka 3.4** – matice vzdáleností pro přiřazovací úlohu

Řešení takové úlohy v syntaxi MPL je přílohou práce (Příloha 2). Výsledek této úlohy je opět vypsán do tabulky v pomocném souboru MS Excel.

|             | Praha | Olomouc   Plzeň | Harrachov | Ostrava | Třebíč | Jičín |
|-------------|-------|-----------------|-----------|---------|--------|-------|
| Písek       |       |                 |           |         |        |       |
| Cheb        |       |                 |           |         |        |       |
| Pardubice   |       |                 |           |         |        |       |
| <b>Brno</b> |       |                 |           |         |        |       |

**Tabulka 3.5** – zápis výsledků v tabulce

Z tabulky 3.6 vyčteme, že zástupce z Písku bude obsluhovat zákazníka v Plzni. Zástupce z Chebu nebude obsluhovat žádného zákazníka – může být propuštěn nebo mu mohou být přiděleny jiné úkoly. Zástupce z Pardubic bude dojíždět do Prahy, Harrachova a Jičína. Brněnský pracovník bude zajišťovat péči o zákazníky z Olomouce, Ostravy a Třebíče. Výsledná hodnota účelové funkce této úlohy má hodnotu 658 a uvažuje pouze cestu obchodních zástupců za zákazníkem. Abychom dostali správný údaj o počtu najetých kilometrů za jeden cyklus obsluhy, musíme tuto hodnotu vynásobit dvěma. Pro jednu nárazovou obsluhu bude firma muset zaplatit 3 obchodní zástupce a najedou celkově 1 316 kilometrů.

## <span id="page-21-0"></span>4 Využití vybraných metod vícekriteriálního hodnocení variant

V předchozí kapitole bylo navrženo využití vybraných metod pro stanovení regionů. Ještě než vedoucí pracovník začne plánovat rozvrhy tras pro své podřízené, je třeba je pro výkon pracovní činnosti patřičně vybavit. Pro tyto rozhodovací situace se z pohledu autora práce hodí využít metod vícekriteriálního hodnocení variant. Vícekriteriální rozhodování je jednou z disciplín operačního výzkumu. Zabývá se zkoumáním metod a postupů při řešení rozhodovacích úloh, ve kterých se vyskytuje více kritérií. Pro aplikaci na reálné situaci je ideálním stavem, pokud je množina variant známá a konečná. V reálné situaci je na řešitele kladen náročný požadavek, aby vystihl všechny relevantní varianty a kritéria, mezi kterými a podle nichž se bude rozhodovat. Můžeme se setkat s kvantitativními i kvalitativními ukazateli.

Vedoucí pracovník může metody vícekriteriálního hodnocení variant využít například již při samotném procesu vybírání obchodních zástupců, kdy mu mohou metody pomoci s výběrem mezi předvybranými kandidáty (takový předvýběr většinou zjišťuje oddělení lidských zdrojů). Informace může čerpat ze zaslaných životopisů uchazečů, dotazníků, a nebo si je vyžádat při pracovním pohovoru. Další situací, kdy se nabízí využití metod vícekriteriálního rozhodování je řízení odměňování, řízení nákupu vybavení pro obchodní zástupce (například výběr služebních vozidel), a nebo rozhodování o kariérním postupu.

Uvedené příklady jsou zástupci diskrétních modelů rozhodování. V případě těchto modelů je množina možných řešení dána seznamem variant. Kriteriální matice pak ke každé variantě přiřazuje hodnoty kritérií. Za podmínky, že množina možných výsledků je konečná, známá, parametry jednotlivých možností taktéž a počet možností je alespoň 2, pak obecný postup při využití metod vícekriteriálního rozhodování je posloupností všech nebo části těchto kroků, jak uvádí Korviny (nedatováno).

#### **a) Vytvoření účelově orientované množiny kritérií hodnocení**

V tomto kroku je třeba definovat sledovaná kritéria, která budou pro analýzu využita. Podle typu preference rozdělujeme kritéria s rostoucí či klesající preferencí (maximalizační nebo minimalizační). Méně obvyklá jsou kritéria se střídavou preferencí, kdy se preference při dosažení určité hodnoty změní. Podle měřitelnosti rozlišujeme kritéria kvantitativní a kvalitativní.

#### **b) Stanovení vah kritérií a hodnocení**

Protože ne každá sledovaná vlastnost hodnocených variant má při srovnávání stejnou prioritu, může rozhodovatel (analytik) k jednotlivým kritériím přiřadit váhy. Pro stanovení vah se může použít například bodovací metoda, metoda poměrných čísel, metoda párového srovnávání, Saatyho metoda a jiné. Problematiku rozebírá například Fiala (2013).

#### **c) Stanovení vzorových hodnot vah kritérií**

Stanovení etalonu – vzoru, se kterým jsou další varianty porovnávány. Tento krok je u některých metod vícekriteriálního rozhodování vyžadován (například metoda bazické varianty, TOPSIS).

#### **d) Hodnocení dosažených výsledků variant**

Každá metoda popisuje postup, jak varianty podle zadaných kritérií hodnotit. Některé postupy jsou zdlouhavé a výpočetně náročnější. Jiné jsou nenáročné a výsledky poskytnou již po pár krocích. V posledním kroku se analytik zpravidla dozvídá, která varianta je ta nejvhodnější. Některé metody dokážou poskytnout i úplné uspořádání množiny variant.

Metod pro vícekriteriální hodnocení variant existuje nepřeberně a není cílem této práce je utřiďovat, porovnávat ani popisovat. Autorem byly cíleně vybrány metody TOPSIS a metoda váženého součtu jako vhodné ukázky z tohoto vědního oboru. Vícekriteriálním rozhodováním se podrobně zabývá například Fiala (2013).

Jednou z metod vícekriteriálního hodnocení variant, která poskytuje úplné uspořádání variant, pracuje se vzdálenostmi od ideální i bazální varianty a není výpočetně nejsložitější je metoda TOPSIS. Právě pro zmíněné výhody byla vybrána. Další, z pohledu autora pro každodenní práci vhodnou, zmíněnou metodou je metoda váženého součtu. Ta taktéž poskytuje úplné uspořádání variant a výsledek je vyšetřen po pár jednoduchých krocích.

### <span id="page-23-0"></span>4.1 Metoda TOPSIS

Metoda TOPSIS je souborem 5 kroků a jejím výsledkem je uspořádání všech posuzovaných variant. Jako vstupní data metoda vyžaduje kriteriální matici  $Y = (y_{ij})$ , kde  $y_{ij}$  je hodnota *i*-té posuzované varianty dle hodnocení *j*-tého kritéria. V nultém kroku metody je třeba všechna kritéria převést na maximalizační. V prvním kroku metody je potřeba převést kriteriální matici Y na normovanou matici  $R = (r_{ij})$  podle vzorce:

$$
r_{ij} = \frac{y_{ij}}{\left(\sum_{i=1}^{p} (y_{ij})^2\right)^{1/2}} \text{ pro } i = 1, 2, ..., p \text{ a } j = 1, 2, ..., k \tag{4.1}
$$

V druhém kroku je třeba matici  $R$  zvážit. Zvážením dostáváme matici  $W$ .

$$
W = \begin{bmatrix} w_{11} & \cdots & w_{1k} \\ \vdots & \ddots & \vdots \\ w_{p1} & \cdots & w_{pk} \end{bmatrix} = \begin{bmatrix} v_1 r_{11} & \cdots & v_k r_{1k} \\ \vdots & \ddots & \vdots \\ v_1 r_{p1} & \cdots & v_k r_{pk} \end{bmatrix}
$$
(4.2)

Ve třetím kroku metody vybírá analytik z matice  $W$  ideální  $H = (H_1, H_2, ..., H_k)$  a bazální  $D =$  $(D_1, D_2, \ldots, D_k)$  variantu podle:

$$
H_j = \max w_{ij}; \ j = 1, 2, \dots, k \tag{4.3}
$$

$$
D_j = \min w_{ij}; \ j = 1, 2, ..., k \tag{4.4}
$$

Pro dokončení předposledního kroku metody je třeba dopočítat vzdálenosti (je použita Euklidova míra) variant od ideální varianty podle vzorce:

$$
d_i^+ = \left(\sum_{j=1}^k (w_{ij} - H_j)^2\right) \; ; i = 1, 2, \dots, p. \tag{4.5}
$$

A vzdálenosti od bazální varianty podle vzorce:

$$
d_i^- = \left(\sum_{j=1}^k (w_{ij} - D_j)^2\right) \; ; i = 1, 2, \dots, p \tag{4.6}
$$

V posledním kroku se vypočítá relativní ukazatel vzdáleností a varianty se seřadí podle jeho hodnot.

Tedy:

$$
c_i = \frac{d_i^-}{d_i^+ + d_i^-}; \ i = 1, 2, \dots, p
$$
\n(4.7)

Pro hodnoty  $c_{ij}$  platí:  $0 \leq c_{ij} \leq 1$ .

Všechny posuzované varianty je třeba setřídit podle hodnoty *c<sup>i</sup>* od nejvyšší po nejmenší. Tento uvedený postup pro metodu TOPSIS uvádí Fiala (2013).

### **Metoda TOPSIS – příklad**

Vedoucí pracovník spolu s pracovníkem odpovědným za provoz firemních vozidel připravili seznam kritérií pro výběr nových služebních vozů pro obchodní zástupce. Přehled kritérií a jejich vah (stanoveno například bodovací metodou) je uveden v následující tabulce:

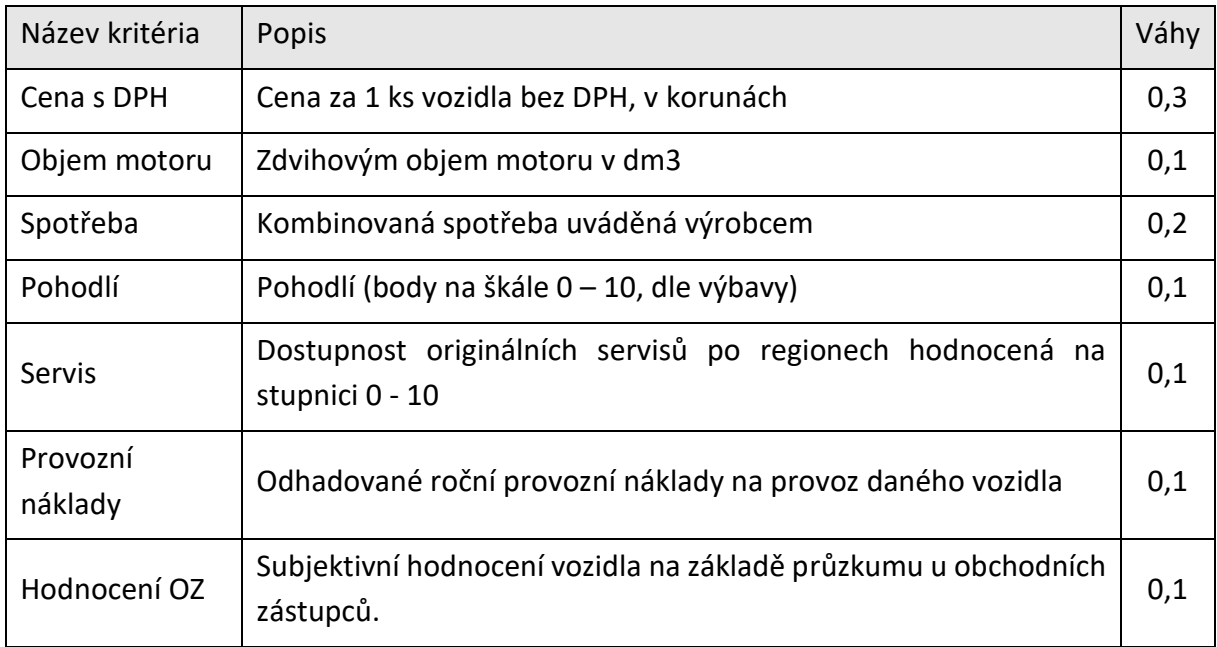

**Tabulka 4.1** – přehled kritérií, jejich popis a váhy

| Název                     | Značka  | Cena   | Objem<br>motoru | Spotřeba | Pohodlí | Servis | Provozní<br>náklady | Hodnocení<br>O <sub>Z</sub> |
|---------------------------|---------|--------|-----------------|----------|---------|--------|---------------------|-----------------------------|
| rapid fresh 1,2 TSI       | škoda   | 335900 | 1,2             | 4,7      | 7,5     | 9,5    | 19000               | 9                           |
| fabia combi 1,2 TSI       | škoda   | 311900 | 1,2             | 4,7      | 8       | 9,5    | 17500               |                             |
| polo marathon edition     | VW      | 317900 |                 | 5,1      | 8       | 8      | 22000               | 6,5                         |
| toledo, 1,2 TSI, basis    | seat    | 291900 | 1,2             | 4,7      | 7       | 7,5    | 18000               | 8,5                         |
| clio grandtour, live, 1.2 | renault | 249000 | 1,2             | 5,6      | 7,5     | 6      | 19000               | 6                           |
| 308, 1,2, access          | peugeot | 340000 | 1,2             | 4,4      | 9       | 7,5    | 17500               | 9                           |
| c4, live edition, 1,2     | citroen | 359900 | 1,2             | 4,8      | 9       | 6      | 19000               | 6,5                         |

Na základě těchto kritérií a výběru vozidel byla stanovena kriteriální matice:

**Tabulka 4.2** – varianty, kritéria a jejich hodnoty

Uvedená kritéria je třeba rozdělit na minimalizační a maximalizační. Kritéria cena, spotřeba a provozní náklady jsou minimalizační kritéria. Kriteriální matici je třeba upravit tak, aby byla všechna kritéria maximalizační (postup uvádí například Fiala, 2013) a znormovat jejich hodnoty podle (4.1). Tedy:

| $\vert 0,162 \vert 0,386 \vert 0,413 \vert 0,353 \vert 0,459 \vert 0,328 \vert 0,448$ |  |                                                    |       |
|---------------------------------------------------------------------------------------|--|----------------------------------------------------|-------|
| $\vert 0.324 \vert 0.386 \vert 0.413 \vert 0.376 \vert 0.459 \vert 0.492$             |  |                                                    | 0,348 |
| 0,283   0,322   0,229   0,376   0,386       0                                         |  |                                                    | 0,323 |
| 0,459   0,386   0,413   0,329   0,362   0,438   0,423                                 |  |                                                    |       |
| $\vert 0.748 \vert 0.386 \vert 0 \vert 0.353 \vert 0.29 \vert 0.328 \vert 0.299$      |  |                                                    |       |
| 0,134   0,386   0,55   0,424   0,362   0,492   0,448                                  |  |                                                    |       |
|                                                                                       |  | $0$   0,386   0,367   0,424   0,29   0,328   0,323 |       |

**Tabulka 4.3** – kritéria převedena na maximalizační a matice znormovaná. Řádky odpovídají variantám a sloupce kritériím

| 0,049 | 0,039 | 0,083 | 0,035 | 0,046 | 0,033 | 0,045 |
|-------|-------|-------|-------|-------|-------|-------|
| 0,097 | 0,039 | 0,083 | 0,038 | 0,046 | 0,049 | 0,035 |
| 0,085 | 0,032 | 0,046 | 0,038 | 0,039 | 0     | 0,032 |
| 0,138 | 0,039 | 0,083 | 0,033 | 0,036 | 0,044 | 0,042 |
| 0,224 | 0,039 | 0     | 0,035 | 0,029 | 0,033 | 0,03  |
| 0,04  | 0,039 | 0,11  | 0,042 | 0,036 | 0,049 | 0,045 |
| 0     | 0,039 | 0,073 | 0,042 | 0,029 | 0,033 | 0,032 |

Následuje zvážení matice podle (4.2)

**Tabulka 4.4** – kriteriální matice po zvážení váhami uvedenými v tabulce 4.1

Určení bazální a ideální varianty podle (4.3) a (4.4)

|                                          |  |  |  |  |  |  | H   0,224   0,039   0,110   0,042   0,046   0,049   0,045 |  |  |
|------------------------------------------|--|--|--|--|--|--|-----------------------------------------------------------|--|--|
|                                          |  |  |  |  |  |  |                                                           |  |  |
| Tabulka 4.5 – bazální a ideální varianta |  |  |  |  |  |  |                                                           |  |  |

Dalším krokem je určení vzdáleností od ideální (4.5) a bazální (4.6) varianty a výpočet relativního ukazatele vzdálenosti  $c_i$  dle (4.7).

| Vozidlo     | $d^+$ | $d^-$ | $c_i$ |
|-------------|-------|-------|-------|
| Škoda Rapid | 0,179 | 0,104 | 0,367 |
| Škoda Fabia | 0,131 | 0,138 | 0,514 |
| Volkswagen  | 0,162 | 0,097 | 0,375 |
| Seat        | 0,092 | 0,167 | 0,644 |
| Renault     | 0,114 | 0,227 | 0,666 |
| Peugeot     | 0,184 | 0,129 | 0,411 |
| Citroen     | 0,229 | 0,081 | 0,262 |

**Tabulka 4.6** – přehled vypočtených hodnot  $d^+$ ,  $d^-$ ,  $c_i$  pro všechny varianty

Konečné uspořádání množiny variant dle metody TOPSIS určuje hodnota  $c_i$ . Podle ní je konečný výsledek uveden v následující tabulce:

| Vozidlo     | $c_i$ |
|-------------|-------|
| Renault     | 0,666 |
| Seat        | 0,644 |
| Škoda Fabia | 0,514 |
| Peugeot     | 0,411 |
| Volkswagen  | 0,375 |
| Škoda Rapid | 0,367 |
| Citroen     | 0,262 |

**Tabulka 4.7** – konečné uspořádání variant podle hodnoty

### <span id="page-26-0"></span>4.2 Metoda váženého součtu

Metoda váženého součtu patří do skupiny metod založených na principu maximalizace užitku (metoda uvažuje zjednodušenou lineární funkci užitku). Do této skupiny patří dále například ještě metoda UFA nebo AHP. Výpočetní náročnost metody je opravdu minimální.

Metoda se podle Fialy (2013) skládá ze dvou hlavních kroků. Prvním krokem je transformace kriteriální matice na normalizovanou kriteriální. Druhým krokem je setřídění variant podle hodnot užitku od nejlepší po nejhorší. Metoda tedy poskytuje úplné uspořádání množiny variant. Předpokladem (může být provedeno v nultém kroku) metody je, že všechna kritéria jsou maximalizačního typu.

V prvním kroku se provádí vyšetření matice  $R = (r_{ij})$  z kriteriální matice podle vztahu:

$$
r_{ij} = \frac{y_{ij} - D_j}{H_j + D_j} \tag{4.8}
$$

Matice *R* obsahuje hodnoty, které lze interpretovat jako užitek z *i*-té varianty podle *j*-tého kritéria. Pro ty platí  $r_{ij} \in (0, 1)$ .  $D_j$  odpovídá hodnota 0 a  $H_j$  odpovídá hodnota 1.

V druhém kroku se vyšetřuje užitek pro každou jednotlivou variantu z posuzovaných podle vzorce. Ten pro aditivní tvar vícekriteriální funkce užitku vypadá:

$$
u(a_i) = \sum_{j=1}^{k} v_j r_{ij}
$$
 (4.9)

Následně je možné varianty uspořádat. Varianta s nejvyšší hodnotou  $u(a_i)$  je vybrána metodou jako nejvhodnější.

#### **Metoda váženého součtu – příklad**

Vedoucí pracovník spolu s pracovníkem z oddělení provozu a nákupu připravili seznam kritérií pro výběr nových mobilních telefonů pro obchodní zástupce. Přehled kritérií a jejich vah (stanoveno například metodou pořadí, postup uvádí Fiala, 2013) je uveden v následující tabulce:

| Název kritéria | Popis                                         | Váhy |
|----------------|-----------------------------------------------|------|
| Cena s DPH     | Cena za 1 mobilní telefon bez DPH, v korunách | 0,4  |
| Paměť          | Datová paměť zařízení, v GB                   | 0,2  |
| Fotoaparát     | Rozlišení fotoaparátu zařízení, v MPx         | 0,2  |
| <b>Baterie</b> | Kapacita baterie, v mAh                       | 0,1  |
| <b>Status</b>  | Body na škále 0 - 10                          | 0,1  |

**Tabulka 4.8** – přehled kritérií, jejich popis a váhy

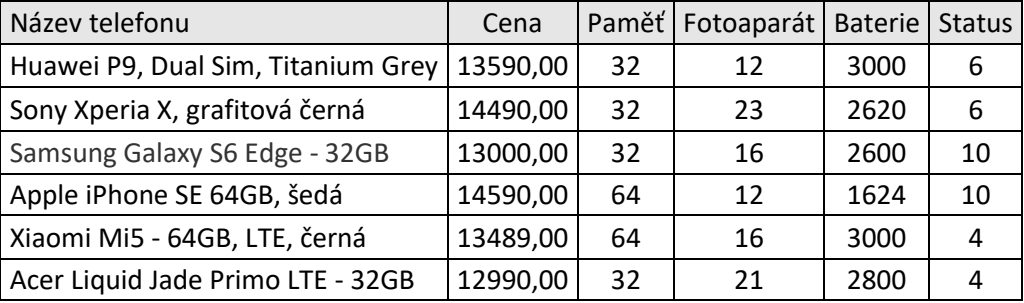

Na základě těchto kritérií a výběru vozidel byla vyšetřena tabulka 4.9, která slouží jako zdroj dat do kriteriální matice.

**Tabulka 4.9** – varianty, kritéria a jejich hodnoty

Z uvedených kritérií je pouze cena kritérium minimalizační, zbylá jsou maximalizační. Po převedení minimalizačních kritérií na maximalizační dostáváme kriteriální matici, tím byl proveden nultý krok. Výsledná matice má podobu:

| 1000 | 32 | 12 | 3000 | 6  |
|------|----|----|------|----|
| 100  | 32 | 23 | 2620 | 6  |
| 1590 | 32 | 16 | 2600 | 10 |
| 0    | 64 | 12 | 1624 | 10 |
| 1101 | 64 | 16 | 3000 | 4  |
| 1600 | 32 | 21 | 2800 |    |

**Tabulka 4.10** – kriteriální matice po převedení kritérií na maximalizační

Vyšetřením z výše uvedené matice určíme bazální a ideální variantu. Použijeme formule (4.3) a (4.4) a zapíšeme je do tabulky (pro přehlednost).

|  |  | $H$   1600   64   23   3000   10 |  |
|--|--|----------------------------------|--|
|  |  | $32 \mid 12 \mid 1624$           |  |

**Tabulka 4.11** – ideální a bazální varianta

Podle (4.8) dostáváme matici R.

| 0,625 | 0,000 | 0,000 | 0,298 | 0,143 |
|-------|-------|-------|-------|-------|
| 0,063 | 0,000 | 0,314 | 0,215 | 0,143 |
| 0,994 | 0,000 | 0,114 | 0,211 | 0,429 |
| 0,000 | 0,333 | 0,000 | 0,000 | 0,429 |
| 0,688 | 0,333 | 0,114 | 0,298 | 0,000 |
| 1.000 | 0.000 | 0,257 | 0,254 | 0,000 |

**Tabulka 4.12** – matice R podle vztahu (4.8)

Zvážením a řádkovým součtem podle (4.9) určíme užitek z každé jednotlivé varianty. Následně je můžeme setřídit a určit pořadí všech srovnávaných variant. Řádkové součty jsou zvýrazněny v posledním sloupci.

| 0,250 | 0,000 | 0,000 | 0,030 | 0,014 | 0,294 |
|-------|-------|-------|-------|-------|-------|
| 0,025 | 0,000 | 0,063 | 0,022 | 0,014 | 0,124 |
| 0,398 | 0,000 | 0,023 | 0,021 | 0.043 | 0,484 |
| 0,000 | 0,067 | 0,000 | 0,000 | 0,043 | 0,110 |
| 0,275 | 0,067 | 0,023 | 0,030 | 0,000 | 0,395 |
| 0,400 | 0,000 | 0,051 | 0,025 | 0,000 | 0,477 |

**Tabulka 4.13** – matice po zvážení. Modře jsou zvýrazněné řádkové součty.

Z hodnot zvýrazněných řádkových součtů lze určit pořadí variant. To je uvedené v následující tabulce.

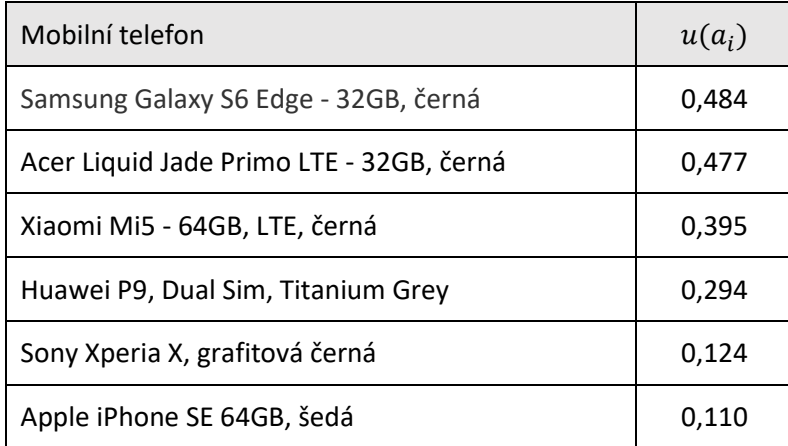

**Tabulka 4.14** – výsledné uspořádání variant (od nejlepší)

# <span id="page-30-0"></span>5 PLÁNOVÁNÍ CEST OBCHODNÍCH **ZÁSTUPCŮ**

Jak již bylo nastíněno v úvodní kapitole, tak samotný pohyb obchodního zástupce po svěřeném regionu je prostorem pro hledání úspor. Tato kapitola představuje model úlohy obchodního cestujícího a podobné problémy, které se více či méně přibližují praxi. Teoretický aparát je následně v šesté kapitole použit k výpočtům s daty z praxe.

## <span id="page-30-1"></span>5.1 Úloha obchodního cestujícího a odlišnost od podnikové reality

Úloha obchodního cestujícího (běžně se vyskytuje v literatuře pod anglickým označením *travelling salesman problem - TSP*) je okružní úlohou na grafu (Fábry, 2016). Obecně lze problém definovat jako: **Je dán seznam měst a vzdáleností mezi každou jejich dvojicí. Jaká je nejkratší možná cesta, při které je každé město navštíveno právě jednou a cestující se vrací zpět do výchozího města?**

Problém je vlastně úlohou nalezení nejkratšího Hamiltonova cyklu v ohodnoceném grafu. První zmínka o problému pochází z roku 1930 od vídeňského matematika Karla Mengera, ten nazval tuto úlohu jako *messenger problem* (Held a kol., 1984).

Definice (Fábry, 2016):

**Graf** je jako množina uzlů a hran  $G = \{N, E\}$ , kde N je množinou uzlů (z anglického *nodes*) a je množinou hran (z anglického *edges*).

**Sled** z uzlu *i* do uzlu *j* je posloupnost uzlů a hran, která začíná v uzlu *i* a končí v uzlu *j*.

**Tah** je sled, v němž se neopakují žádné hrany.

**Cesta** je tah, v němž se neopakují žádné uzly.

**Výchozí místo (depo)** je ten uzel, ze kterého obchodní cestující započne svou cestu a v kterém ji i ukončí.

**Cyklus** v grafu je uzavřený sled (začíná a končí ve stejném uzlu).

**Hamiltonův cyklus** je takový cyklus v grafu, který obsahuje každý uzel právě jednou.

Jak již bylo uvedeno, tak TSP je úloha na grafech a pro takovou je třeba nejprve vyšetřit graf, který sám o sobě ledaco o problému napoví. Ohodnocený graf, který se pro výpočetní potřeby často vyjadřuje tabulkou, slouží jako výchozí datový podklad pro další výpočty.

Protože nemusí platit, že vzdálenost mezi uzlem *i* a *j* je stejná jako mezi uzlem *j* a *i*, pak rozlišujeme problém na symetrickou úlohu obchodního cestujícího a nesymetrickou úlohu obchodního cestujícího. Obě úlohy jsou formulovány jako (Fábry, 2016):

#### **Symetrická úloha obchodního cestujícího**

Nechť  $G = \{U, E\}$  úplný graf se vzdáleností  $c_{ij}$  definovanou pro každou hranu  $\{i, j\}$  (matice C je symetrická). Nechť uzel 1 je depo a  $|U| = n$ . Cílem je určit minimální Hamiltonův cyklus.

#### **Nesymetrická úloha obchodního cestujícího**

Nechť  $G = \{U, E\}$  úplný digraf se vzdáleností  $c_{ij}$  definovanou pro každou hranu  $\{i, j\}$  (matice C je obecně nesymetrická). Nechť uzel 1 je depo a  $|U| = n$ . Cílem je určit minimální Hamiltonův cyklus.

## **Matematická formulace modelu úlohy obch. cestujícího (Fábry, 2016) má podobu:** Minimalizace

$$
z = \sum_{i=1}^{n} \sum_{j=1}^{n} c_{ij} x_{ij}
$$
 (5.1)

Za podmínek

$$
\sum_{j=1}^{n} x_{ij} = 1; i = 1, 2, ..., n
$$
 (5.2)

$$
\sum_{i=1}^{n} x_{ij} = 1; j = 1, 2, ..., n
$$
\n(5.3)

$$
u_i - u_j + n x_{ij} \le n - 1 \tag{5.4}
$$

$$
x_{ij} \in \{0; 1\} \tag{5.5}
$$

V této formulaci je  $n$  počet uzlů a  $c_{ij}$  vzdáleností mezi místem  $i$  a  $j$ . Smyčkové podmínky (5.4) zajišťují to, že nevznikne žádný parciální cyklus. Pro uvedené podmínky (5.4) nazvané podle autorů Miller–Tucker–Zemlin (1960) existuje i alternativa v podobě podmínek Dantzig– Fulkerson–Johnson (1954) (Hladík, 2015).

$$
\sum_{i \neq j \in U} x_{ij} \le |U| - 1; \forall U \subseteq \{1, 2, ..., n\}; 1 \le |U| \le n - 1
$$
\n(5.6)

A pro symetrický problém:

$$
\sum_{e \in E(U)} x_e \le |U| - 1; \forall U \subseteq \{1, 2, ..., n\}; 3 \le |U| \le \lfloor n/2 \rfloor
$$
\n(5.7)

kde  $E(U, U')$  značí množinu hran spojujících vrcholy z  $U$  s vrcholy z  $U'$ , a pro zjednodušení  $E(U) \coloneqq (U,U)$ .

TSP je NP-těžký problém, protože pomocí něho dokážeme vyřešit úlohu existence hamiltonovské kružnice v grafu (Hladík, 2015).

Výpočetní složitost problému lze dobře ukázat v tabulce, která popisuje počet cest, které musí být prohledány při hledání optimálního řešení. Tabulka udává příklady počtů prozkoumávaných cest v závislosti na počtu uzlů.

| Počet měst | Počet prohledávaných cest                           |
|------------|-----------------------------------------------------|
| 3          | 1                                                   |
| 5          | 12                                                  |
| 7          | 360                                                 |
| 10         | 181440                                              |
| 15         | 43 589 145 600                                      |
| 20         | 60 822 550 204 416 000                              |
| 25         | 310 224 200 866 620 000 000 000                     |
| 30         | 4 420 880 996 869 850 000 000 000 000 000           |
| 35         | 147 616 399 519 802 000 000 000 000 000 000 000 000 |
| 40         |                                                     |
| 45         |                                                     |
| 50         |                                                     |

**Tabulka 5.1** - Výpočetní složitost v závislosti na počtu uzlů (měst) (Belfín, 2011).

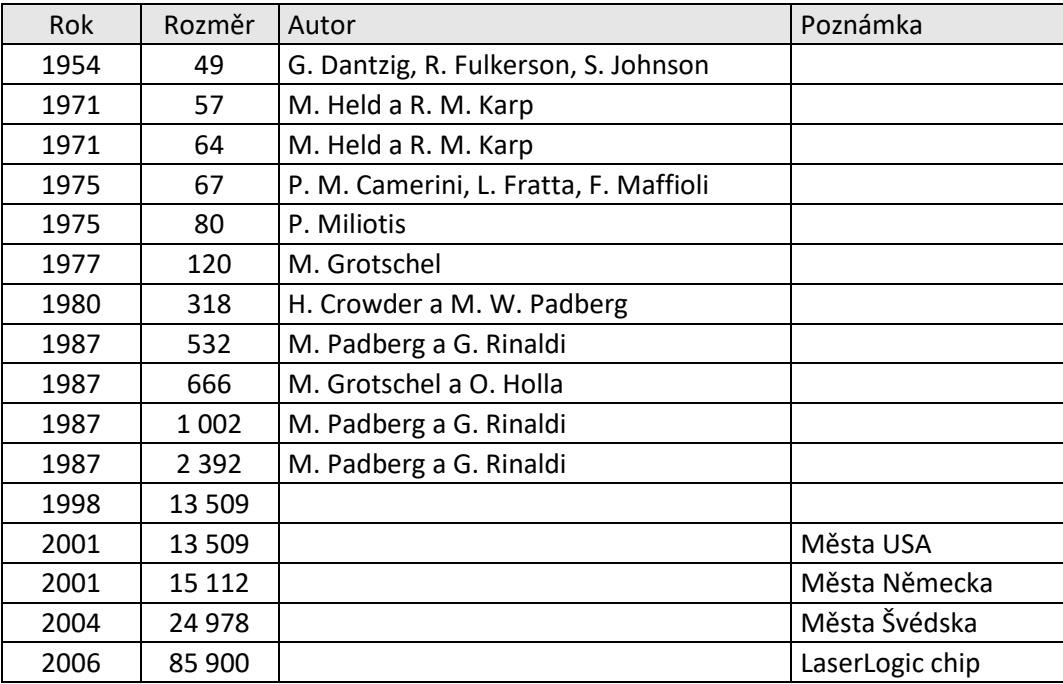

Tabulka (5.2) ilustruje vývoj při řešení úlohy obchodního cestujícího na největších vyřešených instancích své doby.

**Tabulka 5.2** – největší instance TSP (Applegate, 2011 a Hladík, 2015)

Vítězem (nejen) instance z roku 2006 je program Concorde. Program je založený na metodě *branch & cut*, a používají se dobré heuristiky typu Lin–Kernighan–Helsgaun. Úloha TSP o nalezení cesty 1 904 711 městy Země z r. 2001 má Helsgaunem nalezené řešení vzdálené max. 0,047 % od optima. Jedna z největších instancí TSP z r. 2003 se skládá z 526 280 881 nebeských objektů. Zatím nejlepší nalezená cesta mezi hvězdami je nanejvýš 0,41 % od optima (Hladík, 2015).

#### **Klasická úloha obchodního cestujícího – příklad**

Nejjednodušší možnou aplikací s maticí vzdáleností měst, mezi kterými se bude obchodní zástupkyně z Jindřichova Hradce pohybovat, je symetrická úloha obchodního cestujícího. Výsledkem by měla být nejkratší cesta přes všechna města v regionu. Cílem je najít tuto trasu.

|           | J.Hrad<br>ec | Tábor | Č.B. | Třeboň       | Třebíč | H.Brod       | Jihlava | Č.Krum<br>lov | Pelhři<br>mov | Týn<br>n.Vl. |
|-----------|--------------|-------|------|--------------|--------|--------------|---------|---------------|---------------|--------------|
| J.Hradec  | 0            | 44    | 50   | 27           | 73     | 77           | 59      | 71            | 42            | 50           |
| Tábor     | 44           | 0     | 61   | 54           | 110    | 79           | 77      | 84            | 45,8          | 32,4         |
| Č.B.      | 50           | 61    | 0    | 27           | 127    | 127          | 112     | 24,6          | 95            | 32,5         |
| Třeboň    | 27           | 54    | 27   | $\mathbf{0}$ | 102    | 105          | 88      | 47,7          | 70            | 46           |
| Třebíč    | 73           | 110   | 127  | 102          | 0      | 61           | 33,4    | 146           | 64            | 126          |
| Havl.Brod | 77           | 79    | 127  | 105          | 61     | $\mathbf{0}$ | 27,9    | 149           | 35,7          | 109          |
| Jihlava   | 59           | 77    | 112  | 88           | 33,4   | 27,9         | 0       | 131           | 31            | 107          |
| Č.Krumlov | 71           | 84    | 24,6 | 47,7         | 146    | 149          | 131     | 0             | 114           | 55           |
| Pelhřimov | 42           | 45,8  | 95   | 70           | 64     | 35,7         | 31      | 114           | 0             | 75           |
| Týn n.Vl. | 50           | 32,4  | 32,5 | 46           | 126    | 109          | 107     | 55            | 75            | 0            |

**Tabulka 5.3** – matice vzdáleností. Údaje v kilometrech.

Pro řešení byl použit základní model uvedený v kapitole 5.1. Zápis modelu symetrické úlohy obchodního cestujícího v programu MPL for Windows je přílohou práce (Příloha 3).

Výsledná cesta má podobu: Jindřichův Hradec, Třebíč, Jihlava, Havlíčkův Brod, Pelhřimov, Tábor, Týn nad Vltavou, České Budějovice, Český Krumlov, Třeboň, Jindřichův Hradec. Její délka je 380 km.

Pro aplikaci v reálném prostředí je však základní model hodně omezený. Obchodní zástupci mají v praxi na starosti velký počet obchodních míst, které musí obsluhovat. Základní model nachází jeden cyklus přes všechna města, nebere však v potaz aspekty jako jsou: Pracovní doba, povinné přestávky, zdravotní stav obchodního zástupce, riziko (dopravní nehoda, kolona), povětrnostní podmínky, náhle vytvořené další požadavky a další. Přiblížit se realitě však může pomoci určité zobecnění úlohy.

Mezi zobecnění základní úlohy obchodního cestujícího, která model přibližují více k realitě, patří například: Úloha obchodního cestujícího s časovými okny, úloha obchodního cestujícího s více obchodními cestujícími, dynamické úlohy, rozvozní úloha a další. Některé z těchto metod, které jsou blíže praktickému fungování obchodního zástupce, jsou představeny v následujících kapitolách.

### <span id="page-35-0"></span>5.2 Zobecnění ve formě úlohy s více obchodními cestujícími

Úloha obchodního cestujícího s více obchodními cestujícími (v anglických textech *multiple travelling salesman problem - mTSP*) s jedním výjezdním místem je úlohou, která se snaží najít optimální rozvrh tras pro více obchodních cestujících tak, aby bylo navštíveno každé město právě jednou při co nejnižších možných nákladech. Náklady je myšlen celkový počet ujetých kilometrů. Každý obchodní cestující se po dokončení své trasy musí vrátit zpět na místo, ze kterého vyjel. To je v tomto typu úlohy pro všechny obchodní cestující stejné.

**Matematická formulace modelu úlohy obchodního cestujícího s více obchodními cestujícími s jedním výjezdním místem** (Fábry, 2006) má podobu:

Minimalizace

$$
z = \sum_{i=1}^{n} \sum_{j=1}^{n} c_{ij} x_{ij}
$$
 (5.8)

Za podmínek

$$
\sum_{j=1}^{n} x_{ij} = 1; i = 2, 3, ..., n
$$
\n(5.9)

$$
\sum_{i=1}^{n} x_{ij} = 1; j = 2, 3, ..., n
$$
\n(5.10)

$$
\sum_{j=2}^{n} x_{1j} = K \tag{5.11}
$$

$$
\sum_{j=2}^{n} x_{j1} = K \tag{5.12}
$$

$$
u_i - u_j + px_{ij} \le p - 1; \ i = 1, 2, ..., n; j = 2, 3, ..., m; i \ne j
$$
\n
$$
(5.13)
$$

$$
x_{ii} = 0; i = 1, 2, ..., n
$$
\n(5.14)

$$
x_{ij} \in \{0; 1\}; i = 1, 2, ..., n \text{ a } j = 1, 2, ..., n,
$$
\n(5.15)
$$
x_{ij} = \begin{cases} 1 \text{ jestliže vozidlo jede přímo z uzlu } i \text{ do uzlu } j \\ 0 \text{ jinak} \end{cases}
$$

 $K$  je počet obchodních zástupců a  $n$  je počet míst, která je třeba obsloužit (zahrnuje i výchozí místo – depo). Proměnná  $p$  určuje maximální možný počet míst obsloužených jedním vozidlem – obchodním zástupcem. Cílem je minimalizace celkové ujeté vzdálenosti (5.8) při obsloužení všech míst  $(5.9)$  a  $(5.10)$ . Podmínky  $(5.11)$  a  $(5.12)$  zajišťují, že všech K zástupců vyjede z depa a do depa se taktéž vrátí. Formulace podmínky zamezující vzniku parciálních cyklů v modelu je založena na Miler-Tucker-Zemlin podmínce (5.13).

Pokud uvažujeme zobecnění, že obchodních cestujících může být více, je na místě ještě doplnit, že odborná literatura rozlišuje dva případy. Jsou to:

- Úloha obchodního cestujícího s více obchodními cestujícími a jedním výjezdním místem (popsáno výše).
- Úloha obchodního cestujícího s více obchodními cestujícími a více výjezdními místy. Popisuje například Fábry (2006).

Obě úlohy minimalizují celkovou ujetou vzdálenost (existuje i modifikace, kdy se minimalizuje celkový čas potřebný na obsluhu všech zákazníků (Fábry, 2006)) a platí, že každý zákazník musí být navštívený právě jednou. Všichni obchodní cestující se musí vrátit do místa, ze kterého na svou trasu vyjeli. Následující obrázek popisuje rozdíly v trasách naplánovaných řešením úlohy obchodního cestujícího, úlohy obchodního cestujícího s více obchodními cestujícími a jedním výjezdním místem a úlohy obchodního cestujícího s více obchodními cestujícími a více výjezdními místy. Výjezdní místa jsou označena v následujícím obrázku oranžovou barvou.

kde

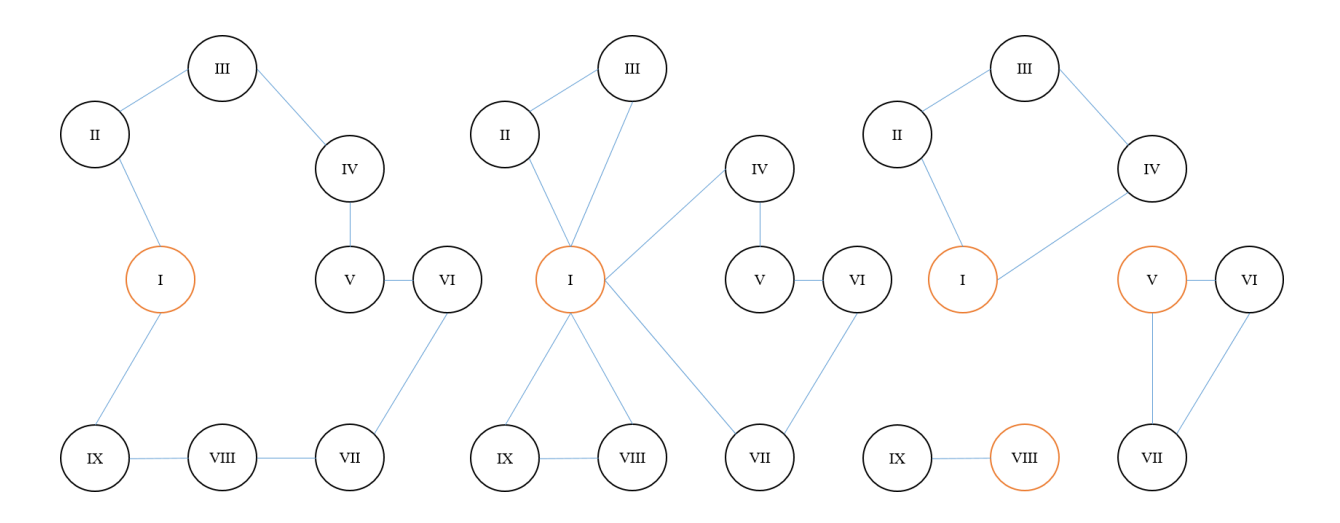

**Obrázek 5.1** – srovnání tras vyšetřených pomocí TSP, mTSP s jedním výjezdním místem a mTSP s více výjezdními místy

## 5.3 Zobecnění ve formě rozvozní úlohy

Rozvozní úloha (*VRP* z anglického *vehicle routing problem*) je v teorii definována jako nalezení cyklu nebo cyklů v digrafu takových, že dojde k uspokojení známé poptávky v jednotlivých uzlech pomocí přepravního prostředku vyjíždějícího z úvodního uzlu (depo) disponujícího kapacitou V tak, že výsledné náklady spojené s touto obsluhou budou minimální. Pro každou dvojici uzlů (i,j) ve zmíněném digrafu je jasně definovaná jejich vzdálenost hodnotou  $c_{ij}$ . Každý uzel  $i$  má jednoznačně přiřazenou hodnotu poptávky  $q_i$ . Je známa matice přejezdových časů  $d_{ij}$ . Předpokladem takto definovaného problému je, že celková poptávka převyšuje kapacitu vozidla, neboli:

$$
V < \sum_{i=2}^{n} q_i \tag{5.1}
$$

$$
q_i \le V \; ; i = 2, 3, \dots, n \tag{5.2}
$$

## **Matematická formulace modelu rozvozní úlohy (Fábry, 2016) má podobu:** Minimalizace

$$
z = \sum_{i=1}^{n} \sum_{j=1}^{n} c_{ij} x_{ij}
$$
 (5.1)

Za podmínek

$$
\sum_{j=1}^{n} x_{ij} = 1; i = 2, 3, ..., n
$$
\n(5.2)

$$
\sum_{i=1}^{n} x_{ij} = 1; j = 2, 3, ..., n
$$
\n(5.3)

$$
u_i + q_j - V(1 - x_{ij}) \le u_j; i = 1, 2, ..., n \text{ a } j = 2, 3, ..., n \tag{5.4}
$$

$$
u_i \le V \; ; \; i = 1, 2, \dots, n \tag{5.5}
$$

$$
u_1 = 0 \tag{5.5}
$$

$$
x_{ij} \in \{0; 1\}; i = 1, 2, ..., n \text{ a } j = 1, 2, ..., n \tag{5.5}
$$

$$
u_i \in \mathbb{R}_+, \tag{5.5}
$$

kde

$$
x_{ij} = \begin{cases} 1 \text{ jestliže vozidlo jede přímo z uzlu } i \text{ do uzlu } j \\ 0 \text{ jinak} \end{cases}
$$

a proměnná  $u_i$  je umělá proměnná zavedená ke sledování bilance nákladu vozidla.

Pokud formulaci modelu poupravíme, pak velmi dobře koresponduje s problémem nalezení plánu cest po regionu pro obchodního zástupce. Kapacitu vozidla si můžeme představit jako pracovní dobu zástupce. Poptávky jednotlivých uzlů na trase si můžeme představit jako čas strávený návštěvou. V podobě v jaké je model uvedený výše by se pouze načítaly časy návštěv (poptávky) u zákazníka a ty by musely být v součtu menší než pracovní doba. Je tedy třeba podmínky modelu upravit tak, aby celkový čas strávený na cestě a při návštěvách byl menší, než je pracovní doba zástupce. Je tedy třeba model upravit následovně:

Podmínku (5.4) nahradit podmínkou (5.6). Tím budeme do času stráveného na cestě načítat přejezdy  $d_{ij}$  i průměrný čas strávený návštěvou zákazníka S.

$$
u_i + S + d_{ij} - V(1 - x_{ij}) \le u_j \text{ ; } i = 1, 2, ..., n \text{ a } j = 2, 3, ..., n \text{ ; } i \ne j \tag{5.6}
$$

A podmínku (5.5) nahradit výrazem (5.7). Tím budeme brát na zřetel i čas potřebný na návrat od posledního navštíveného zákazníka do domovského města obchodního cestujícího.

$$
u_i + S + \sum_{j=2}^{n} d_{j1} x_{j1} \le V; i = 2, 3, ..., n
$$
 (5.7)

V takto upraveném modelu zástupce vždy navštíví tolik měst, kolik mu jich pracovní doba dovolí. Toto je významný posun blíže k realitě. Nicméně i v tomto případě je nutno přijmout některá zjednodušení, která usnadní řešitelnost. Typicky jde o odhad průměrné doby, kterou obchodní zástupce stráví u zákazníka. Z čistě pragmatického hlediska by autor práce doporučil při analýze záměrně snížit pracovní dobu pracovníka, aby se vytvořila rezerva pro nenadálé události, které model těžko může pokrýt. Jde například o tankování, kolony, nepřízeň počasí a podobné těžko postihnutelné faktory.

## 5.4 Zobecnění ve formě úlohy obchodního cestujícího s časovými okny

Výše uvedené metody nebraly v úvahu takovou situaci, kdy možnost navštívit daný uzel na grafu může být časově omezená. S takovým omezením ale počítá úloha obchodního cestujícího s časovými okny (v anglických textech se používá zkratka *TSPTW* – *travelling salesman problem with time windows*). V této úloze je přiřazeno každému uzlu časové okno jako interval  $\langle e_i, l_i \rangle$ , kde  $e_i$  je nejbližší možný čas návštěvy a  $l_i$  nejzazší možný čas návštěvy uzlu i. V takto zadané úloze je potřebné kromě přejezdových vzdáleností znát i přejezdové časy. Ty lze získat například empirickým pozorováním nebo určením průměrné rychlosti cestování obchodního cestujícího mezi městy na trase. K matici vzdáleností se přidává pro zadání úlohy další matice stejného rozměru, jejími hodnotami jsou přejezdové časy mezi každou dvojicí uzlů na grafu. Současně je třeba znát délku návštěvy pro každý uzel. Tato hodnota označená jako  $S_i$ určuje, kolik času stráví obchodní cestující v konkrétním i-tém uzlu. I to lze brát jako další krok k přiblížení se fungování reálného systému.

## **Matematická formulace modelu úlohy obchodního cestujícího s časovými okny (Fábry, 2016) má podobu:**

Minimalizace

$$
z = \sum_{i=1}^{n} \sum_{j=1}^{n} c_{ij} x_{ij}
$$
 (5.8)

Za podmínek

$$
\sum_{j=1}^{n} x_{ij} = 1; i = 1, 2, 3, ..., n
$$
 (5.9)

$$
\sum_{i=1}^{n} x_{ij} = 1; j = 1, 2, 3, ..., n
$$
\n(5.10)

$$
t_i + S_i + d_{ij} - M(1 - x_{ij}) \le t_j; \ i = 1, 2, ..., n; \ j = 2, 3, ..., n; i \ne j \tag{5.11}
$$

$$
e_i \le t_i \le l_i; \ i = 2, 3, \dots, n \tag{5.12}
$$

$$
t_1 = 0 \tag{5.13}
$$

$$
t_i \in \mathbb{R}_+ \tag{5.14}
$$

$$
x_{ij} \in \{0; 1\}; i = 1, 2, \dots, n \ a \ j = 1, 2, \dots, n \tag{5.15}
$$

V tomto modelu jsou zavedeny dvě proměnné. Jsou to binární proměnná  $x_{ij}$ , jejíž interpretace je stejná jako v předchozí kapitole a proměnná  $t_j$ , která je časem příjezdu obchodního cestujícího na jednu z celkového počtu n adres (měst, uzlů). Pro ohodnocení grafu slouží dvě matice. Hodnoty  $d_{ij}$  a  $c_{ij}$  jsou hodnoty z matice přejezdových časů respektive matice vzdáleností. Účelová funkce (5.8) minimalizuje celkovou ujetou vzdálenost. Podmínky (5.9) a (5.10) mají stejnou interpretaci jako podmínky (5.2) a (5.3). Nově zavedené omezení (5.12) zajišťuje, aby časový interval mezi návštěvou uzlu  $j$  po návštěvě uzlu  $i$  měl hodnotu alespoň  $d_{ij} + S_i$ . Omezení (5.12) zajišťuje uskutečnění návštěvy uzlu obchodním cestujícím v přesně vymezeném intervalu. Podmínka (5.13) určuje, že návštěva prvního uzlu proběhne v čase nula. Podmínka (5.14) určuje časy návštěv jako reálná kladná, (5.15) je podmínkou určující  $x_{ij}$  jako binární.

#### **Úloha obchodního cestujícího s časovými okny – příklad**

Uvažujeme stejné zadání příkladu jako v kapitole 5.1 jen s tím omezením, že obchodní cestující musí navštívit daná města v pracovní době, která je uvedena v tabulce 5.4. Matice vzdáleností stejná jako v tabulce 5.3. Hodnoty v matici přejezdových časů jsou stejné jako hodnoty v matici vzdáleností, protože uvažujeme rychlost cestování mezi městy průměrnou rychlostí 60 km/h. Cílem je určit takový plán cesty, který bude minimalizovat celkovou ujetou vzdálenost a sestavit i časový harmonogram pro obchodního cestujícího.

| Město            | Od    | Do    |
|------------------|-------|-------|
| Tábor            | 7:00  | 17:00 |
| České Budějovice | 7:00  | 17:00 |
| Třeboň           | 12:00 | 15:00 |
| Třebíč           | 7:00  | 17:00 |
| Havlíčkův Brod   | 7:00  | 17:00 |
| Jihlava          | 7:00  | 17:00 |
| Český Krumlov    | 7:00  | 17:00 |
| Pelhřimov        | 7:00  | 9:00  |
| Týn nad Vltavou  | 7:00  | 17:00 |

**Tabulka 5.4** – otevírací doba prodejen

Pro výpočet řešení byl použit matematický model z této kapitoly a optimalizační software MPL for Windows 5.0. Zápis modelu úlohy obchodního cestujícího s čas. okny v tomto programu je součástí práce jako Příloha 4.

Hodnota účelové funkce, která představuje celkovou ujetou vzdálenost je 422,2 km. Výsledný doporučený itinerář cesty pro obchodního zástupce je uveden v tabulce 5.5.

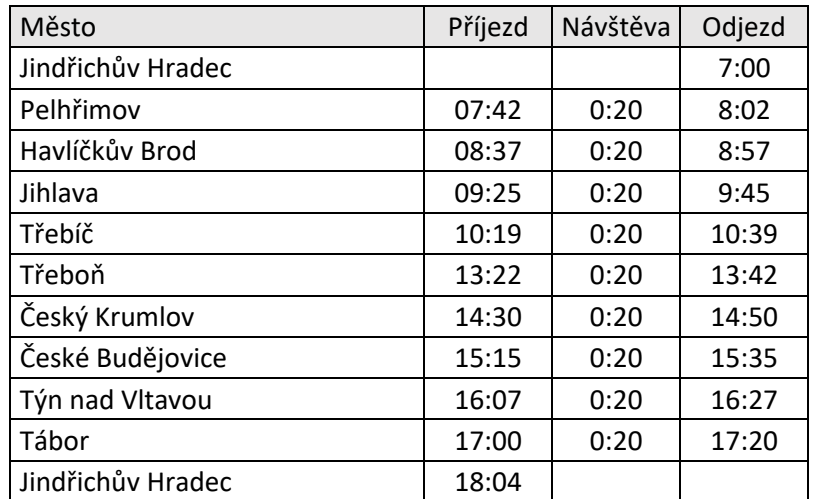

**Tabulka 5.5** – časový harmonogram pro obchodního cestujícího.

## 5.5 Možnosti řešení problému obchodního cestujícího

Možností jak postupovat při řešení problému obchodního cestujícího je mnoho. Pro hrubé utřídění v těchto postupech je vhodné použít rozdělení na optimalizační postupy, heuristiky a metaheuristiky.

#### **Optimalizační postupy (exaktní algoritmy)**

Hlavní výhodou aplikace optimalizačních postupů při řešení úlohy obchodního cestujícího je možnost dosažení optimálního řešení úlohy. Jak však bylo uvedeno v kapitole 5.1, s růstem počtu uzlů v grafu roste výpočetní složitost. Schopnost exaktních algoritmů řešit TSP většího rozsahu v rozumném čase je omezená. Mezi zástupce takových algoritmů patří například metoda větvení a mezí (*branch and bounds algorithm*). Zde Miller a Pekny (1991) navrhli algoritmus metody větvení a mezí speciálně pro TSP. Další skupinou exaktních algoritmů jsou postupy založené na metodě řezných nadrovin (*cutting plane algorithm).*

#### **Heuristiky**

Heuristiky jsou přibližné metody a postupy, které vedou k získání dobrého (přípustného, ne nutně optimálního) řešení daného problému. Jsou konstruované pro konkrétní druh problému. Řešení je možné najít v poměrně krátkém čase. V rámci skupiny heuristik pro řešení problému obchodního cestujícího lze ještě třídit tak, jak uvádí Fábry (2016) na heuristiky: Konstruktivní, zatřiďovací a zlepšující. Jako příklad můžeme uvést metodu nejbližšího souseda (podrobněji viz 5.5.1), vkládací algoritmus, metoda výhodnostních čísel (Clarke a Wright), metoda minimální kostry nebo Christofidovu metodu. Popis uvádí například Fábry (2016).

#### **Metaheuristiky**

Metaheuristiky se řadí mezi přibližné metody a postupy a taktéž vedou k získání dobrého řešení. V případě metaheuristik se však bavíme o postupech, které svou obecností umožňují aplikaci na širokém spektru problémů (byť třeba po drobné úpravě postupu). Jako příklady metaheuristik můžeme uvést metodu tabu prohledávání, metodu prahové akceptace, metodu simulovaného žíhání (SIAM) a mravenčí (feromonový) algoritmus. Popis uvádí například Fábry (2016).

Setkat se v praxi s rozsáhlejším využitím optimalizačních postupů je poměrně výjimečné. Může za to pravděpodobně neznalost těchto technik a náročnost jejich procesování. V běžné praxi, pokud se vůbec někdo optimalizací tras obchodních zástupců zabývá, je nejčastěji využito některých heuristik či metaheuristik. Heuristiky a metaheuristiky můžeme obecně nazvat přibližnými metodami. Společné mají to, že přicházejí s tzv. *suboptimálním řešením* a jedná se o polynomiální algoritmy (Fábry, 2016). Níže jsou popsány heuristiky: Metoda nejbližšího souseda a metoda výměn. Ty jsou dále v kapitole 6 použity pro práci s daty z praxe.

#### 5.5.1 Metoda nejbližšího souseda

Pravděpodobně nejpoužívanější heuristikou (mnohdy i nevědomky, protože je značně intuitivní) je metoda nejbližšího souseda. Postup řešení touto metodou uvádí Fábry (2016):

- 1) Vyber libovolný uzel jako výchozí pro vytvářenou trasu.
- 2) Najdi nejbližší uzel (dosud nevybraný) k poslednímu uzlu na trase a přidej ho na konec trasy. Pokud takový uzel neexistuje (všechny uzly již byly vybrány), pak přidej na konec trasy výchozí uzel (je vytvořen Hamiltonův cyklus) a jdi na krok 4.
- 3) Jdi na krok 2.
- 4) Konec.

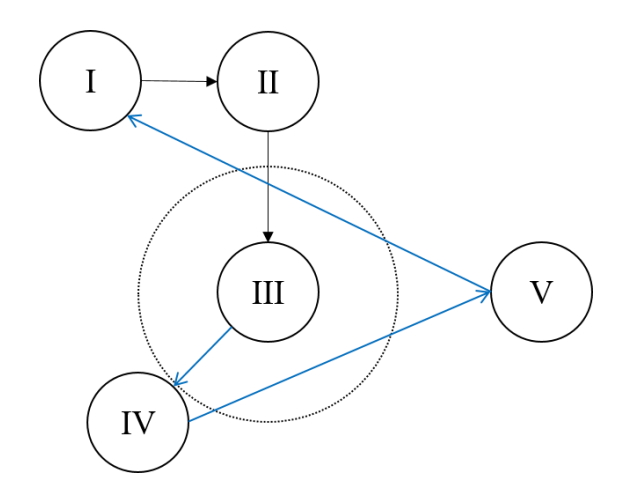

**Obrázek 5.1** – Metoda nejbližšího souseda na grafu s 5 uzly ve třetí iteraci (modře jsou naznačeny 4. 5. a 6. iterace a dokončení algoritmu).

Použití uvedeného postupu při řešení úloh menšího rozsahu a na každodenní bázi lze obhájit. Poskytované výsledky tímto hladovým algoritmem, který bere v potaz hlavně jednotlivé kroky a nikoliv celý cyklus jako celek jsou bezesporu ucházející. Přitom se ale použitím zlepšujících metod lze dostat k lepšímu řešení. Typickým příkladem je postup nazvaný metoda výměn.

Protože ne každý vedoucí pracovník managementu je seznámen s možnostmi využití optimalizačních metod, je pravděpodobné, že se nevědomky uchylují k heuristikám. Autor práce byl svědkem použití metody nejbližšího souseda v praxi samotným obchodním zástupcem.

#### **Heuristika nejbližšího souseda – příklad 1**

Neorientovaný graf reprezentovaný tabulkou popisuje množinu měst, která by měl obchodní cestující navštívit. Každé město musí být během cesty navštíveno právě jednou. Použijte metodu nejbližšího souseda k určení itineráře cesty pro obchodního cestujícího.

|   | Α              | B              | $\mathsf C$ | D | E |
|---|----------------|----------------|-------------|---|---|
| Α | 0              | 4              | 6           | 2 | 7 |
| B | 4              | 0              | 9           | 2 | 4 |
| C | 6              | 9              | 0           | 6 | 4 |
| D | $\overline{c}$ | $\overline{2}$ | 6           | 0 | 3 |
| E | 7              | 4              | 4           | 3 | 0 |

**Tabulka 5.6** – matice vzdáleností mezi městy A, B, .., E.

V zadané tabulce jako výchozí město, ze kterého obchodní cestující vyjíždí, zvolíme město A v prvním řádku. Protože toto město budeme při dalším postupu vynechávat, můžeme sloupeček A vyškrtnout (šedivé zvýraznění). Nejmenší hodnotou v prvním řádku je 2, označíme ji a sloupeček D opět ze seznamu vyřadíme. Přesuneme se na řádek D a pokračujeme stejným způsobem. Vybereme nejmenší hodnotu (z dosud nevyškrtnutých hodnot). Tou je hodnota 2 ve sloupci B. Tento postup opakujeme, dokud nedojdeme do situace, kdy jsme vyškrtli všechny sloupečky s městy, která je třeba navštívit. Nyní se zbývá pouze vrátit z posledního navštíveného města zpět do města A, ze kterého obchodní cestující vyjížděl a uzavřít tak cyklus. Celý postup je v jednotlivých krocích postupu uveden v tabulce 5.7. Výsledná trasa tedy vede přes uzly:  $A \rightarrow D \rightarrow B \rightarrow C \rightarrow A$ . Její délka je 18 jednotek.

#### Postup:

| a) |   | А              | B              | С | D | E        | b) |   | Α              | B              | C              | D | E | C) |   | Α              | B              | C | D | E |
|----|---|----------------|----------------|---|---|----------|----|---|----------------|----------------|----------------|---|---|----|---|----------------|----------------|---|---|---|
|    | Α | 0              | 4              | 6 | 2 | 7        |    | Α | 0              | $\overline{4}$ | 6              | 2 | 7 |    | Α | 0              | 4              | 6 | 2 | 7 |
|    | В | 4              | 0              | 9 | 2 | 4        |    | В | 4              | 0              | 9              | 2 | 4 |    | B | 4              | 0              | 9 | 2 | 4 |
|    | C | 6              | 9              | 0 | 6 | 4        |    | C | 6              | 9              | 0              | 6 | 4 |    | C | 6              | 9              | 0 | 6 | 4 |
|    | D | $\overline{2}$ | $\overline{2}$ | 6 | 0 | 3        |    | D | $\overline{2}$ | $\overline{2}$ | 6              | 0 | 3 |    | D | $\overline{2}$ | 2              | 6 | 0 | 3 |
|    | E | 7              | 4              | 4 | 3 | 0        |    | E | 7              | 4              | 4              | 3 | 0 |    | E | 7              | 4              | 4 | 3 | 0 |
|    |   |                |                |   |   |          |    |   |                |                |                |   |   |    |   |                |                |   |   |   |
| d) |   | А              | В              |   | D | E        | e) |   | A              | B              |                | D | Е | f) |   | Α              | B              | C | D | E |
|    | Α | 0              | 4              | 6 | 2 | 7        |    | Α | $\Omega$       | 4              | 6              | 2 | 7 |    | Α | 0              | 4              | 6 | 2 | 7 |
|    | B | 4              | 0              | 9 | 2 | 4        |    | В | 4              | 0              | 9              | 2 | 4 |    | В | 4              | 0              | 9 | 2 | 4 |
|    | C | 6              | 9              | 0 | 6 | 4        |    | C | 6              | 9              | $\overline{0}$ | 6 | 4 |    | C | 6              | 9              | 0 | 6 | 4 |
|    | D | $\overline{2}$ | $\overline{2}$ | 6 | 0 | 3        |    | D | $\overline{2}$ | $\overline{2}$ | 6              | 0 | 3 |    | D | $\overline{2}$ | $\overline{2}$ | 6 | 0 | 3 |
|    | E | 7              | 4              | 4 | 3 | $\Omega$ |    | E | 7              | 4              | 4              | 3 | 0 |    | E | 7              | 4              | 4 | 3 | 0 |

**Tabulka 5.7** – řešení TSP heuristikou nejbližšího souseda. Manuální postup v tabulce.

Výše popsané manuální řešení v tabulce je vhodné pro úlohy malého rozsahu. V dalším příkladu je metoda automatizována v tabulkovém kalkulátoru MS Excel pomocí VBA. Tento způsob je vhodnější pro řešení úloh většího rozsahu.

#### **Heuristika nejbližšího souseda – příklad 2**

 $\overline{a}$ 

Na již zmíněné množině (Tabulka 5.2) měst srovnejte dosažené výsledky při použití optimalizačního modelu a heuristiky nejbližšího souseda.

Kód v jazyce VBA<sup>1</sup> pro výpočet metodou nejbližšího souseda použitý pro řešení úlohy je uveden jako Příloha 5 této práce. Jak programovat v jazyce VBA popisuje např. Benáčanová (2009).

Výsledná trasa začíná v bydlišti obchodní zástupkyně, vede přes města s následujícím itinerářem jízdy: Jindřichův Hradec, Třeboň, České Budějovice, Český Krumlov, Týn nad Vltavou, Tábor, Pelhřimov, Jihlava, Havlíčkův Brod, Třebíč, Jindřichův Hradec. Její délka je 404,7 km. Pro srovnání můžeme připomenout hodnotu pro optimální řešení z kapitoly 5.1 380 km. Heuristika nejbližšího souseda tedy dosáhla výsledku o 24,7 km horšího než je optimum.

<sup>&</sup>lt;sup>1</sup> Pro práci s VBA je třeba nejprve do souboru MS Excel nainstalovat záložku Vývojář (není v základní nabídce MS Excel) přes Soubor – Možnosti – Přizpůsobit pás karet. Dále je potřeba soubor MS Excel uložit s koncovkou .xlsm, tedy jako sešit aplikace Excel s podporou maker.

#### 5.5.2 Metoda výměn

Metoda výměn patří mezi tzv. zlepšující algoritmy. Aplikováním postupu metody můžeme dosáhnout zlepšení výsledku dosaženého pomocí některé heuristiky. Kroky algoritmu (Pelikán, 2001) pro úplný graf:

- 1) Předpokládejme, že již bylo nalezeno nějaké výchozí přípustné ne nutně optimální řešení.
- 2) Vyměň dvě nesousední hrany v původním Hamiltonově cyklu za jiné dvě nesousední hrany tak, aby byl opět vytvořen Hamiltonův cyklus.
- 3) Pokud má výměna za následek zlepšení hodnoty účelové funkce, pak ji proveď.
- 4) Vyhledej další výměnu, až dokud ta přináší zlepšení hodnoty účelové funkce. Metoda končí, jestliže již není možné řešení zlepšit.

Výsledný cyklus je lokálně optimální (2-optimální) trasa. Tuto metodu lze zobecnit na k-opt (vyměňuje konstantní počet k hran) nebo v-opt (počet vyměňovaných hran  $\nu$  se v průběhu mění). Autory metody jsou Lin, Kernighan (1973).

Obrázek 5.2 názorně zobrazuje právě jeden takový krok metody výměn. Jsou vybrány dvě hrany, které nemají společný uzel. Jsou to hrany *VII-IX* a *VI-VIII*. Ty jsou nejprve z výsledné trasy vyjmuty a následně nahrazeny novými hranami. Těmi jsou hrany *VII-VI* a *VIII-IX.* Protože výměnou hran došlo k zlepšení hodnoty účelové funkce (délka cyklu je menší), tuto trasu uložíme a aplikujeme kroky metody od začátku.

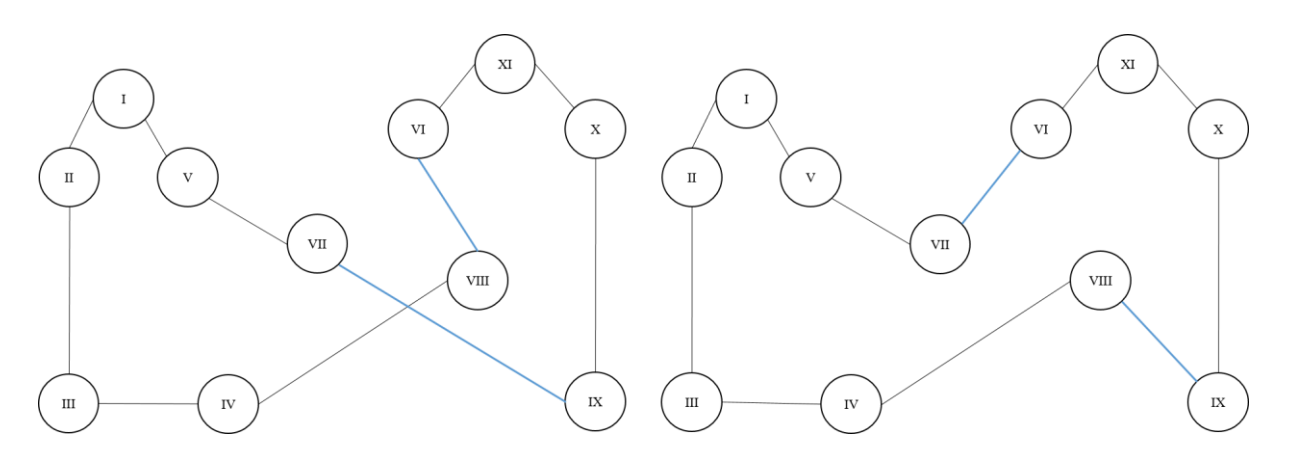

**Obrázek 5.2** – Krok metody výměn (2-opt) na grafu s 11 uzly.

# 6 APLIKACE METOD NA PROBLÉM Z PRAXE

Postupy z teoretického aparátu popsaného v páté kapitole budou v šesté kapitole této diplomové práce využity k výpočtům s reálnými daty. Pro demonstraci zmíněných metod byl využit datový soubor, který zachycuje reálnou situaci obchodního zastoupení společnosti Jemča a.s. v jihočeském regionu. V tomto konkrétním případě je region obsluhován obchodní zástupkyní z Jindřichova Hradce. Její bydliště je na adrese Jindřichův Hradec, Jáchymova 838. Cílem kapitoly je využít teoretický aparát popsaný v 5. kapitole k sestavení plánu cest pro tuto zástupkyni tak, aby:

- Nebyla překročena její pracovní doba 450 minut/den.
- Byla navštívena každá prodejna v regionu za daný cyklus dní právě jednou.
- Plán reflektoval návštěvu v každé z prodejen 30 minut.
- Plán reflektoval průměrnou rychlost přepravy mezi prodejnami 60 km/h.
- Celková ujetá vzdálenost byla co nejmenší.

## 6.1 Představení společnosti Jemča

Historie společnosti Jemča (název vznikl spojením slov Jemnický čaj) se datuje do roku 1958, kdy státní podnik Balírny obchodu Praha založil ve městě Jemnice (v nynějším kraji Vysočina) podnik na balení čaje. Od roku 1974 se podnik specializuje výlučně na produkci baleného čaje. V roce 1992 došlo k privatizaci podniku. V roce 2010 Jemču, a.s. koupila britská společnost Tetley, která je součástí celosvětového koncernu Tata Group. Společnost zaměstnává přes 80 lidí a v jejím portfoliu je více než 60 druhů čaje v několika produktových řadách. Jemča je největším českým výrobcem baleného čaje a ročně vyprodukuje přes 1,3 miliardy čajových sáčků (Jemča, 2016). Firma má síť 11 obchodních zástupců, kdy každý operuje ve svém svěřeném regionu.

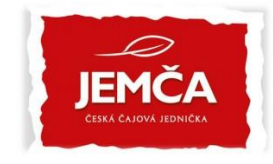

**Obrázek 6.1** – logo společnosti Jemča a.s.

Mezi hlavní konkurenty patří společnosti Jacobs Douwe Egberts CZ s.r.o. se svojí značkou čajů PICKWICK a TEEKANNE GmbH Německo se stejnojmennou značkou čajů. Jako další hráče v tomto segmentu trhu můžeme jmenovat značku LIPTON, jejíž vlastníkem je skupina Unilever ČR spol. s r. o.

### 6.2 Vstupní data

Před samotným zahájením výpočtů s reálnými daty je vhodné představit si úvodní datovou tabulku, kterou autor práce obdržel jako vstup. Tato tabulka obsahovala jeden list a před zahájením výpočtů bylo třeba ji rozšířit o další dva listy.

#### List1

Tento list obsahuje prodejny ze svěřeného jihočeského regionu. Počet adres prodejen na seznamu je 25, u každé prodejny je kromě názvu nadnárodního řetězce a několika zkratek, které slouží k logistickým účelům a pro identifikaci prodejny v dalších různých systémech, které firma používá i několik sloupečků pro různou další kategorizaci prodejen. Pro samotné výpočty je třeba vstupní tabulku upravit na čtvercovou matici vzdáleností. Jako vstup do matice vzdáleností se z prvotní tabulky použijí adresy prodejen. Samotná matice byla zkonstruována ve dvou provedeních. Matice na druhém listu pracuje pouze s městy, kde se prodejny nachází. Matice na třetím listu pracuje s jednotlivými prodejnami v regionu. Je tedy přesnější, ale výpočty s ní jsou již náročnější.

#### List2

Na základě tabulky na listu 1 byla sestavena čtvercová matice vzdáleností. Tato matice je značně zjednodušená, protože vystihuje pouze vzdálenosti mezi jednotlivými městy regionu, ve kterých se prodejny nacházejí. Práce s ní je velmi jednoduchá a přehledná. Kvalita výsledků však těžko může popsat fungování reálného systému. Tato tabulka byla sestavena pro ověření, zda výsledek výpočtu s množinou měst je podobný tomu sestavenému s množinou prodejen.

#### List3

Podrobná matice vzdáleností popisuje vzdálenosti mezi každou dvojicí prodejen v regionu. V tomto případě již nedochází k žádnému zjednodušení jako v případě výpočtů s tabulkou z listu 2. Seznam prodejen je doplněný o adresu bydliště obchodní zástupkyně a rozměr této matice je tedy 2626.

Pro sestavení matice vzdáleností na listech 2 a 3 byly délky tras mezi jednotlivými prodejnami získány manuálně ze serveru *mapy.cz*, kde pokaždé byla volena nejkratší a ne nejrychlejší trasa mezi každou dvojicí adres. Následně byla pro list 3 dopočtena matice přejezdových časů, která byla určena předpokladem, že obchodní cestující přejíždí mezi prodejnami průměrnou rychlostí 60 km/h. Dále se ve výpočtech operuje s pracovní dobou obchodního zástupce a průměrnou dobou, kterou obchodní zástupce stráví u každého zákazníka. Zde bylo přistoupeno ke zjednodušení. Oficiální nasmlouvaná denní pracovní doba je 8 hodin denně. Ve výpočtech se počítá se 7,5 hodinami. Důvodem je vytvoření rezervy pro neočekávané události, jako je tankování vozidla, prodloužení návštěvy u zákazníka, horší dopravní situace a podobné. Délka návštěvy 30 minut byla stanovena jako odhad po konzultaci s vedoucím pracovníkem společnosti. Důležitou informací také je, že není třeba pracovat s časovými okny, protože otevírací doba prodejen je delší než pracovní doba obchodní zástupkyně.

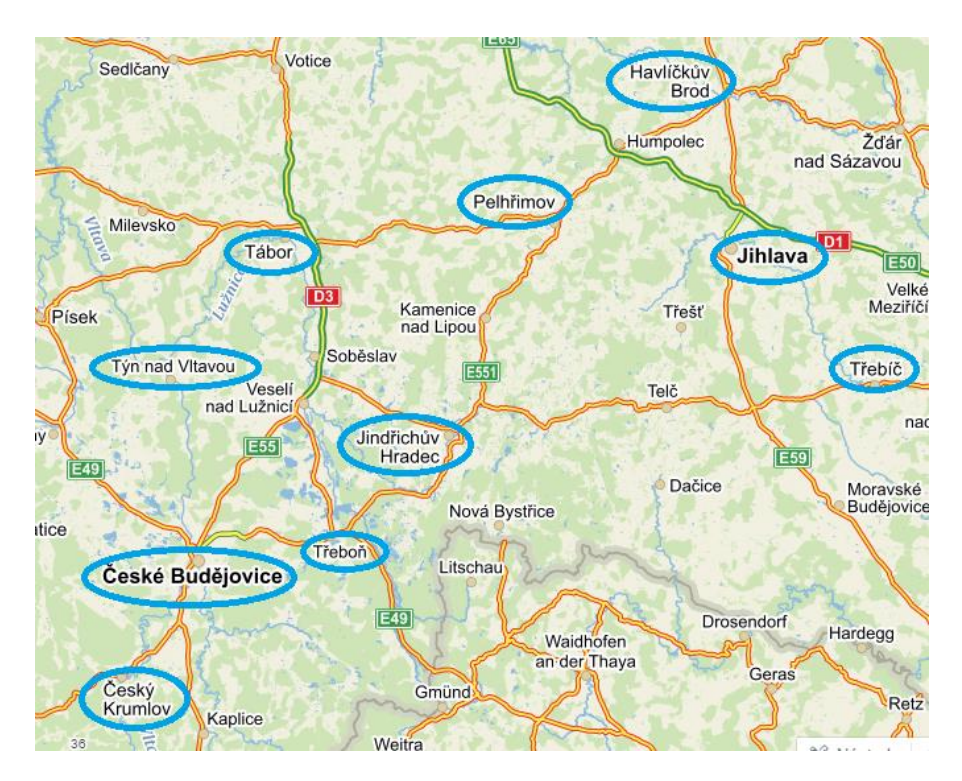

**Obrázek 6.2** – města, ve kterých se nachází všechny prodejny v regionu

## 6.3 Programový nástroj MPL for Windows 5.0

Následující kapitola představuje programový nástroj MPL for Windows 5.0 (64 bit). Ten již byl použit k řešení některých úloh v předcházejících kapitolách. V této kapitole by mělo dojít k podrobnému představení nástroje samotného a syntaxe pro zadávání modelů. Cílem je čtenáři, který není znalý problematiky umožnit orientovat se v modelech zapsaných v syntaxi toho programu, které jsou uvedeny v přílohách práce.

Program MPL for Windows je tzv. otevřený systém. Otevřený proto, že umožňuje použití více řešitelů. Jako základní je v tomto programu předvybrán řešitel CPLEX 300. Ten ale umožňuje řešení úloh s max. 300 proměnnými (Jablonský, 2007). Pro řešení úloh lze využít například tyto řešitele: Gurobi, CoinMP, Sulum, Mosek, Lindo, LPSolve, Ipopt, Conopt nebo Knitro.

Modelovací jazyk systému MPL pro vytvoření obecné reprezentace modelu má 11 základních sekcí, z nichž jen některé jsou povinné. Sekce využité při řešení úloh v této práci jsou popsány níže. Podrobný popis všech sekcí uvádí Jablonský (2007). Ještě před samotným popisem syntaxe je nutné uvést, že každý řádek kódu v zápisu modelu musí končit středníkem.

#### **Sekce TITLE**

Tato sekce obsahuje pouze název modelu. Ten nesmí obsahovat mezery. Místo mezer je vhodné použít jiný znak, například podtržítko. Příkladem zápisu jména modelu může být:

```
TITLE prvni model;
```
#### **Sekce OPTIONS**

Tato sekce je při řešení modelů v této práci využita pro definování pomocného souboru v tabulkovém kalkulátoru MS Excel. Ten je třeba mít při řešení modelu pojmenovaný, uložený a otevřený. K tomu, abychom při řešení modelu mohli čerpat data z pomocného souboru v pomocny\_soubor.xlsx napíšeme:

```
ExcelWorkBook="pomocny_soubor.xlsx";
```
#### **Sekce INDEX**

V této části je třeba definovat, jakých hodnot mají nabývat indexy použité v modelu. MPL používá textově i numericky definované indexy. Numericky definovat index můžeme například výčtem nebo odkazem na definovaný název v pomocném .xlsx souboru.

```
i := 1.10;i:=EXCELRANGE("mesto");
```
#### **Sekce DATA**

Tato sekce definuje koeficienty a parametry modelu, které mohou být konstanty, vektory nebo vícerozměrná pole. Opět existuje více možností, jak je do modelu zapsat.

```
M=10000;
t[i]:=(4, 4.2, 5);c[i,j]:=EXCELRANGE("vzdalenost");
```
#### **Sekce VARIABLES**

V této části jsou definovány proměnné modelu. Podle typu definované proměnné se může změnit celý název sekce, ta se tedy může jmenovat: DECISION, BINARY, INTEGER nebo FREE VARIABLES. Při definování proměnných je třeba za názvem proměnné uvádět i příslušné indexy do hranatých závorek. Příkladem může být:

VARIABLES  $t[i];$ INTEGER VARIABLES  $y[i, j];$ 

Pro export hodnot proměnné pro provedení výpočtu zpět, do pomocného souboru .xlsx se za název proměnné uvádí příkaz: EXPORT TO EXCELRANGE. Takový zápis tedy může vypadat:

x[i,j] EXPORT TO EXCELRANGE("vysledek");

#### **Sekce MODEL**

Sekce MODEL uvozuje samotný zápis modelu. Ten se skládá ze dvou hlavních částí. V první (sekce MAX) se definuje účelová funkce modelu. V druhé (sekce SUBJECT TO) jsou definována omezení modelu. Sekce MAX nebo případně MIN (podle extrému účelové funkce) slouží k definování účelové funkce modelu. Protože účelové funkce v běžných lineárních optimalizačních úlohách obsahují často sumaci, používá se sčítací funkce SUM. Zápis může mít podobu například:

MIN  $z = sum(x[i,j]*c[i,j])$ ;

Sekce SUBJECT TO slouží pro definování omezení modelu. Ty mohou být buď jednoduché nebo indexované. Indexovaným podmínkám je potřeba přiřadit jméno. Pro určení relace se používá kombinace znaků větší, menší a rovná se, kdy pro relaci ≤ se používá kombinace znaků <= a opačně. Na příkladu jsou uvedeny zápis jednoduché podmínky a indexované.

 $x[1, 4] = 0;$ 

 $p$ odminka[i]: sum(j:x[i,j])=1;

#### **Sekce END**

Příkazem END končí zápis modelu.

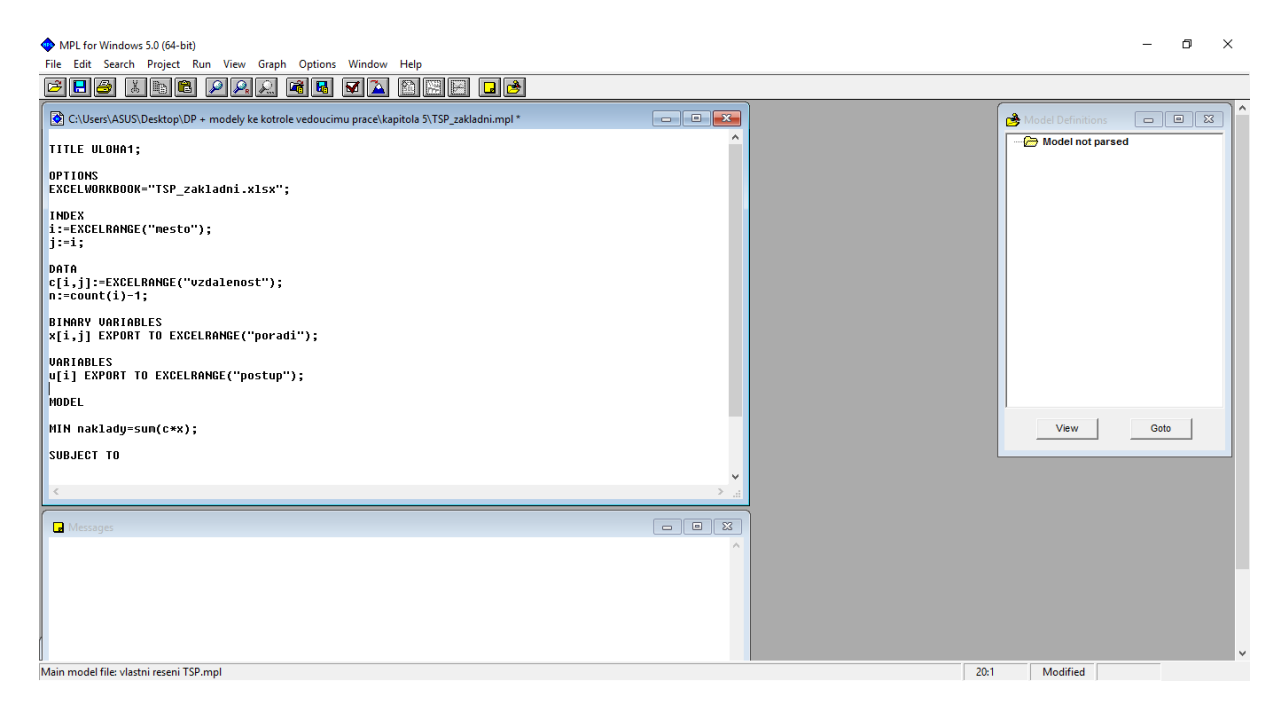

**Obrázek 6.3** – prostředí MPL for Windows

## 6.4 Výpočty

Následující kapitola představuje všechny výpočty, které autor práce použil s cílem vyšetřit plán cest pro obchodní zástupkyni. Pro každou metodu je uveden použitý model. Pokud použitá metoda poskytla relevantní plán cest pro obchodního zástupce, je ten uveden jako příloha práce.

#### 6.4.1 Metoda nejbližšího souseda ve VBA

Jako první možný přístup, který může připadat v úvahu je využití nějaké jednoduché heuristiky k vyšetření a zjištění, zda lze region obsloužit v rámci jedné cesty. Protože optimalizační software nemusí být vždy dostupný a pokud ano, tak společnost nemusí mít k dispozici analytika znalého, pak se nabízí využití intuitivního algoritmu nejbližšího souseda. Protože zadaná úloha je již většího rozsahu, hodí se využití algoritmizace pomocí VBA (Příloha 5). Výsledná trasa je představena v následující tabulce 6.2.

| Pořadí | Adresa                            | Pořadí | Adresa                               |
|--------|-----------------------------------|--------|--------------------------------------|
| 1.     | Jindřichův Hradec, Jáchymova 838  | 15.    | Havlíčkův Brod, Bělohradská 3855     |
| 2.     | Tábor, Soběslavská 3045           | 16.    | Třebíč, M. Majerové 296/1            |
| 3.     | Tábor, Volgogradská 2972          | 17.    | Třebíč, Brněnská 360;                |
| 4.     | Tábor, Soběslavská 3038           | 18.    | Třebíč, Znojemská 1383               |
| 5.     | Tábor, Chýnovská 3049             | 19.    | České Budějovice 2, České Vrbné 2327 |
| 6.     | Tábor, Kpt. Nálepky 2397          | 20.    | České Budějovice, J. Boreckého 1590  |
| 7.     | Týn nad Vltavou, Horní Brašov 759 | 21.    | České Budějovice, Na Sádkách 1444    |
| 8.     | Český Krumlov, Domoradická 299    | 22.    | České Budějovice, Nádražní 1702/57   |
| 9.     | Český Krumlov, Urbinská 236       | 23.    | České Budějovice, Strakonická 1272   |
| 10.    | Pelhřimov, Pražská 2276           | 24.    | České Budějovice, Hrdějovice 396     |
| 11.    | Pelhřimov, Průběžná 2271          | 25.    | Třeboň, Táboritská 1195              |
| 12.    | Jihlava, Romana Havelky 4842/1a   | 26.    | Jindřichův Hradec, Jáchymova 903     |
| 13.    | Jihlava, Romana Havelky 4857/3    | 27.    | Jindřichův Hradec, Jáchymova 838     |
| 14.    | Jihlava, Brtnická 4030/7          |        |                                      |

**Tabulka 6.2** – itinerář vytvořený aplikací metody nejbližšího souseda

Délka této trasy poskytnuté intuitivně zvolenou heuristikou je 555,7 km. Trasu není možné ani přejet během jedné pracovní směny. Protože výše uvedené řešení bylo získáno aplikací heuristiky, není v žádném případě zaručena jeho optimalita. Nabízí se tedy aplikace exaktního algoritmu. Tu nabízí následující kapitola.

#### 6.4.2 Symetrická úloha obchodního cestujícího

Pro porovnání s identickým výpočtem nad množinou měst v kapitole 5.1 a s výsledkem z předchozí kapitoly byl stejný problém řešen v nástroji MPL for Windows jako symetrická úloha obchodního cestujícího. Jak již bylo uvedeno, rozměry matice vzdáleností mezi prodejnami jsou 26 x 26. Taková úloha má 702 omezení. Úlohu s uvedenými parametry nelze řešit řešitelem CPLEX300, který je v software MPL for Windows nastaven jako předvolba. Pro řešení úlohy byl použit řešitel Gurobi 6.0.4, který našel optimální řešení v čase 5 minut 22 vteřin po 1 729 404 iteracích. Kód v jazyce MPL je identický s tím, který byl použit pro řešení úlohy v kapitole 5.1. Výsledná trasa (pořadí navštívených míst) je uvedena v tabulce níže. Její délka je 396,3 km (o 159,6 km lepší než řešení pomocí metody nejbližšího souseda).

| Pořadí | Adresa                               | Pořadí | Adresa                           |
|--------|--------------------------------------|--------|----------------------------------|
| 1.     | Jindřichův Hradec, Jáchymova 838     | 15.    | Tábor, Volgogradská 2972         |
| 2.     | Jindřichův Hradec, Jáchymova 903     | 16.    | Tábor, Soběslavská 3045          |
| 3.     | Třeboň, Táboritská 1195              | 17.    | Tábor, Soběslavská 3038          |
| 4.     | České Budějovice, Hrdějovice 396     | 18.    | Pelhřimov, Pražská 2276          |
| 5.     | České Budějovice, Strakonická 1272   | 19.    | Pelhřimov, Průběžná 2271         |
| 6.     | České Budějovice, Nádražní 1702/57   | 20.    | Havlíčkův Brod, Bělohradská 3855 |
| 7.     | Český Krumlov, Domoradická 299       | 21.    | Jihlava, Romana Havelky 4842/1a  |
| 8.     | Český Krumlov, Urbinská 236          | 22.    | Jihlava, Romana Havelky 4857/3   |
| 9.     | České Budějovice, Na Sádkách 1444    | 23.    | Jihlava, Brtnická 4030/7         |
| 10.    | České Budějovice, J. Boreckého 1590  | 24.    | Třebíč, M. Majerové 296/1        |
| 11.    | České Budějovice 2, České Vrbné 2327 | 25.    | Třebíč, Brněnská 360             |
| 12.    | Týn nad Vltavou, Horní Brašov 759    | 26.    | Třebíč, Znojemská 1383           |
| 13.    | Tábor, Kpt. Nálepky 2397             | 27.    | Jindřichův Hradec, Jáchymova 838 |
| 14.    | Tábor, Chýnovská 3049                |        |                                  |

**Tabulka 6.1** – itinerář optimální trasy vedoucí přes všechny prodejny

Uvedenou trasu je za předpokladu rychlosti cestování mezi prodejnami 60 km/h možné stihnout objet během pracovní doby. Nicméně ověřovat, zda je reálné během pracovní doby zástupkyně stihnout cestu i půlhodinové návštěvy na každé prodejně je zbytečné. Taková směna by trvala přes 19,5 h.

Díky tomu, že jsou všechny navštěvované prodejny situovány do větších měst, je nasnadě zjednodušení celého problému na úlohu řešenou v kapitole 5.1 (stejný model, zdrojový datový soubor obsahoval všechna města regionu – nikoliv přesné adresy prodejen). Tím bychom se ale dopustili chyby minimálně v tom, kdy návštěva Českých Budějovic je v optimálním řešení úlohy s adresami prodejen přerušena návštěvou Českého Krumlova. Představa, že úlohu zjednoduší řešitel na hledání Hamiltonova cyklu na množině měst, kde obchodní zástupce vždy vyřídí návštěvu všech prodejen v jednom městě a pak se vydá do města dalšího a i tak bude řešení optimální, je mylná.

### 6.4.3 Úloha obchodního cestujícího s více obchodními cestujícími

Předchozí dvě metody daly za vznik itineráři jedné trasy, která vede přes všechna města regionu. Nebylo by však reálné ji aplikovat v praxi. Bude třeba naplánovat takový itinerář, který vytvoří cest více. Nabízí se aplikace problému obchodního cestujícího s více obchodními cestujícími. Model úlohy byl popsán v kapitole 5.3. Zápis modelu úlohy mTSP v software MPL je uveden jako příloha práce (Příloha 6).

V takovém případě ale dojde k překročení pracovní doby hned ve dvou dnech (první a čtvrtý v pořadí) a ve dvou dnech dojde k velkému nevytížení kapacity obchodního zástupce. Itinerář cest je uvedený v příloze práce (Příloha 11).

Jít tou cestou, že se budeme snažit itinerář cesty rozložit do několika dnů, se tedy ukázalo jako správné. Nyní je ještě třeba zajistit, že v žádném z těchto dní nebude překročená denní pracovní doba obchodní zástupkyně. Nabízí se tedy využití modelu upravené rozvozní úlohy, která pracuje s kapacitami.

#### 6.4.4 Řešení rozvozní úlohy

Protože řešení modelu úlohy obchodního cestujícího s více obchodními cestujícími v předchozí kapitole nevyhovuje požadavku nepřekročení denní pracovní doby obchodního zástupce a současně poskytuje takový rozvrh, kdy některé dny je obchodní zástupce téměř nevyužitý, nabízí se použití modelu rozvozní úlohy. Ten pracuje s kapacitami a pracovní doba je určitým druhem kapacity. Model rozvozní úlohy z kapitoly 5.3 zapsaný v syntaxi MPL je přílohou práce (Příloha 7).

Tento uvedený model však neposkytl optimální řešení ani po 6 hodinách výpočtů. V příloze práce (Příloha 12) je uvedený přípustný ne nutně optimální itinerář cesty nalezený řešením rozvozní úlohy. Celkový nájezd kilometrů potřebný k obsluze je 624,1 km. Protože dojít k optimálnímu řešení by trvalo neadekvátně dlouhou dobu, tak se nabízí využít nějakou heuristiku, ale to takovým způsobem, aby respektovala omezení na pracovní dobu. Takový

postup řešení použila ve svojí práci Kramárová (2015) a tento postup je využit v následující kapitole 6.4.5.

#### 6.4.5 Převzaté řešení heuristikou nejbližšího souseda ve VBA

Protože optimalizační postupy buď nesplnily podmínky reálného fungování systému (model mTSP překročil pracovní dobu v některých dnech), nebo neurčily optimální řešení v reálném čase (rozvozní úloha ani po 6 hodinách nespočítala při daném rozsahu úlohy optimální řešení), je další možností využít vlastní návrh řešení nebo využití heuristik. V této kapitole bude popsáno využití algoritmu nejbližšího souseda s omezením na pracovní dobu, které sestaví rozvrh jízd pro obchodního zástupce. Toto řešení naprogramovala v jazyce VBA ve své práci Kramárová (2015). Ve svém textu nabízí velice podrobný a dobře srozumitelný popis kódu v jazyce VBA a přidává i zhodnocení nevýhod použití této heuristiky s ohledem na aplikaci pro reálnou situaci.

Výsledkem aplikace je pak přehledná tabulka, která vypíše plán cesty podle heuristiky nejbližšího souseda. To vše při respektování předpokladů, že zástupce cestuje rychlostí 60 km/h mezi prodejnami a u každého zákazníka stráví 30 minut. Výsledný rozvrh cest (itinerář) je uveden v části Příloha 13. Celkový kilometrový nájezd pro tento itinerář činí 745,8 km. Tento výsledek můžeme bezesporu považovat za dobrý.

## 6.4.6 Aplikace metody výměn na výsledek z předchozí kapitoly

Výsledky z předchozí kapitoly jsou nalezeny heuristikou nejbližšího souseda a omezením na pracovní dobu. Výsledný rozvrh obchodního zástupce je hodnocen jako dobrý. Jsou splněny všechny podmínky, řešení je přípustné a kapacita obchodního zástupce je ve čtyřech dnech využita z 83,1 % (pokud bereme za využití kapacity čas strávený cestováním a návštěvou prodejen).

Jak bylo uvedeno v kapitole 5.5.2, jedním z tzv. zlepšujících algoritmů je metoda výměn. V následujícím experimentu budou plány cest na všechny 4 dny jednotlivě podrobeny tomuto postupu.

Jako první krok sestavíme redukované matice vzdáleností pro jednotlivé trasy určené v kapitole 6.4.5. Každá takováto matice obsahuje pouze ty prodejny, které jsou na trase pro jeden den. V následujících tabulkách jsou uvedeny redukované matice vzdáleností, kde je první řádek a sloupec pořadovým číslem prodejny v této redukované matici a vždy druhý řádek a

sloupec jsou pak pořadovým číslem prodejny z původní matice vzdáleností (Příloha 15). Dále pod všemi redukovanými maticemi vzdáleností je tabulka, která popisuje původní trasu z řešení v kapitole 6.4.5, novou trasu po aplikaci metody výměn a jejich srovnání.

|                |                | $\mathbf{1}$ | $\overline{2}$ | 3    | 4              | 5    | 6    | 7   | 8    | 9    | 10   |
|----------------|----------------|--------------|----------------|------|----------------|------|------|-----|------|------|------|
|                |                | 1            | $\overline{2}$ | 3    | 4              | 5    | 10   | 16  | 17   | 19   | 24   |
| $\mathbf{1}$   | $\mathbf{1}$   | 0            | 54             | 49,1 | 53             | 52   | 0,4  | 50  | 51   | 69   | 27,7 |
| $\overline{2}$ | $\overline{2}$ | 54           | 0              | 6,5  | 2,6            | 3,9  | 54   | 5,1 | 3,1  | 25,9 | 26,9 |
| 3              | 3              | 49,1         | 6,5            | 0    | 6,2            | 6,2  | 49   | 5,2 | 4,5  | 27,4 | 21,6 |
| 4              | 4              | 53           | 2,6            | 6,2  | 0              | 2    | 53   | 3,5 | 2,1  | 23,5 | 26   |
| 5              | 5              | 52           | 3,9            | 6,2  | $\overline{2}$ | 0    | 52   | 2,6 | 3,1  | 21,9 | 25,3 |
| 6              | 10             | 0,4          | 54             | 49   | 53             | 52   | 0    | 50  | 51   | 69   | 27,6 |
| 7              | 16             | 50           | 5,1            | 5,2  | 3,5            | 2,6  | 50   | 0   | 2,4  | 23   | 23   |
| 8              | 17             | 51           | 3,1            | 4,5  | 2,1            | 3,1  | 51   | 2,4 | 0    | 24,7 | 24,1 |
| 9              | 19             | 69           | 25,9           | 27,4 | 23,5           | 21,9 | 69   | 23  | 24,7 | 0    | 42,3 |
| 10             | 24             | 27,7         | 26,9           | 21,6 | 26             | 25,3 | 27,6 | 23  | 24,1 | 42,3 | 0    |

**Tabulka 6.5** – redukovaná matice vzdáleností měst na trase pro první den

|                |    | 1    | 2    | 3    | 4    | 5    | 6  | 7    | 8    |
|----------------|----|------|------|------|------|------|----|------|------|
|                |    | 1    | 6    | 9    | 13   | 15   | 21 | 23   | 25   |
| $\mathbf{1}$   | 1  | 0    | 43,6 | 41,2 | 41,8 | 40,6 | 69 | 51   | 46,3 |
| $\overline{2}$ | 6  | 43,6 | 0    | 2,4  | 2    | 3,6  | 79 | 34,1 | 3,5  |
| 3              | 9  | 41,2 | 2,4  | 0    | 1,8  | 1,4  | 77 | 34   | 6,2  |
| 4              | 13 | 41,8 | 2    | 1,8  | 0    | 2    | 78 | 34,6 | 5,1  |
| 5              | 15 | 40,6 | 3,6  | 1,4  | 2    | 0    | 76 | 33,6 | 6,4  |
| 6              | 21 | 69   | 79   | 77   | 78   | 76   | 0  | 53   | 82   |
| 7              | 23 | 51   | 34,1 | 34   | 34,6 | 33,6 | 53 | 0    | 34,4 |
| 8              | 25 | 46,3 | 3,5  | 6,2  | 5,1  | 6,4  | 82 | 34,4 | 0    |

**Tabulka 6.6** – redukovaná matice vzdáleností měst na trase pro druhý den

|                |    | 1            | $\overline{2}$ | 3    | 4    | 5    | 6    | 7    | 8    |
|----------------|----|--------------|----------------|------|------|------|------|------|------|
|                |    | $\mathbf{1}$ | 8              | 11   | 14   | 18   | 20   | 22   | 26   |
| $\mathbf{1}$   | 1  | 0            | 77             | 59   | 59   | 59   | 42,4 | 41,3 | 72   |
| $\overline{2}$ | 8  | 77           | 0              | 24,1 | 24,3 | 26,8 | 36,5 | 35,8 | 55   |
| 3              | 11 | 59           | 24,1           | 0    | 0,2  | 3    | 31,3 | 30,3 | 35,6 |
| 4              | 14 | 59           | 24,3           | 0,2  | 0    | 3,2  | 31,5 | 30,5 | 35,8 |
| 5              | 18 | 59           | 26,8           | 3    | 3,2  | 0    | 32,5 | 31,5 | 32,6 |
| 6              | 20 | 42,4         | 36,5           | 31,3 | 31,5 | 32,5 | 0    | 2,2  | 64   |
| $\overline{7}$ | 22 | 41,3         | 35,8           | 30,3 | 30,5 | 31,5 | 2,2  | 0    | 63   |
| 8              | 26 | 72           | 55             | 35,6 | 35,8 | 32,6 | 64   | 63   | 0    |

**Tabulka 6.7** – redukovaná matice vzdáleností měst na trase pro třetí den

|   |    |             | 2   | 3   |
|---|----|-------------|-----|-----|
|   |    |             |     | 12  |
| 1 | 1  | $\mathbf 0$ | 72  | 72  |
| 2 |    | 72          | 0   | 2,5 |
| 3 | 12 | 72          | 2,5 | 0   |

**Tabulka 6.8** – redukovaná matice vzdáleností měst na trase pro čtvrtý den

Každá jednotlivá redukovaná matice, která představuje vzdálenosti mezi každou dvojící měst navštívených v jeden den, byla použita jako vstup pro funkci *tspsearch* (Příloha 10) v prostředí MATLAB<sup>2</sup>, autorem funkce je Lundgren (2012). Tato funkce znovu nalezla cestu pomocí algoritmu nejbližšího souseda a následně prováděla výměny hran tak, aby nalezla řešení s lepší hodnotou účelové funkce. Původní výsledky z kapitoly 6.4.5 a výsledky po aplikaci zlepšující metody srovnává následující tabulka.

| den                       |                | 1. den         |              | 2. den       |        | 3. den |        | 4. den         |
|---------------------------|----------------|----------------|--------------|--------------|--------|--------|--------|----------------|
| použitá metoda            | soused         | výměny         | soused       | výměny       | soused | výměny | soused | výměny         |
|                           | $\mathbf{1}$   | 1              | $\mathbf{1}$ | $\mathbf{1}$ | 1      | 1      | 1      | $\mathbf{1}$   |
| (pořadová čísla z původní | 10             | 24             | 9            | 21           | 22     | 22     | 7      | $\overline{7}$ |
|                           | 24             | 3              | 15           | 23           | 20     | 20     | 12     | 12             |
| matice vzdáleností)       | 3              | 17             | 13           | 25           | 11     | 8      | 1      | 1              |
|                           | 17             | $\overline{2}$ | 6            | 6            | 14     | 11     |        |                |
|                           | 4              | 4              | 25           | 13           | 18     | 14     |        |                |
|                           | 5              | 5              | 23           | 9            | 8      | 18     |        |                |
|                           | 16             | 16             | 21           | 15           | 26     | 26     |        |                |
|                           | $\overline{2}$ | 19             | 1            | 1            | 1      | 1      |        |                |
| trasa                     | 19             | 10             |              |              |        |        |        |                |
|                           | $\mathbf{1}$   | $\mathbf{1}$   |              |              |        |        |        |                |
| ujetá vzdálenost          | 160,8          | 156,5          | 206,5        | 205,7        | 232    | 212,1  | 146,5  | 146,5          |
| vylepšení<br>4,3          |                |                | 0,8          | 19,9         |        | 0      |        |                |

**Tabulka 6.9** – srovnání výsledků dosažených v upravené heuristice nejbližšího souseda a výsledků dosažených aplikací metody výměn

 $\overline{a}$ 

<sup>&</sup>lt;sup>2</sup> MATLAB (matrix laboratory) je interaktivní programové prostředí a skriptovací programovací jazyk čtvrté generace. Program MATLAB je vyvíjen společností MathWork. Program pracuje s tzv. *m-files,* ty obsahují definice funkcí a skriptů. Práci s tímto programem popisuje například Zaplatílek (2011).

Detailní rozpis cest po aplikaci metody výměn je uveden v příloze práce (Příloha 14). Stejně tak je v příloze (Příloha 10) uveden kód v syntaxi programu MATLAB, který byl pro výpočty použit.

### 6.4.7 Vlastní návrh řešení

Navrhované vlastní řešení využívá jednoduchého výpočtu v tabulkovém kalkulátoru MS Excel, kterým se určí priority pro návštěvu prodejny a kombinuje jej s klasickým modelem úlohy obchodního cestujícího.

#### **Postup metody:**

Je dána symetrická matice vzdáleností, která obsahuje vzdálenosti mezi každou dvojicí měst v regionu. Jako další tabulku nutnou k provedení výpočtů je nutno sestavit tabulku priorit. Ta se bude muset každý den večer přepočítat tak, aby vždy reflektovala aktuální stav, tedy zda byla prodejna navštívena či nikoliv, a zda je návštěva prodejny nutná a jak moc. Pro určení, jak moc je návštěva určité prodejny urgentní, se využívá doba, která uplynula od poslední návštěvy. Tento přepočet určí, které prodejny budou zařazeny do množiny, se kterou bude proveden výpočet. Následně je vybráno *m* prodejen s nejvyšší prioritou. Pro určení hodnoty *m* navrhuje autor dvě možnosti:

- a) Expertní odhad.
- b) Vybrání všech hodnot se stejnou nejvyšší hodnotou  $p$ .

S množinou těchto prodejen je řešena klasická úloha obchodního cestujícího. Pokud je nalezeno optimální řešení a je splněna podmínka nepřekročení pracovní doby, má obchodní zástupce sestavený rozvrh na další den.

Pokud není podmínka splněna, je počet prodejen redukován o jednu až do té doby, dokud podmínka splněna je. V případě, že je podmínka splněna a obchodní cestující má k naplnění své denní pracovní doby ještě dostatek času, může počet prodejen vstupujících do výpočtu ještě zvýšit a zařadit další prodejnu, která má nejvyšší prioritu z dosud nevybraných prodejen. Jednotlivé kroky metody popisuje následující diagram.

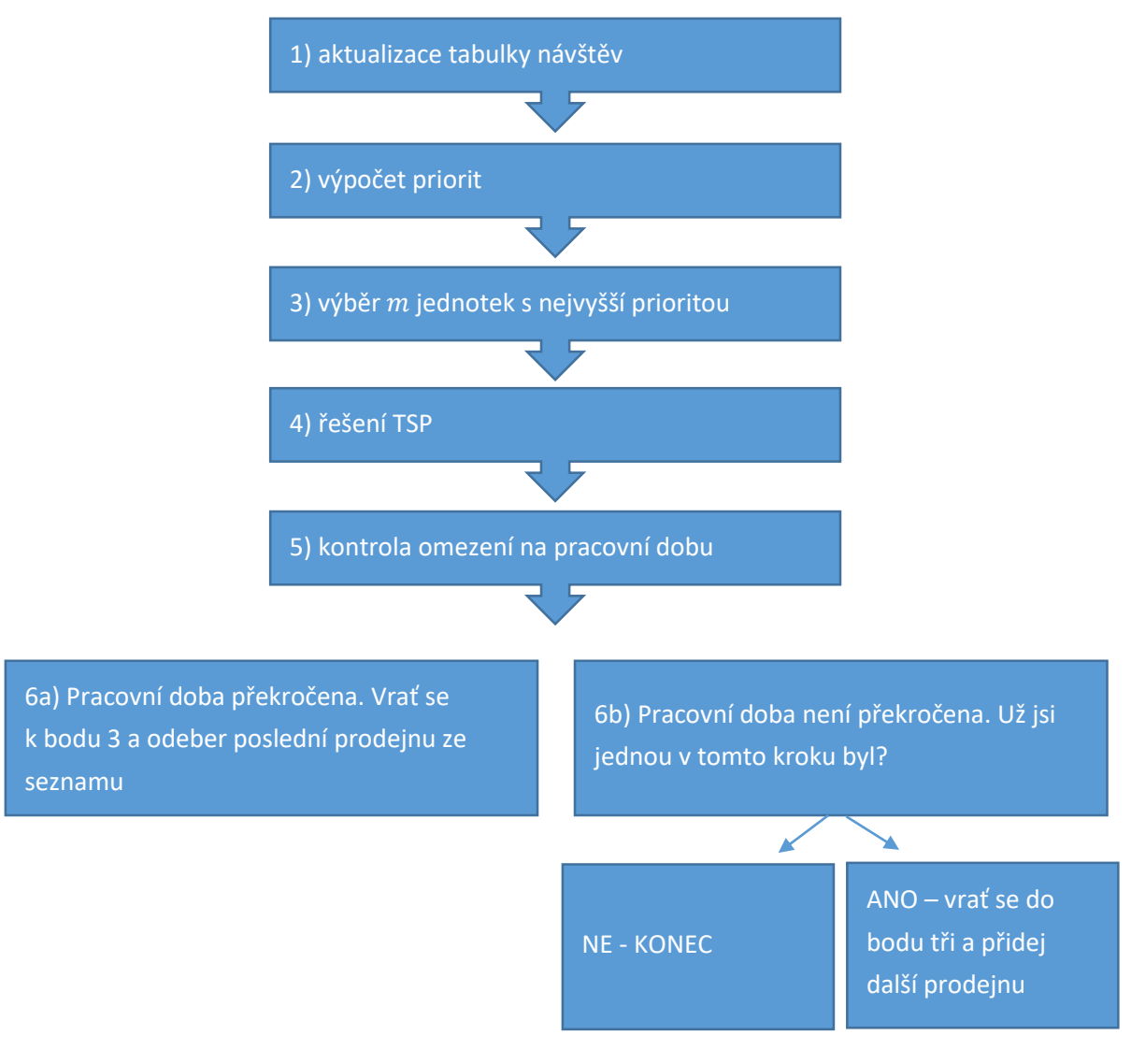

**Obrázek 6.4** – schéma vlastní metody

Výhodou navrhovaného řešení je určitá možnost dynamizace plánování cest pro obchodního zástupce. A to například v případě nenadálých situací, kdy je známo, kterou prodejnu je třeba na další den zařadit do trasy stůj co stůj. V takové situaci stačí pro danou prodejnu určit datum poslední návštěvy uměle hodně daleko do minulosti (například dva roky). Tím bude daná prodejna s jistotou zařazena na první místo v tabulce prodejen podle priorit.

Použitím metody v reálném systému, kde dochází právě k takovým nenadálým situacím, metoda neposkytne jednoznačný rozvrh cest, který by se s určitou periodicitou opakoval. Výsledkem bude plán cest "ze dne na den". Ten současně zajišťuje určitou kontinuitu v plánování cest oproti aplikaci statického rozvrhu cest. Pro porovnání si můžeme představit situaci, kdy se obchodní zástupce řídí rozvrhem cest, který během 4 dní pokryje celý region.

První tři dny tohoto rozvrhu je pracovní doba zástupce vyčerpaná a jeho práce je efektivní a 4. den obchodní zástupce obslouží dvě prodejny během dopoledne, aby vyčerpal seznam, a odpoledne už nemá další cestování na práci. Aplikací vlastního řešení autora dochází k většímu využití pracovní doby zástupce právě díky zmíněné kontinuitě.

#### **Vlastní navrhované řešení - příklad**

Uvažujeme, že od pondělí do čtvrtka se obchodní zástupkyně držela rozvrhu, který poskytl výpočet úlohy mTSP v kapitole 6.4.3 (Příloha 11). Je čtvrtek večer a zástupkyně jako každý den vyplňuje, které prodejny dnes navštívila. Od pátku by již zástupkyně měla postupovat podle itineráře, který bude vypočítáván ze dne na den.

Prvním krokem metody je aktualizace tabulky návštěv. Zástupkyně tedy musí jako první úkon vyplnit, které prodejny dnes (ve čtvrtek) navštívila. Pokud striktně dodržovala rozpis, pak navštívila právě jednu prodejnu (Třeboň, Táboritská 1195).

Druhým krokem je sestavení tabulky priorit. Ta přiřazuje každé prodejně číslo *p*, které udává počet dní (nejen pracovních) od poslední návštěvy prodejny.

#### $p =$ /dnešní datum/-/datum poslední návštěvy/ [dny]

Pro prodejnu, která byla navštívena dnes tedy platí  $p = 0$ . Čím větší p, tím více narůstá návštěva dané prodejny na urgentnosti. Výpočet této hodnoty nemusí být nutně založen na určení uplynulé doby od poslední návštěvy. Může být určeno i jako hodnota funkce užitku plynoucího z návštěvy prodejny právě zítra. Právě v tomto kroku má obchodní zástupce příležitost reflektovat potřebu nenadálé návštěvy pro příští den.

Pro tento krok lze v tabulkovém kalkulátoru použít jednoduché makro, které určí hodnotu *p* a seřadí prodejny právě podle této hodnoty sestupně. Příklad uspořádání tabulky pro použití makra je uvedeno na obrázku 6.3. Ve sloupci A jsou jednotlivé adresy prodejen, ve sloupci B jsou manuálně vyplněna data poslední návštěvy. Buňka C2 obsahuje dnešní datum - funkce =DNES(). Spuštěním makra jsou hodnoty ve sloupci C automaticky vypočítány a buňky podle nich seřazeny. Kód makra pro výpočet  $p$  a seřazení adres podle hodnoty  $p$  je součástí práce jako Příloha 8.

|    | А                                    |                   |                         | D |
|----|--------------------------------------|-------------------|-------------------------|---|
|    | Prodejna                             | Poslední návštěva | priorita                |   |
|    |                                      |                   | 4.1.2006                |   |
| 3  | České Budějovice 2, České Vrbné 2327 | 31.12.2005        |                         |   |
|    | České Budějovice, Hrdějovice 396     | 31.12.2005        |                         |   |
| 5  | České Budějovice, J. Boreckého 1590  | 31.12.2005        | 4                       |   |
| 6  | České Budějovice, Na Sádkách 1444,   | 31.12.2005        | 4                       |   |
|    | České Budějovice, Nádražní 1702/57   | 31.12.2005        | 4                       |   |
| 8  | České Budějovice, Strakonická 1272   | 31.12.2005        | 4                       |   |
| q  | Český Krumlov, Urbinská 236          | 31.12.2005        | Δ                       |   |
| 10 | Český Krumlov, Domoradická 299       | 31.12.2005        | 4                       |   |
|    | Týn nad Vltavou, Horní Brašov 759    | 31.12.2005        | 4                       |   |
| 12 | Jindřichův Hradec, Jáchymova 903     | 1.1.2006          | 3                       |   |
| 13 | Tábor, Chýnovská 3049                | 2.1.2006          | $\overline{\mathbf{c}}$ |   |
|    |                                      |                   |                         |   |

**Obrázek 6.3** – uspořádání tabulky pro výpočet  $p$  a setřídění pomocí makra

Třetím krokem metody je výběr  $m = 8$  (zvoleno expertním odhadem) jednotek – prodejen s nejvyšší prioritou (hodnotou  $p$ ). V našem příkladě vybereme tedy všechny prodejny v Č. Budějovicích a Č. Krumlově. Prodejna v Týně nad Vltavou, která má stejnou prioritu jako českobudějovické a českokrumlovské prodejny vybrána není, je však prvním kandidátem na zařazení do itineráře v případě, že nedojde k vyčerpání denní pracovní doby obchodního zástupce.

Čtvrtým krokem metody je řešení úlohy TSP. Pro to je třeba vytvořit redukovanou matici vzdáleností. Ta bude čtvercová o rozměru  $(m + 1)$  x  $(m + 1)$ . K vybraným m prodejnám bude vždy doplněno depo – výjezdní místo obch. zástupce. Pro náš příklad je taková redukovaná matice uvedená v tabulce 6.4.

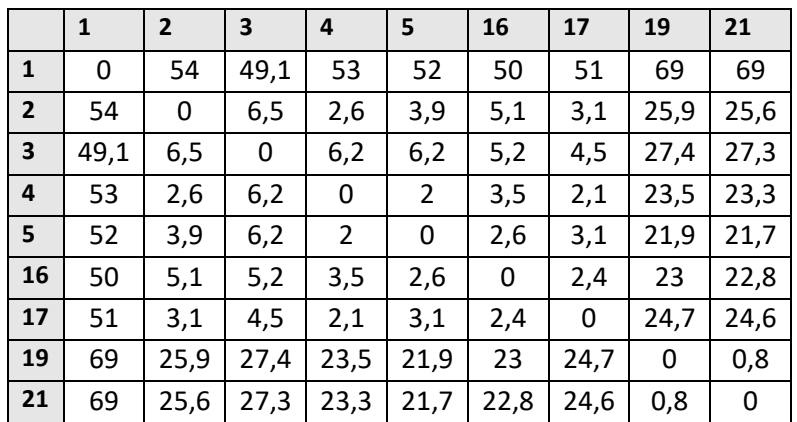

**Tabulka 6.4** – redukovaná matice vzdáleností pro určení itineráře na další pracovní den

S touto redukovanou maticí vzdáleností řešíme již známou symetrickou úlohu obchodního cestujícího představenou v kapitole 5.1. Optimální trasa sestavená s touto redukovanou maticí vzdáleností je uvedená v následující tabulce.

| Pořadí | Adresa                               |
|--------|--------------------------------------|
| 1.     | Jindřichův Hradec, Jáchymova 838     |
| 2.     | České Budějovice, Hrdějovice 396     |
| 3.     | České Budějovice, Nádražní 1702/57   |
| 4.     | České Budějovice, Strakonická 1272   |
| 5.     | České Budějovice 2, České Vrbné 2327 |
| 6.     | České Budějovice, J. Boreckého 1590  |
| 7.     | České Budějovice, Na Sádkách 1444    |
| 8.     | Český Krumlov, Domoradická 299       |
| 9.     | Český Krumlov, Urbinská 236          |
| 10.    | Jindřichův Hradec, Jáchymova 838     |

**Tabulka 6.5** – itinerář cesty na další pracovní den podle vlastního návrhu řešení

Celková ujetá vzdálenost při projetí této trasy je 155,9 km. Pokud se obchodní cestující v každé prodejně zastaví na půl hodiny a mezi prodejnami cestuje rychlostí 60 km/h, pak zvládnout tento itinerář zabere 395,9 minut. Protože 395,9 < 450, pak je vhodné zařadit do rozvrhu další prodejnu s co nejvyšší hodnotou p ze seznamu. Tou je již zmíněná prodejna z Týna nad Vltavou.

Další iterace metody je uvedena jen ve zkratce: Přidáním prodejny Týn nad Vltavou, Horní Brašov 759 vzniká nová optimální trasa. Má délku: 185,4 km. Celkový čas strávený cestou a 9 návštěvami je 455,4 minut, čímž překračuje denní pracovní dobu 450 minut. Itinerář vede přes body na trase v pořadí podle tabulky 6.6.

| Pořadí | Adresa                               |
|--------|--------------------------------------|
| 1.     | Jindřichův Hradec, Jáchymova 838     |
| 2.     | České Budějovice, Hrdějovice 396     |
| 3.     | České Budějovice, Strakonická 1272   |
| 4.     | České Budějovice, Nádražní 1702/57   |
| 5.     | Český Krumlov, Domoradická 299       |
| 6.     | Český Krumlov, Urbinská 236          |
| 7.     | České Budějovice, Na Sádkách 1444    |
| 8.     | České Budějovice, J. Boreckého 1590  |
| 9.     | České Budějovice 2, České Vrbné 2327 |
| 10.    | Týn nad Vltavou, Horní Brašov 759    |
| 11.    | Jindřichův Hradec, Jáchymova 838     |

**Tabulka 6.6** – itinerář cesty na další pracovní den podle vlastního návrhu řešení

V této situaci má zástupce k dispozici hned dva itineráře. Jeden stihne během pracovní doby i s téměř hodinovou rezervou objet. Druhým itinerářem by už překročil pracovní dobu. Pokud ale zástupce ví, že některé návštěvy prodejen zvládne obstarat za dobu kratší než je stanovených 30 minut, může se rozhodnout pro druhou trasu. Ať to však dopadne prvním nebo druhým způsobem, tak navrhované řešení vezme v potaz všechny návštěvy a plán cesty na další pracovní den sestaví s přihlédnutím k tomuto stavu.

## 6.5 Zhodnocení výpočtů

Jako první pokus o získání itineráře tras pro obchodní zástupkyni z JH bylo zvoleno použití metody nejbližšího souseda v kapitole 6.4.1. Metoda poskytla neoptimální rozvrh trasy, kterou tvořila jedna cesta. Při dané rychlosti cestování zástupkyně mezi prodejnami, které je třeba navštívit a při odhadované průměrné délce trvání návštěvy u zákazníka byla **tato trasa zhodnocena jako neakceptovatelná**, protože ji není možné stihnout během pracovní doby zástupkyně.

Další možností řešení bylo pokusit se najít takovou trasu, která by se dala stihnout během jednoho dne pomocí nějaké exaktní metody. Použitím nástroje MPL byl tedy problém řešený v kapitole 6.4.2 jako symetrická úloha obchodního cestujícího. Výslednou optimální trasu ale stejně není možné stihnout absolvovat během pracovní doby. **Tato trasa tedy taktéž není akceptovatelná**.

Po dvou neúspěšných pokusech bylo ve třetím pokusu o řešení problému v kapitole 6.4.3 přistoupeno k modelu úlohy obchodního cestujícího s více obchodními cestujícími s jedním výjezdním místem. Získané řešení poskytuje rozpis cest na 5 dní. Nelze ho však považovat za vhodné, protože v prvním a čtvrtém dnu dochází k nepatrnému překročení pracovní doby obchodní zástupkyně. V druhém a pátém dnu je navíc pracovní doba zástupkyně téměř nevyužita. Výsledný návrh je součástí práce jako Příloha 11. Tento **návrh je ale neakceptovatelný.**

Jít tou cestou, že se bude plánovat itinerář na více dní se ukázalo jako správná volba. Nicméně bylo do modelu ještě potřeba zakomponovat omezení na pracovní dobu. K tomu byla modifikována rozvozní úloha a tento výpočet je představen v kapitole 6.4.4. Řešením problému v optimalizačním nástroji MPL for Windows se nepovedlo najít optimální řešení v rozumném čase. Výpočet byl manuálně ukončen po 6 hodinách běhu. Přípustné řešení, které bylo mezitím vyšetřeno **lze doporučit jako akceptovatelný návrh** pro společnost Jemča. Je navržen itinerář na 4 dny, denní kapacita obchodního zástupce je ve všech dnech rozumně využita. Celkový nájezd kilometrů je během 4 dnů 624,1 km.

Protože se podobným problémem ve své práci zabývala i Kramárová (2015), byl její návrh řešení problému, který využívá heuristiku nejbližšího souseda a omezení na denní pracovní dobu, použit i pro řešení našeho problému v kapitole 6.4.5. Výsledný itinerář cest pro obchodní zástupkyni vyšetřený algoritmem zapsaným ve VBA rozděluje návštěvu všech prodejen v regionu do 4 dnů při celkovém nájezdu 745,8 km. **Tento návrh itineráře lze opět doporučit** i přesto, že kilometrový nájezd je vyšší než pro předchozí řešení.

Jak bylo v páté kapitole vysvětleno, řešení získaná heuristikou lze vylepšit aplikací nějakého zlepšujícího postupu. V našem případě byla v kapitole 6.4.6 na výsledek z předchozí kapitoly (získaný heuristikou nejbližšího souseda) použita metoda výměn. Získaný itinerář je o 25 km lepší než zmíněný původní výsledek. S celkovým kilometrovým nájezdem 720,8 km **lze tedy zlepšený itinerář doporučit** k navrhnutí společnosti Jemča. Tento výsledek se dal očekávat, protože získané řešení nemohlo být horší než již to známé.

Vlastní návrh řešení problému prezentovaný v kapitole 6.4.7 neposkytuje jednoznačně definovaný plán tras, který by se dal periodicky aplikovat neustále dokola. Vlastní návrh řešení nabízí určitou možnost dynamizace plánu cest. Výsledné trasy jsou po částech optimální a umožní plán cest modifikovat podle konkrétních potřeb obchodního zástupce. **Tento postup lze doporučit, získané výsledky jsou akceptovatelné.**

## 7 ZÁVĚR

V úvodní kapitole byly vytyčeny dva hlavní cíle této práce. Prvním bylo uchopit teoretické znalosti nabyté během studia matematických metod a aplikovat je na problémy, se kterými se vedoucí pracovníci mnoha firem mohou potýkat při plánování a řízení sítě obchodních zástupců. Po úvodu do problematiky fungování sítě obchodních zástupců ve druhé kapitole se tento cíl povedlo naplnit v kapitolách tři, čtyři a pět. Ve třetí kapitole byla popsána úloha o pokrytí a přiřazovací úloha jako nástroje pro navrhování sítě obchodních zástupců (rozdělení sítě zákazníků na regiony pro jednotlivé obchodní zástupce). Ve čtvrté kapitole byly popsány dvě vybrané metody vícekriteriálního hodnocení variant. Pro lepší pochopení a nastínění možnosti využití tohoto aparátu byly aplikovány na ukázkových příkladech. Vybráním pouze dvou metod práce sice ani zdaleka nevyčerpala všechny možné metody, které tato disciplína nabízí, ale i tak čtenáři nastínila danou problematiku a možnosti využití tohoto aparátu při rozhodování před a během provozu sítě obchodního zastoupení. V páté kapitole práce popsala problematiku plánování pohybu obchodních zástupců po definovaných regionech. K tomu byly využity modely úlohy obchodního cestujícího, obchodního cestujícího s více obchodními cestujícími, obchodního cestujícího s časovými okny a rozvozní úloha. Kapitola popsala i možnosti řešení těchto problémů. Pro pochopitelnost a uvedení možností aplikace v reálném systému byly některé postupy v kapitolách 3, 4 a 5 doplněny o ilustrativní příklady menšího rozsahu.

Druhým cílem práce stanoveným v úvodu bylo aplikovat popsané metody na reálnou situaci a předložit takový plán cest, který bude možné dodržovat v reálném systému a následně tak vyzkoušet, zda bude tento postup přinášet úspory pro podnik. Pro tento úkol byly využity modely a postupy řešení popsané v páté kapitole. Řešení a výpočty samotné jsou obsahem šesté kapitoly. Ta obsahuje představení problému, zadávající společnosti a optimalizační software, který byl pro práci použit. Práce nabídla řešení problému od řešení pomocí těch nejjednodušších modelů až po modely pokročilejší, které lépe reflektují chování reálného systému. V závěru kapitoly jsou všechny získané výsledky přehledně popsány a všechny výpočty zhodnoceny. I přesto, že se autorovi práce nepovedlo v rozumném výpočetním čase nalézt optimální řešení, které by splnilo podmínky kladené praxí, nabízí práce výsledný plán cest pro obchodní zástupkyni. Navíc je popsáno vlastní řešení problému, které určitým způsobem dynamizuje celý proces.

## 8 LITERATURA, ZDROJE A PŘÍLOHY

## 8.1 Literatura a zdroje

- [1] APPLEGATE, D. L., BIXBY, R. E., CHVATAL, V., COOK, W. J. The traveling salesman problem: A computational study. Princeton: Princeton University Press, 2011. 606 s. ISBN 978-0-691-12993
- [2] BELFÍN, Martin. *Heuristiky pro dynamické úlohy obchodního cestujícího*. Praha, 2011. Diplomová práce. Vysoká škola ekonomická. Vedoucí práce [doc. Ing. Jan Fábry, Ph.D.](https://insis.vse.cz/auth/lide/clovek.pl?id=52790;lang=en)
- [3] BENÁČANOVÁ, H.: Tvorba aplikací v Microsoft Office Excel. Část 2, Možnosti VBA. Praha: Oeconimica, 2009. ISBN 978-80-245-1602-8.
- [4] FÁBRY, Jan. *Dynamické okružní a rozvozní úlohy*, disertační práce, VŠE FIS, Praha, 2006
- [5] FÁBRY, Jan. *Prezentace k předmětu Diskrétní modely: LS 2015/2016* [online]. 2016 [cit. 2016-11-18]. Dostupné z: http://nb.vse.cz/~fabry/4EK314-prezentace.pdf
- [6] FIALA, Petr. *Modely a metody rozhodování*. 3., přeprac. vyd. V Praze: Oeconomica, 2013. ISBN 978-80-245-1981-4.
- [7] HELD, M. a kol. Aspects of the traveling salesman problem. Journal of Research and Development, 1984
- [8] HLADÍK, Milan. *Celočíselné Programování: text k přednášce* [online]. In: . MFF UK Praha, 2015 [cit. 2016-11-18]. Dostupné z: http://kam.mff.cuni.cz/~hladik/CP/text\_cp.pdf
- [9] JABLONSKÝ, Josef. *Programy pro matematické modelování*. Praha: Oeconomica, 2007. ISBN 978-80-245-1178-8.
- [10] Jemča*: webová prezentace společnosti* [online]. 2016 [cit. 2016-11-18]. Dostupné z: http://www.jemca.cz/o-nas
- [11] KORVINY, Petr. *Teoretické základy vícekriteriálního rozhodování* [online]. [cit. 2016- 11-18]. Dostupné z: http://korviny.cz/mca7/soubory/teorie\_mca.pdf
- [12] KRAMÁROVÁ, Katarína. *Úloha obchodného cestujúceho – prípadová štúdia* [online]. Praha, 2015 [cit. 2016-11-23]. Bakalářská práce. Vysoká škola ekonomická. Vedoucí práce Prof. RNDr. Jan Pelikán, CSc.
- [13] LIN, S., KERNIGHAN, B. W. An effective heuristic algorithm for the travelingsalesman problem. Operations Research, 1973
- [14] LUNDGREN, Jonas. TSPSEARCH: Heuristic method for the Traveling Salesman Problem. In: *Mathworks* [online]. 2012 [cit. 2016-11-26]. Dostupné z: https://www.mathworks.com/matlabcentral/fileexchange/35178-tspsearch
- [15] MILLER, D. L., PEKNY, J. F. Exact solution of large asymmetric traveling salesman problems. Science, 1991
- [16] Nabídka ALD automotive: *Operativní leasing pro právnické osoby* [online]. 2016 [cit. 2016-12-12]. Dostupné z: http://www.aldautomotive.cz/Portals/CzechRepublic/Documents/---PDF/ukaz-nab-2016-08/ald-nabidka-fabia.pdf
- [17] PELIKÁN, Jan. *Diskrétní modely v operačním výzkumu*. Praha: Professional Publishing, 2001. ISBN 80-86419-17-7.
- [18] Platy.cz: *Platy.cz - obchodní zástupce* [online]. 2016 [cit. 2016-12-12]. Dostupné z: http://www.platy.cz/platy/obchod/obchodni-zastupce
- [19] Travelling salesman problem. In: *Wikipedia: the free encyclopedia* [online]. San Francisco (CA): Wikimedia Foundation, 2001- [cit. 2016-11-18]. Dostupné z: https://en.wikipedia.org/wiki/Travelling\_salesman\_problem
- [20] ZAPLATÍLEK, Karel. *MATLAB: průvodce začínajícího uživatele*. Brno: Tribun EU, 2011. Knihovnicka.cz. ISBN 978-80-263-0014-4.

## 8.2 Přílohy

## *Příloha 1*

Úloha o pokrytí.

```
TITLE Pokryti;
    OPTIONS
    excelworkbook="pokryti.xlsx";
    INDEX
    i:=excelrange("stanice");
    j:=excelrange("obvod");
    DATA
    vzdalenost[i,j]:=excelrange("vzdalenost");
    f[j]:=excelrange("frekvence");
   pocet_obvodu:=count(j);
   K=1;BINARY VARIABLES
    x[i,j] export to excelrange ("pokryti");
    y[i];
   MODEL
    min z = sum(i, j:vzdalenost*x*f);SUBJECT TO
    podm1[i]: sum(j:x[i,j]) <= (10 * y[i]);
    podm2[j]: sum(i:x) = 1;sum(i:y[i]) = K;END
```
## *Příloha 2*

Přiřazovací úloha.

```
TITLE prirazovani;
   OPTIONS
   ExcelWorkBook = "prirazovaci_uloha.xlsx";
   INDEX
   i:= ExcelRange("obchodak");
   j:= ExcelRange("mesto");
   DATA
   c[i,j]:= ExcelRange("vzdalenost");
   BINARY VARIABLES
   x[i,j] Export to ExcelRange("prirazeni");
   MODEL
   MIN naklady Export to ExcelRange ("naklady") = sum(c*x);
   SUBJECT TO
   kazdaobslouzena[j]: sum(i:x[i,j])=1;
END
```
## *Příloha 3*

Symetrická úloha obchodního cestujícího.

```
TITLE ULOHA1;
    OPTIONS
    EXCELWORKBOOK="uloha1.xlsx";
    INDEX
    i:=EXCELRANGE("mesto");
    j := i;DATA
    c[i,j]:=EXCELRANGE("vzdalenost");
    n:=count(i)-1;BINARY VARIABLES
    x[i,j] EXPORT TO EXCELRANGE("poradi");
    VARIABLES
    u[i] EXPORT TO EXCELRANGE("postup");
    MODEL
    MIN naklady=sum(c*x);
    SUBJECT TO
    od[i]: sum(j:x[i,j])=1;do[j]: sum(i:x[i,j])=1;\text{proticyklo}[i,j>1]: u[i]+1-n*(1-x[i,j]) \leq u[i:=j];END
```
Úloha obchodního cestujícího s časovými okny.

```
TITLE TSP cas okna;
    OPTIONS
    ExcelWorkBook="TSP_casova_okna.xlsx";
    INDEX
    i := 1.10;j := 1..10;
    DATA
    c[i,j]:=ExcelRange("matice vzdalenosti");
    od[j>1]:=ExcelRange("od");
    do[j>1]:=ExcelRange("do");
    navsteva[i] = 20/60;
    d[i,j]:=ExcelRange("d");
    M=10000;
    VARIABLES
    t[i] Export to ExcelRange("t");
    BINARY VARIABLES
    x[i, j] Export to ExcelRange("x");
    MODEL
    MIN z = sum(i, j:c[i, j]*x[i, j]);
    SUBJECT TO
    podminka1[i]:sum(j:x[i,j])=1;podminka2[j]:sum(i:x[i,j])=1;podminka3[i,j>1]:t[i]+navsteva[i>1]+d[i,j]-M*(1-
x[i,j]) \leq t[i:=j];podminka4[j>1]: od[j]<=t[i:=j]<=do[j];
    t[1]=7;END
```
VBA kód pro heuristiku nejbližšího souseda

```
Sub Soused()
    ' Soused Makro
         Sheets("Soused").Select
         ActiveSheet.UsedRange.ClearContents
         Sheets("Vzdalenosti").Select
         Range("A1").Select
         Range(Selection, Selection.End(xlDown)).Select
         Range(Selection, Selection.End(xlToRight)).Select
         Selection.Copy
         Sheets("Soused").Select
         Range("A1").Select
         ActiveSheet.Paste
         Sheets("Vzdalenosti").Select
         Application.CutCopyMode = False
         Range("A1").Select
         Sheets("Soused").Select
         n = Selection.Rows.Count - 1
         Range("A1").Select
         posledni = 1
         celkem = 0
     For i = 1 To n
            Cells(i + 1, i + 1). Value = 1000 Next i
        zapis = n + 3 Cells(zapis, 1).Value = "Trasa"
        zapis = zapis + 1 Cells(zapis, 1).Value = Cells(posledni + 1, 1).Value
        zapis = zapis + 1For i = 1 To n
            min vzdalenost = 1000If i < n Then od = 2 Else od = 1
            For j = od To n
                If Cells(posledni + 1, j + 1).Value <
min_vzdalenost Then
                    min vzdalenost = Cells(posledni + 1, j +
1).Value
                    nejblizsi soused = j End If
             Next j
            For j = 1 To n
```

```
Cells(posledni + 1, j + 1).Value = 1000Cells(j + 1, nejblizsi_soused + 1).Value = 1000 Next j
            posledni = nejblizsi_soused
            celkem = celkem + min_vzdalenost
           Cells(zapis, 1).Value = Cells(posledni + 1,
1).Value
           zapis = zapis + 1 Next i
        Cells(zapis, 1).Value = celkem
End Sub
```
Úloha obchodního cestujícího s více obchodními cestujícími.

```
TITLE TSP prodejny vicetras;
    OPTIONS
    EXCELWORKBOOK="prodejny_vicetras.xlsx";
    INDEX
    i:=EXCELRANGE("mesto");
    j := i;DATA
    c[i,j]:=EXCELRANGE("vzdalenost");
   K=5;p=10;
    BINARY VARIABLES
    x[i,j] EXPORT TO EXCELRANGE("poradi");
    VARIABLES
    u[i] EXPORT TO EXCELRANGE("postup");
    MODEL
    MIN naklady=sum(i,j:c[i,j]*x[i,j]);
    SUBJECT TO
    od[i>1]: sum(j:x[i,j])=1;do[j>1]: sum(i:x[i,j])=1;sum(j>1:x[i:=1,j])=K;sum(j>1:x[i:=j,j:=1])=K;podm[i,j>1]: u[i]-u[j]+p*x[i,j]<=p-1;
END
```
Rozvozní úloha.

```
TITLE Rozvozni_uloha;
OPTIONS
ExcelWorkBook="rozvozni_uloha.xlsx";
INDEX
i:=ExcelRange("mesto");
j := i;DATA
c[i,j]:=ExcelRange("cij");
d[i,j]:=ExcelRange("d");
S:=ExcelRange("uzakaznika");
V:=ExcelRange("prac_doba"); 
VARIABLES
cas celkem Export to ExcelRange("celkem");
t[i] Export to ExcelRange("prijezd");
BINARY VARIABLES
x[i,j] Export to ExcelRange("x");
MODEL
MIN cas celkem;
SUBJECT TO
cas celkem=sum(i,j:x[i,j]*d[i,j]);
radek[i>1]:sum(j:x[i,j])=1;sloupec[j>1]:sum(i:x[i,j])=1;komb[i,j>=2]:t[i]+S+d[i,j]-V*(1-x[i,j])\leq t[i:=j];\texttt{navrat}[i]:t[i]+S+\texttt{sum}(j=1:d[i,j]*x[i,j])\leq V;t[1]=0;
```
END

Zápis makra pro výpočet priority návštěvy a setřídění adres prodejen podle ní.

```
Sub Makro1()
         Range("C3").Select
         ActiveCell.FormulaR1C1 = "=R2C3-RC[-1]"
         Range("C3").Select
         Selection.AutoFill Destination:=Range("C3:C28")
         Range("C3:C28").Select
         Range("A1:A2").Select
         Range(Selection, Selection.End(xlToRight)).Select
         Range(Selection, Selection.End(xlDown)).Select
         Range(Selection, Selection.End(xlDown)).Select
         Selection.AutoFilter
         Selection.AutoFilter
ActiveWorkbook.Worksheets("priority").Sort.SortFields.Clear
ActiveWorkbook.Worksheets("priority").Sort.SortFields.Add 
Key:=Range("C3:C28" _
             ), SortOn:=xlSortOnValues, Order:=xlDescending, 
DataOption:=xlSortNormal
         With ActiveWorkbook.Worksheets("priority").Sort
             .SetRange Range("A2:C28")
            .Header = xlyes .MatchCase = False
             .Orientation = xlTopToBottom
             .SortMethod = xlPinYin
             .Apply
         End With
         Range("A1:A2").Select
End Sub
```
VBA kód pro určení rozvrhu tras obchodního zástupce metodou nejbližšího souseda při respektování omezení na pracovní dobu (Kramárová, 2015).

```
Sub Rozvoz()
     Const n0 = 300
     Const S = 30Const V = 7.5 * 60Dim casy(n0, n0) As Long
     Dim kilometre(n0, n0) As Long
     Dim navstiveny(n0) As Boolean
     Dim trasa(n0, n0) As Long
      n = n0
     For i = 1 To n0If Sheets("casy").Cells(i + 2, 1 + 2).Value = "" Then
             n = i - 1 Exit For
          End If
          For j = 1 To n0\cos(y(i, j) = Sheets("casy").Cells(i + 2, j + 2).Value
              kilometre(i, j) = Sheets("vzdialenosti").Cells(i + 2, j + 2).Value
          Next j
     Next i
     zostvrchol = n - 1aktden = 1
     Do While zostvrchol > 0 
          aktmiesto = 1
           zostV = V
          pocetnavstiv = 0 
           Do
               uzolnajdeny = False 
              M = 40000 casdonasleduj = M 
     d(aktmiesto,i)+S+d(i,1)<=zostávajúci čas
                      For i = 2 To n
                  If (navstiveny(i) = False) And (casy(aktmiesto, i) + S + casy(i, 1)) \lezostV Then
                       uzolnajdeny = True
                                       If casy(aktmiesto, i) < casdonasleduj Then
                           nasledujuci = i 
                          casdonasheduj = casy(aktmiesto, i)
                       End If
                   End If
               Next i
               If uzolnajdeny = True Then
                              pocetnavstiv = pocetnavstiv + 1
                   trasa(aktden, pocetnavstiv) = nasledujuci
                   navstiveny(nasledujuci) = 1
                  zostvrchol = zostvrchol - 1
                  zostV = zostV - casy(aktmiesto, nasledujuci) - S aktmiesto = nasledujuci
               ElseIf pocetnavstiv = 0 Then
                              MsgBox ("Riešenie neexistuje.")
                   zostvrchol = 0 
               End If
           Loop While uzolnajdeny = True
          aktden = aktden + 1
     Loop
     Sheets("trasa").Cells.ClearContents
     Sheets("trasa").Cells(1, 1) = "deň"
      Sheets("trasa").Cells(1, 2) = "prejdená vzdialenosť"
      Sheets("trasa").Cells(1, 3) = "celkový čas"
     Sheets("trasa").Cells(1, 4) = "navštívený zákazníci"
```

```
For den = 1 To n
   If trasa(den, 1) = 0 Then
        Exit For
    End If
   Sheets("trasa").Cells(den + 1, 1) = den
km = 0cas = 0 predch = 1
    For poradie = 1 To n
        If trasa(den, poradie) <> 0 Then
           akt = trasa(den, poradie)
cas = cas + cas/(predch, akt) + S km = km + kilometre(predch, akt)
 Sheets("trasa").Cells(den + 1, poradie + 3) = trasa(den, poradie)
           predch = akt
        Else
            Exit For
        End If
    Next poradie
cas = cas + cas/(predch, 1) km = km + kilometre(predch, 1)
 Sheets("trasa").Cells(den + 1, 2) = km / 1000
Sheets("trasa").Cells(den + 1, 3) = cas / 3600
Next den
End Sub
```
MATLAB kód pro metodu výměn (Lundgren, 2012).

```
function [p, L] = tspsearch (X, m)% Check first argument
[n, \dim] = \text{size}(X);if dim == 2 || dim == 3% X is a coordinate matrix, compute euclidian distances
    D =distmat(X);
elseif n == dim \& min(X(:)) \ge 0 \& is equal(X,X') % X is a distance matrix
    D = X;else
    mess = 'First argument must be Nx2, Nx3 or symmetric and nonnegative.';
     error('tspsearch:first',mess)
end
% Check second argument
if nargin < 2 || isempty(m)
   m = 1;elseif ~isscalar(m) || m < 1 || m > n || fix(m) < m
    mess = 'M must be an integer in the range 1 to %d.';
     error('tspsearch:second',mess,n)
end
% Starting points for nearest neighbour tours
s = \text{random}(n);Lmin = inf:for k = 1:m % Nearest neighbour tour
    p = \text{greedy}(s(k), D);
     % Improve tour by 2-opt heuristics
    [p,L] =exchange2(p, D);
     % Keep best tour
     if L < Lmin
        Lmin = L; pmin = p;
     end
end
% Output
p = double(pmin);
L = Lmin;%--------------------------------------------------------------------------
function D = distmat (X)%DISTMAT Compute euclidian distance matrix from coordinates
[n, \dim] = \text{size}(X);D = zeros(n);for j = 1:nfor k = 1:dim
        v = X(:,k) - X(j,k);D(:,j) = D(:,j) + v.*v; end
end
D = sqrt(D);%--------------------------------------------------------------------------
function p = \text{greedy}(s, D)%GREEDY Travel to nearest neighbour, starting with node s.
n = size(D, 1);p = zeros(1, n, 'uint16');p(1) = s;for k = 2:nD(s,:) = inf;[junk,s] = min(D(:,s)); %#ok
    p(k) = s;end
```

```
%--------------------------------------------------------------------------
function [p,L] = exchange2(p, D)
%EXCHANGE2 Improve tour p by 2-opt heuristics (pairwise exchange of edges).<br>% The basic operation is to exchange the edge pair (ab.cd) with the pair
% The basic operation is to exchange the edge pair (ab,cd) with the pair<br>% (ac,bd). The algoritm examines all possible edge pairs in the tour and
% (ac,bd). The algoritm examines all possible edge pairs in the tour and % applies the best exchange. This procedure continues as long as the
   applies the best exchange. This procedure continues as long as the
% tour length decreases. The resulting tour is called 2-optimal.
n = number(p);zmin = -1:
% Iterate until the tour is 2-optimal
while zmin < 0
    zmin = 0;
i = 0;b = p(n); % Loop over all edge pairs (ab,cd)
     while i < n-2
        a = b;i = i+1;\bar{b} = p(i);Dab = D(a, b);j = i+1;d = p(j); while j < n
c = d;j = j+1;d = p(j); % Tour length diff z
 % Note: a == d will occur and give z = 0
z = (D(a, c) - D(c, d)) + D(b, d) - Dab; % Keep best exchange
              if z < zmin
                  zmin = z;imin = i;
\liminf = j; end
          end
     end
     % Apply exchange
    if zmin < 0p(imin:jmin-1) = p(jmin-1:-1:imin); end
end
% Tour length
q = double(p);ind = sub2ind([n, n], q, [q(2:n), q(1)]);
L = sum(D(int));
```
Rozvrh pro obchodní zástupkyni sestavený pomocí modelu úlohy obchodního cestujícího s více obchodními cestujícími. Uvedené jsou časy odjezdu od zákazníka.

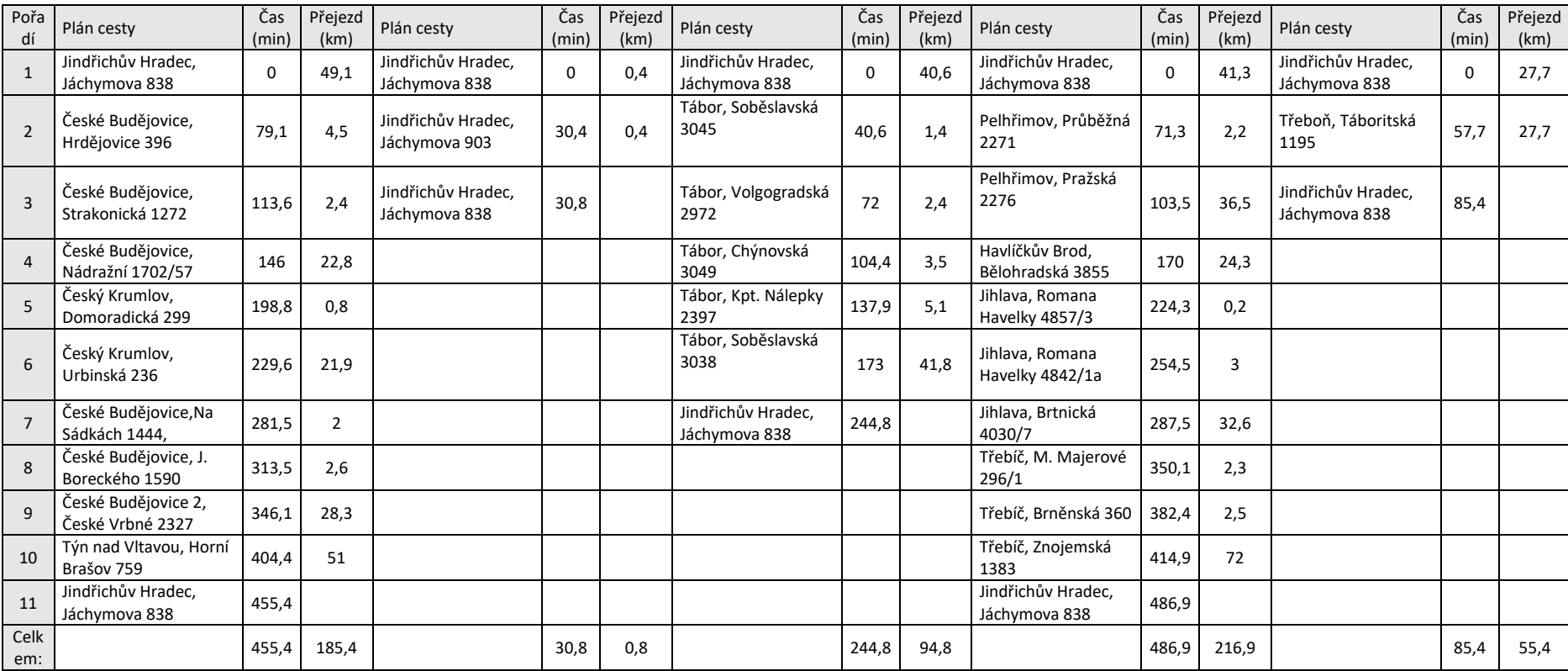

Rozvrh pro obchodní zástupkyni sestavený nedokončeným řešením rozvozní úlohy. Uvedené jsou časy odjezdu od zákazníka.

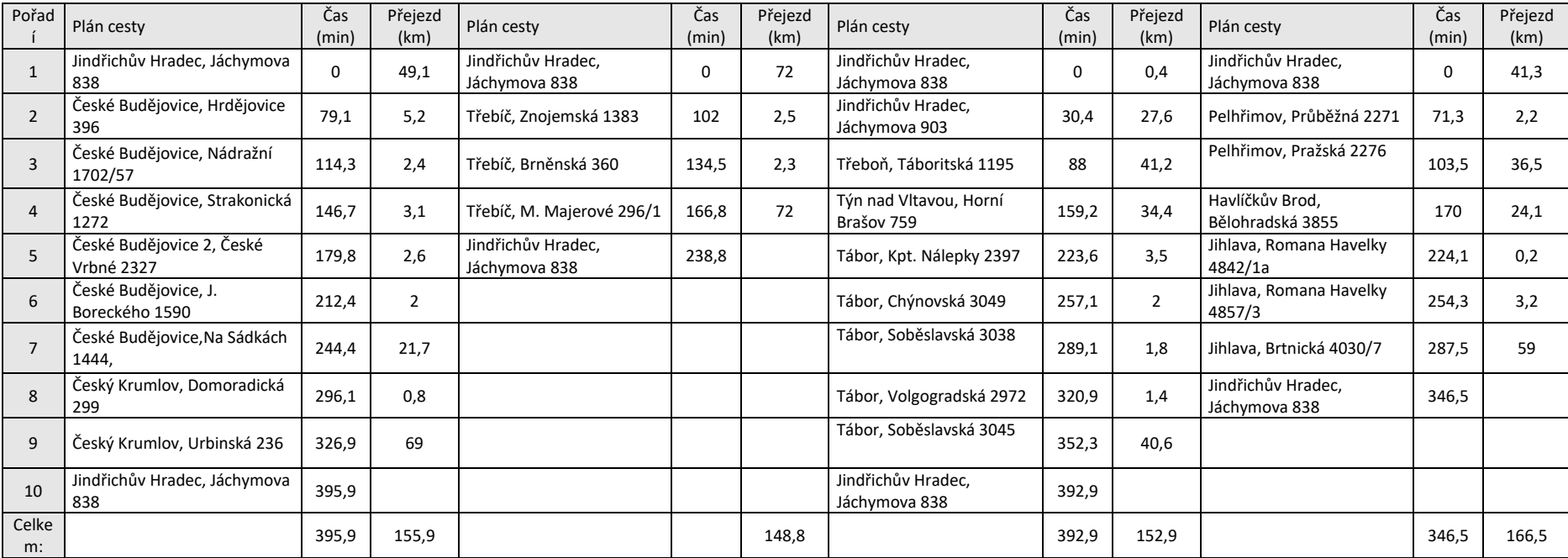

Rozvrh pro obchodní zástupkyni sestavený pomocí heuristiky nejbližšího souseda s omezením na pracovní dobu. Uvedené jsou časy odjezdu od zákazníka.

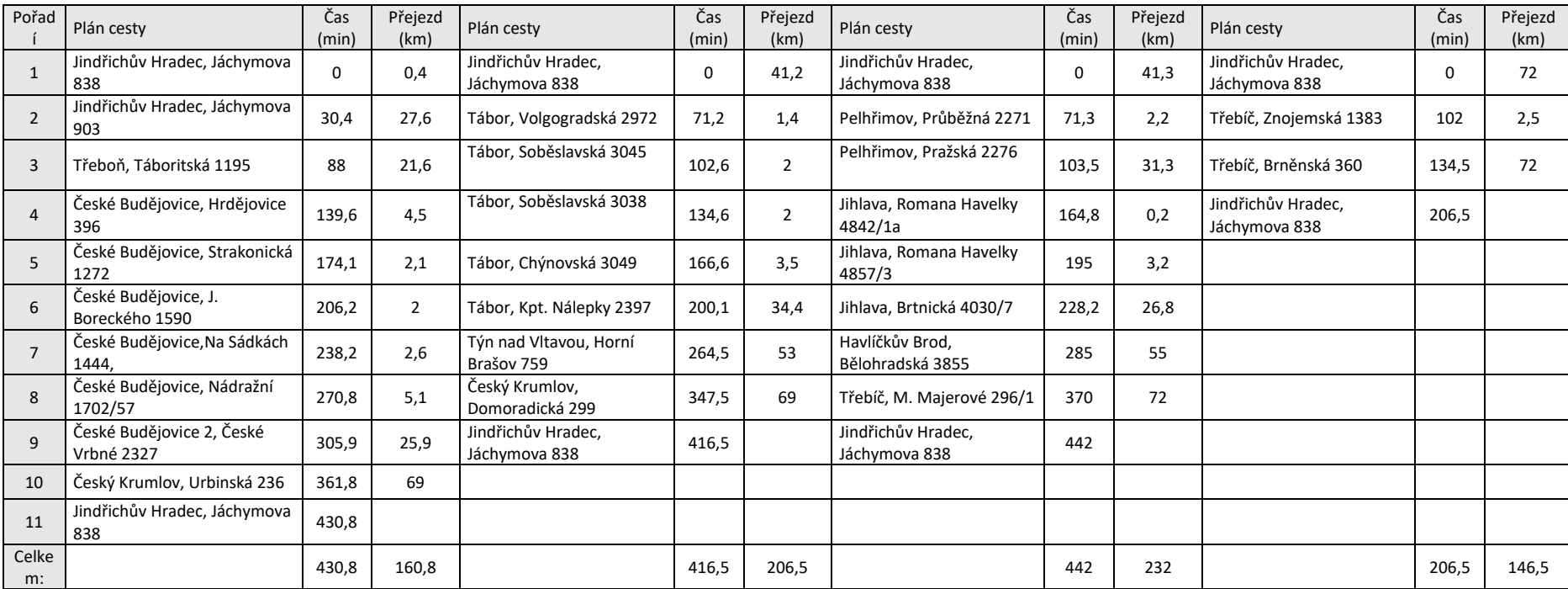

Rozvrh pro obchodní zástupkyni sestavený pomocí heuristiky nejbližšího souseda s omezením na pracovní dobu po aplikace metody výměn. Uvedené jsou časy odjezdu od zákazníka.

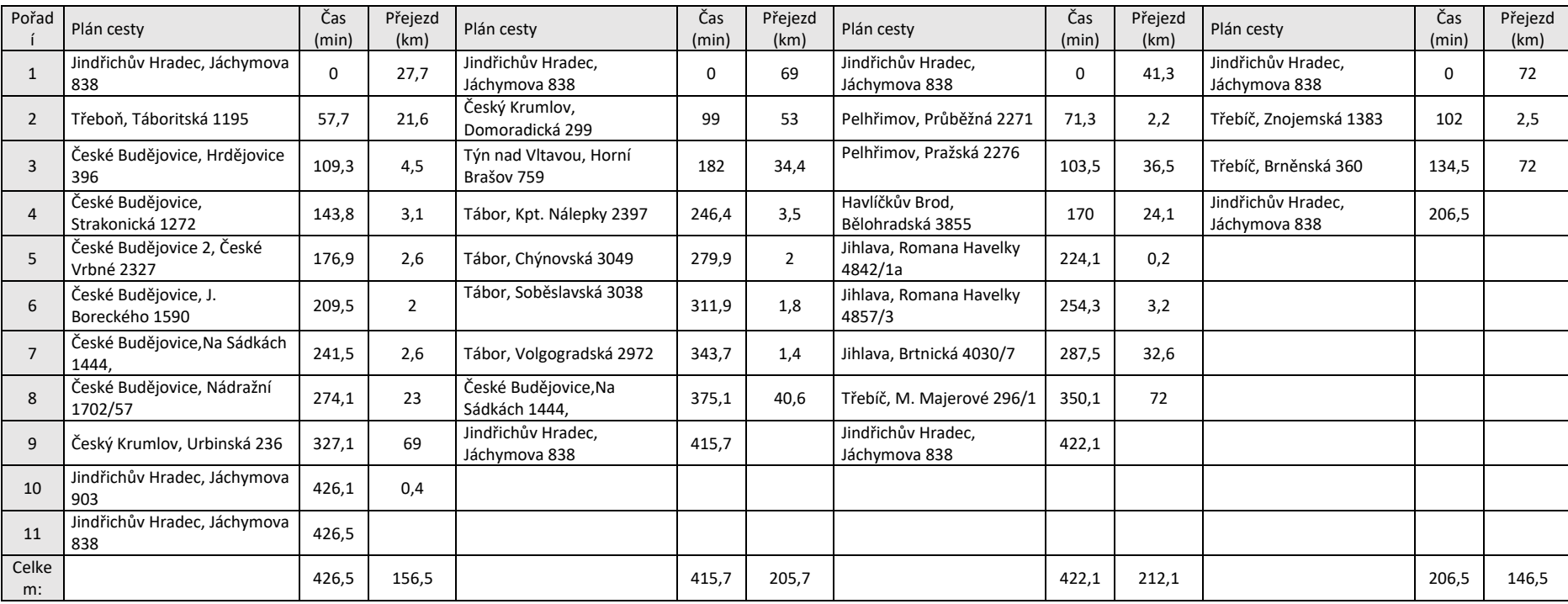

|                | 1    | $\mathbf{2}$ | 3              | Δ    | 5.   | 6    | $\overline{7}$ | 8    | 9    | 10   | 11   | 12   | 13   | 14   | 15   | 16   | 17   | 18   | 19   | 20   | 21   | 22   | 23   | 24   | 25          | 26   |
|----------------|------|--------------|----------------|------|------|------|----------------|------|------|------|------|------|------|------|------|------|------|------|------|------|------|------|------|------|-------------|------|
| $\mathbf{1}$   | 0    | 6,5          | 2,6            | 3,9  | 54   | 59   | 125            | 121  | 56   | 54   | 111  | 125  | 58   | 111  | 56   | 5,1  | 3,1  | 111  | 25,9 | 87   | 25,6 | 87   | 28,3 | 26,9 | 62          | 125  |
| $\overline{2}$ | 6,5  | 0            | 6,2            | 6,2  | 49,1 | 53   | 121            | 115  | 51   | 49   | 106  | 120  | 54   | 106  | 50   | 5,2  | 4,5  | 106  | 27,4 | 80   | 27,3 | 81   | 28,8 | 21,6 | 55          | 120  |
| 3              | 2,6  | 6,2          | 0              | 2    | 53   | 58   | 125            | 120  | 56   | 53   | 110  | 124  | 55   | 111  | 55   | 3,5  | 2,1  | 110  | 23,5 | 85   | 23,3 | 86   | 30,6 | 26   | 61          | 124  |
| 4              | 3,9  | 6,2          | $\overline{2}$ | 0    | 52   | 58   | 124            | 120  | 56   | 52   | 110  | 124  | 56   | 110  | 55   | 2,6  | 3,1  | 109  | 21,9 | 85   | 21,7 | 86   | 31,8 | 25,3 | 61          | 124  |
| 5              | 54   | 49,1         | 53             | 52   | 0    | 43,6 | 72             | 77   | 41,2 | 0,4  | 59   | 72   | 41,8 | 59   | 40,6 | 50   | 51   | 59   | 69   | 42,4 | 69   | 41,3 | 51   | 27,7 | 46,3        | 72   |
| 6              | 59   | 53           | 58             | 58   | 43,6 | 0    | 105            | 77   | 2,4  | 43,3 | 73   | 104  | 2    | 73   | 3,6  | 57   | 56   | 74   | 79   | 42,2 | 79   | 43,9 | 34,1 | 49,6 | 3,5         | 104  |
| $\overline{7}$ | 125  | 121          | 125            | 124  | 72   | 105  | 0              | 59   | 106  | 72   | 36,7 | 2,5  | 105  | 36,8 | 105  | 122  | 123  | 33,7 | 141  | 65   | 141  | 64   | 123  | 99   | 108         | 4    |
| 8              | 121  | 115          | 120            | 120  | 77   | 77   | 59             | 0    | 78   | 77   | 24,1 | 57   | 77   | 24,3 | 79   | 120  | 118  | 26,8 | 142  | 36,5 | 142  | 35,8 | 107  | 102  | 80          | 55   |
| 9              | 56   | 51           | 56             | 56   | 41,2 | 2,4  | 106            | 78   | 0    | 41,1 | 75   | 105  | 1,8  | 75   | 1,4  | 55   | 54   | 76   | 77   | 43,9 | 77   | 45,6 | 34   | 47,2 | 6,2         | 105  |
| 10             | 54   | 49           | 53             | 52   | 0,4  | 43,3 | 72             | 77   | 41,1 | 0    | 59   | 72   | 42   | 59   | 40,7 | 50   | 51   | 59   | 69   | 42,5 | 69   | 41,5 | 52   | 27,6 | 46,4        | 72   |
| 11             | 111  | 106          | 110            | 110  | 59   | 73   | 36,7           | 24,1 | 75   | 59   | 0    | 36,3 | 74   | 0,2  | 75   | 107  | 109  | 3    | 127  | 31,3 | 127  | 30,3 | 102  | 85   | 77          | 35,6 |
| 12             | 125  | 120          | 124            | 124  | 72   | 104  | 2,5            | 57   | 105  | 72   | 36,3 | 0    | 105  | 36,5 | 105  | 121  | 122  | 33,4 | 141  | 65   | 140  | 64   | 123  | 99   | 108         | 2,3  |
| 13             | 58   | 54           | 55             | 56   | 41,8 | 2    | 105            | 77   | 1,8  | 42   | 74   | 105  | 0    | 74   | 2    | 55   | 54   | 75   | 78   | 42,8 | 78   | 44,4 | 34,6 | 47,9 | 5,1         | 104  |
| 14             | 111  | 106          | 111            | 110  | 59   | 73   | 36,8           | 24,3 | 75   | 59   | 0,2  | 36,5 | 74   | 0    | 75   | 108  | 109  | 3,2  | 127  | 31,5 | 127  | 30,5 | 102  | 85   | 77          | 35,8 |
| 15             | 56   | 50           | 55             | 55   | 40,6 | 3,6  | 105            | 79   | 1,4  | 40,7 | 75   | 105  | 2    | 75   | 0    | 54   | 53   | 76   | 77   | 44,1 | 76   | 45,8 | 33,6 | 46,6 | 6,4         | 104  |
| 16             | 5,1  | 5,2          | 3,5            | 2,6  | 50   | 57   | 122            | 120  | 55   | 50   | 107  | 121  | 55   | 108  | 54   | 0    | 2,4  | 107  | 23   | 85   | 22,8 | 85   | 32,6 | 23   | 60          | 121  |
| 17             | 3,1  | 4,5          | 2,1            | 3,1  | 51   | 56   | 123            | 118  | 54   | 51   | 109  | 122  | 54   | 109  | 53   | 2,4  | 0    | 108  | 24,7 | 83   | 24,6 | 84   | 30,7 | 24,1 | 59          | 123  |
| 18             | 111  | 106          | 110            | 109  | 59   | 74   | 33,7           | 26,8 | 76   | 59   | 3    | 33,4 | 75   | 3,2  | 76   | 107  | 108  | 0    | 126  | 32,5 | 126  | 31,5 | 102  | 85   | 78          | 32,6 |
| 19             | 25,9 | 27,4         | 23,5           | 21,9 | 69   | 79   | 141            | 142  | 77   | 69   | 127  | 141  | 78   | 127  | 77   | 23   | 24,7 | 126  | 0    | 107  | 0,8  | 107  | 54   | 42,3 | 82          | 141  |
| 20             | 87   | 80           | 85             | 85   | 42,4 | 42,2 | 65             | 36,5 | 43,9 | 42,5 | 31,3 | 65   | 42,8 | 31,5 | 44,1 | 85   | 83   | 32,5 | 107  | 0    | 107  | 2,2  | 73   | 68   | 45,6        | 64   |
| 21             | 25,6 | 27,3         | 23,3           | 21,7 | 69   | 79   | 141            | 142  | 77   | 69   | 127  | 140  | 78   | 127  | 76   | 22,8 | 24,6 | 126  | 0,8  | 107  | 0    | 107  | 53   | 42,1 | 82          | 140  |
| 22             | 87   | 81           | 86             | 86   | 41,3 | 43,9 | 64             | 35,8 | 45,6 | 41,5 | 30,3 | 64   | 44,4 | 30,5 | 45,8 | 85   | 84   | 31,5 | 107  | 2,2  | 107  | 0    | 73   | 67   | 47,3        | 63   |
| 23             | 28,3 | 28,8         | 30,6           | 31,8 | 51   | 34,1 | 123            | 107  | 34   | 52   | 102  | 123  | 34,6 | 102  | 33,6 | 32,6 | 30,7 | 102  | 54   | 73   | 53   | 73   | 0    | 41,2 | 34,4        | 122  |
| 24             | 26,9 | 21,6         | 26             | 25,3 | 27,7 | 49,6 | 99             | 102  | 47,2 | 27,6 | 85   | 99   | 47,9 | 85   | 46,6 | 23   | 24,1 | 85   | 42,3 | 68   | 42,1 | 67   | 41,2 | 0    | 52          | 99   |
| 25             | 62   | 55           | 61             | 61   | 46,3 | 3,5  | 108            | 80   | 6,2  | 46,4 | 77   | 108  | 5,1  | 77   | 6,4  | 60   | 59   | 78   | 82   | 45,6 | 82   | 47,3 | 34,4 | 52   | $\mathbf 0$ | 107  |
| 26             | 125  | 120          | 124            | 124  | 72   | 104  | 4              | 55   | 105  | 72   | 35,6 | 2,3  | 104  | 35,8 | 104  | 121  | 123  | 32,6 | 141  | 64   | 140  | 63   | 122  | 99   | 107         |      |

*Příloha 15 -* Matice vzdáleností pro výpočty v kapitole 6.

# *Příloha 15 - legenda*

Pomocná tabulka k matici vzdálenosti (Příloha 15). Ke každé adrese je přiřazeno pořadové číslo z matice vzdáleností.

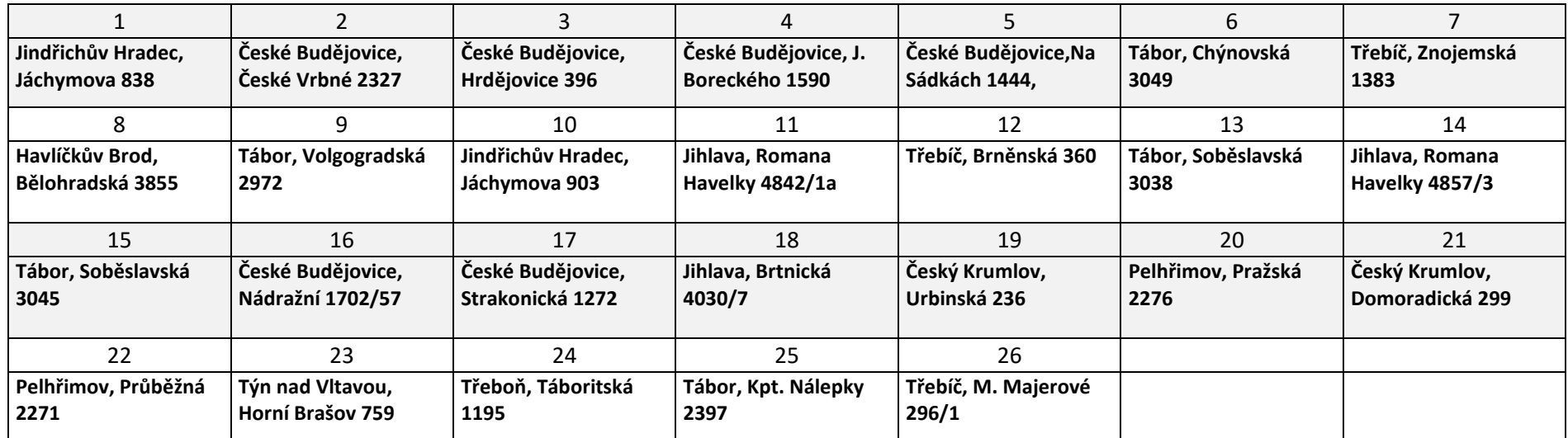